## UNIVERSIDAD NACIONAL AUTONOMA DE MEXICO

FACULTAD DE CONTADURIA Y ADMINISTRACION

## SISTEMA DE CONTABILIDAD DE LA DIRECCION GENERAL DE INSTITUTOS TECNOLOGICOS DE LA S.E.P.

SEMINARIO DE INVESTIGACION  $\mathbf C$  $\Omega$ N  $\mathbf{T}$  $\mathbf{A}$ в.  $\blacksquare$ - F QUE **PARA** OBTENER EL TITULO DE: **LICENCIADO** EN. CONTADURIA P  $\mathbf{R}$ E. s E N  $\mathbf{T}$ A - 1 **BERRIOZABAL FELIPE NOE MEJIA** 

ASESOR: C.P. Y. L.A.E. ROBERTO HERRERA VARGAS

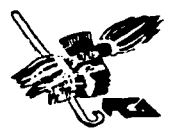

MEXICO, D. F.

TESIS CON **FALLA DE ORIGEN** 

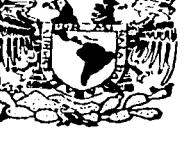

1997

2e1

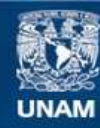

Universidad Nacional Autónoma de México

**UNAM – Dirección General de Bibliotecas Tesis Digitales Restricciones de uso**

# **DERECHOS RESERVADOS © PROHIBIDA SU REPRODUCCIÓN TOTAL O PARCIAL**

Todo el material contenido en esta tesis esta protegido por la Ley Federal del Derecho de Autor (LFDA) de los Estados Unidos Mexicanos (México).

**Biblioteca Central** 

Dirección General de Bibliotecas de la UNAM

El uso de imágenes, fragmentos de videos, y demás material que sea objeto de protección de los derechos de autor, será exclusivamente para fines educativos e informativos y deberá citar la fuente donde la obtuvo mencionando el autor o autores. Cualquier uso distinto como el lucro, reproducción, edición o modificación, será perseguido y sancionado por el respectivo titular de los Derechos de Autor.

### **INTRODUCCION**

tina de las principales ramas del Gasto Público es el mantenimiento de la SEP el cual se da la través del Presupuesto Educativo que se divide en programas, subprogramas y provectos que contienen metas y objetivos a corto y largo plazo a fin de lograr un deserrollo educativo que mejore el nivel académico de la población mexicana en todas sus ramas para que exista una adecunda plataforma educativa que pueda impartu los conocimientos necesarios a la juventud mexicana y así pueda resolver problemas económicos. administrativos, científicos, tecnológicos, etc., que el país demanda para lograr un desarrollo económico y cultural que coadvuye a un meior futuro de la nación

Por la anterior, es de oran importancia que en la Dirección General de Institutos Tecnológicos y en las demas dependencias de la SEP, exista un adecuado sistema de contabilidad que pueda procesar datos a fin de arroiar información que demuestre su situación financiera, el costo y comportamiento de los programas presuouestales a fin de tener una mejor administración de estos

De tal forma, el presente trabajo de investigación se realizó con el proposito de entender el Sistema de Contabilidad que se utiliza en la Dirección General de Institutos Tecnológicos a fin de lograr la aplicación contable de las diferentes operaciones financieras y presupuestates que realiza para el logro de las funciones que le han sido encomendadas

El objetivo del trabajo es ser un instrumento técnico que contenga los elementos necesarios para que se pueda llevar a cabo la contabilidad de la D G I T. de la manera más sencilla, sin dejar de ser eliciente y eticaz. sustentada en fundamentos legales y normas vigentes, emitidas para tal efecto

De tal forma, el trabajo está dividido en cuatro capítulos para la mejor comprensión de éste

El primer capítulo trata: la evolución histórica de la DGIT, la ubicación de ésta dentro de la SEP, tas funciones que le han sido encomendadas, su misión, sus objetivos, de que manera está organizada y en que área recae la responsabilidad de llevar a cabo la contabilidad de esta dependencia.

El segundo capitulo trata de los diferentes elementos que interactúan entre si para lograr la afectación contable de las diferentes operaciones financieras y presupuestales a fin de reflejarlas en los estados financieros y presupuestales las cuales contienen información para la toma de decisiones

El tercer capitulo trata del proceso contable que incluye varios pasos a seguir, en el cual cada uno constituye una tarea independiente y solidaria para producir la información financiera y presupuestal.

Por último, en el cuarto capítulo se realiza una práctica, en el desarrollo de ésta se puede observar las principales operaciones financieras y presupuestales que se realizan en la D.G.I.T. para el logro de sus funciones, su afectación contable, en el libro Diario General, Asientos en Mayor, Hoja de Trabajo y su reflejo en el Estado de Situación Financiera, Estado de Resultados. Estado de Costo de Operación de Programas y Estado del Ejercício del Presupuesto.

### **DEDICATORIA**

A TODOS LOS PROFESORES: QUE HAN BRINDADO SU AMISTAD, CONSEJOS Y ENSEÑANZAS, SEMBRANDO UN GRAN ESPIRITU DE SUPERACION EN CADA ALUMNO.

 $\sim 10^{10}$  km  $^{-1}$  $\mathcal{L}_{\text{max}} = 1.3$  . The  $\mathcal{L}_{\text{max}}$ 

 $\mathcal{L}(\mathcal{D})$  and  $\mathcal{L}(\mathcal{D})$  . The set of  $\mathcal{L}(\mathcal{D})$ 

A MIS PADRES: EL SR. NOE ANDRES BERRIOZABAL SANCHEZ Y LA SRA. MARIA CRISTINA ME.JIA ARREOLA COMO MUESTRA DE QUE SUS ESFUERZOS Y SACRIFICIOS NO FUERON EN VANO.

A MIS HERMANAS: LAS SRITAS. MINERVA. LILIANA YADIRA Y KARLA OFELIA BERRIOZABAL ME.JIA POR SU AMISTAD Y COMPRENSION.

## AGRADECIMIENTOS

AL C.P. Y L.A. ROBERTO HERRERA VARGAS: POR SU PACIENCIA Y CONSEJOS PARA LA ELABORACION DE ESTE TRABAJO.

AL C.P. JAIME BARAJAS JIMENEZ.

AL C.P. RAFAEL SANCHEZ DOMINGUEZ.

AL LIC. EDUARDO ALFARO MONTOYA.

AL LIC. VICTOR SORIANO ALTAMIRANO.

AL C.P. PIEDAD GUEVARA HERNANDEZ.

AL C.P. LUZ MARIA MENOOROZQUETA ESTRADA.

A TODOS LOS COMPAÑEROS DEL TRABAJO: POR SU APOYO BRINDADO PARA LA REALIZACION DE ESTE TRABAJO.

A MI HERMANA: LILIANA YADIRA BERRIOZABAL MEJIA POR SU GRAN COLABORACION PARA LA IMPRESION DE ESTE TRABAJO.

A MIS AMIGOS: POR SU COMPAÑIA DESINTERESADA Y COMPRENSION.

A LA UNIVERSIDAD NACIONAL AUTONOMA DE MEXICO: DANDO COMO MUESTRA DE MI ETERNA GRATITUD LA SIGUIENTES LINEAS.

### INDICE

#### INTROOUCCION

and the Paramas construction and the contract of

#### 1- ANTECEQENTES

1.1 EVOLUCION HISTORICA DE LA OIRECCION GENERAL DE INSTITUTOS TECNOLOGICOS ... 1 1.1.2 UBICACIÓN DE LA DIRECCIÓN GENERAL DE INSTITUTOS TECNOLOGICOS DENTRO DE LA S.E.P. 300 A.H. 2004 A.H. 2004 A.H. 2004 A.H. 2004 A.H. 2004 A.H. 2004 A.H. 2004 A.H. 2004 A.H. 2004 A.H 1.1.3 ORGANIGRAMA GENERAL DE LA DIRECCION GENERAL DE INSTITUTOS TECNOLOGICOS 3 1.1.4 FUNCIONES ESPECIFICAS DE LA DIRECCION GENERAL DE INSTITUTOS TECNOLOGICOS 6 1.1.5 OBJETIVO GENERAL 7 1.2 DEPARTAMENTO DE RECURSOS FINANCIEROS DE LA DIRECCION GENERAL DE<br>INSTITUTOS TECNOLOGICOS INSTITUTOS TECNOLOGICOS 7 AND 2000 AND 2000 AND 2000 AND 2000 AND 2000 1.2.1 ANTECEDENTES  $\overline{\phantom{a}}$ 1.2.2 UBICACION DEL DEPARTAMENTO DE RECURSOS FINANCIEROS DE LA DIRECCION GENERAL DE INSTITUTOS TECNOLOGICOS BELLE BELLE BELLE BELLE BELLE BELLE BELLE BELLE BELLE BELLE BELLE BELLE BELLE 1.2.3 ORGANIGRAMA DEL DEPARTAMENTO DE RECURSOS FINANCIEROS 9 1.2.4 FUNCIONES ESPECIFICAS 9 1.2.5 OBJETIVO GENERAL 9

#### SISTEMA DE CONTABILIDAD DE LA DIRECCION GENERAL DE INSTITUTOS TECNOLOGICOS.

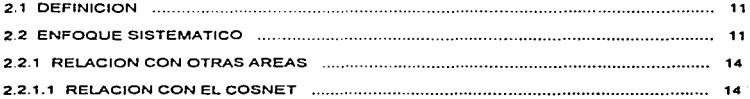

The color in the first participate of the set of survey and the model of the set of second set of the set of the set of the set of the set of the set of the set of the set of the set of the set of the set of the set of the

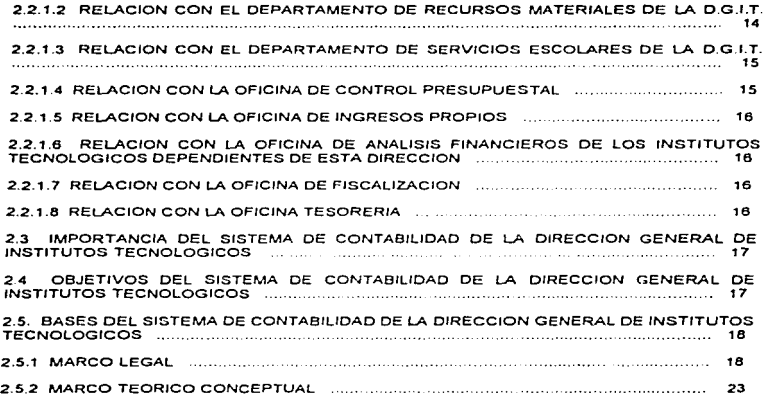

### 3.- PROCESO CONTABLE

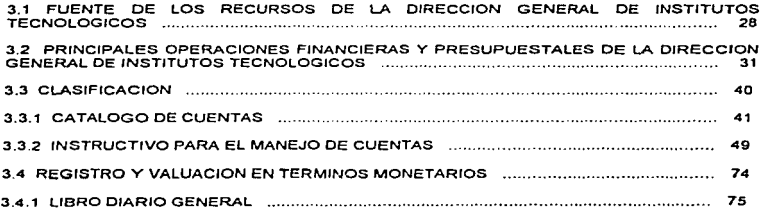

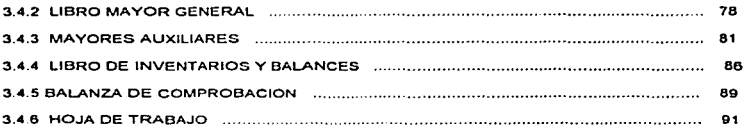

#### 4.- CASO PRACTICO.

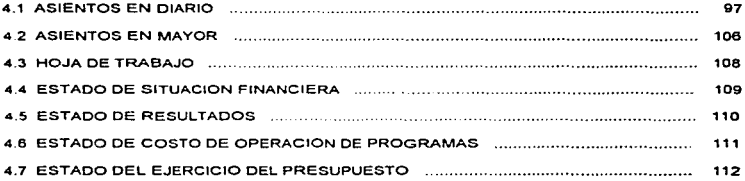

#### **CONCLUSIONES Y RECOMENDACIONES**

### BIBLIOGRAFIA BASICA

#### 1 ANTECEQENIES

#### 1.1 EVOLUCION HISTORICA DE LA DIRECCION GENERAL DE INSTITUTOS **TECNOLOGICOS**

#### Origen

Una de las metas de la revolución mexicana, fue la de reducir el atraso educativo de la población, motivo por el cual la educación técnica, recibió atención especial de parte de los regimenes revolucionarios, ya que está era el medio idóneo para preparar obreros calificados, técnicos y protesionistas que el pals necesitaba para empezar o cumphr con una meto no monos importante. la industrialización

En el México pos-revolucionario se crean y actualizan las instituciones de tipo técnico, cuyo mejor ejemplo es el I.P.N., los primeros egresados de este van desplazando a los técnicos extranjeros. ocupando tas plazas de nueva creación de la industna mexicana

En los años 40 ya era notable la gran concentración estudiantil en el D F , por lo que fue necesario evitarla mejorando y ampliando la educación en provincia

En el libro "Obra Educativa en el Sexenio 1949-1956, Pág. 53" el Dr. Jaime Torres Bodet, Secretario de Educación Pública, escribió: La educación superior se ha ido centralizando en la UNAM que ostenta una matricula de 23.000 estudiantes, el 1.P.N un registro de 12,000, de aqui surge la necesidad de crear un plan que reparta equitativamente los beneficios, obligaciones y compromisos de la educación nacional, creando tantos centros educativos a nivel supenor sean necesarios a lo largo de la República Mexicana

#### Etapa Politécnica

1 de septiembre de 1944, el presidente de la República. General Manuel Avila Camacho, en su informe de Gobierno dijo: "La S.E.P. ha establecido contactos con industriales y sindicatos para fundar sobre un conocimiento imparcial de la realidad, un programa de educación técnica que a partir de 1945 habrá de manifestarse a merced de la fundación de centros técnicos regionales". donde se asentarán las bases del proyecto presidencial que dio origen a estas instituciones.

El primer tecnológico que se fundó fue el de Durnngo, el 2 de agosto de 1948, con el acuerdo No 11678 de la S.E.P., en forma simultánea con los acontecimientos del Instituto Tecnológico de Durango, se funda el Instituto Tecnológico de Chihuahua y su acta de fundación se firmó el 26 de septiembre de 1948 y en septiembre de 1949 inicia el Tecnológico sus actividades docentes.

15 de julio de 1950, el l.T. de Coahuila fue innuourado por el Presidente Lic. Miguel Alcman Váldez e Inició sus labores docentes a partir del 3 de enero de 1951

Estos institutos tecnológicos estaban bajo el control administrativo de la Dirección General del T.P.N. Por instrucciones del Secretario de Educación Pública se inteora al margen del L.P.N., la Comisión de Estudios de los Institutos Tecnológicos con la Intención de que fuera el organismo responsable de realizar los estudios pertinentes para poder fundar los Institutos Tecnológicos de nueva creación, al paso del tiempo no sólo realizo esta función, además fue absorbiendo la Dirección operativa de los ya establecidos y deja al IP.N. únicamente la competencia administrativa.<sup>1</sup>

#### Separación De Los Institutos Tecnológicos Regionales Del I.P.N.

En 1957, finalmente los institutos tecnológicos dejan de pertenecer al LP N. y se integran en la oficina de Institutos Tecnológicos Forâneos, se le conoció como la jefatura de los IT regionales<sup>2</sup>. con dependencia directa del secretario de Educación Pública

El 1 de criero de 1959, se forma la Subdirección de Institutos Tecnológicos Regionales<sup>3</sup>, meses después, a instancia de la Dirección General de Enseñanzas Especiales, esta dependencia cambia su nombre a Dirección General de Enseñarizas Tecnológicas, Industriales y comerciales

En abril de 1967, en el Boletín de Información de la Dirección General de Enseñanzas Tecnológicas, Industriales y Comerciales<sup>4</sup>, queda escrito. La Estructura Educativa de los Institutos Tecnológicos Regionales y Comerciales está constituida por el ciclo profesional de Inoeniería Industrial, Ing. Mecánico, Ing. Químico, Ing. Eléctrico y el de Contador Público

Cabe aclarar que va se impartian anteriormente la Preparatoria Tecnica en el ciclo de Técnico Industrial en Electricidad, Mecanica, Máquinas de combustión interna, Electrónica, Celulosa y papel, Perforación de pozos petroleros, Laboratorista químico, pesquero, maderero y siderúrgico; así como Agropecuaria y Administración

Algunos Institutos Tecnológicos comprenden aún la secundaria y la preparatoria técnica elemental. con respecto a está situación la Dirección General, antes mencionada, por acuerdo del Secretario de Educación Pública, ha dispuesto que en el futuro sólo serán atendidos los niveles postsecundarios y profesionales en estos tecnológicos con el propósito fundamental de aumentar las posibilidades de estudio a esos niveles, va que en la actualidad se ven limitados, por razones de cupo, concentrando en estos los recursos de los planteles, mejorando las instalaciones, enseñanzas y beneficio de los educandos y del desarrollo regional que es la base auténtica de la integración nacional.

Incluvendo también, en la mayoría de los tecnológicos, la carrera de Auxiliar Técnico que comprende dos años de estudio, después de la secundaria.

El presupuesto de los Institutos Tecnológicos estuvo incluido en el del I.P.N. hasta el año de 1956 y por este motivo surgieron como parte del Politécnico Nacional en los reportes anuales de la  $S.E.P.$ 

Documento I.T. de Durango de 1976, No. 3, Pág. 72.

<sup>3</sup> Antes oficina de Institutos Tecnológicos Foráneos.

<sup>&</sup>lt;sup>4</sup> No. 18, Pág, 11,

En 1970, la Dirección General de Tecnológicos Regionales y Cornerciales estaba bajo el mando de la Dirección General do Educación Superior de la S E.P. y fue a partir de 1976 que se mod1flca a Dirección General de Institutos Tecnológicos Regionales. suprimiendo el término comerciales.

Es hasta 1980, cuando oficialmente, se suprime el término Regionales a través de una modificación del reglamento interior de la S.E.P.<sup>5</sup>

Actualmente esta dirección coordina a 74 Institutos, además al Centro Nacional de Investigación y Desarrollo Tecnológico. al Centro 1ntcrd1sc1plinano de \nvc5t1gaci6n y a 4 Centros Regionales de Optimización y Desarrollo do Equipo

#### 1.1.2 UBICACION DE LA OIRECCION GENERAL DE INSTITUTOS TECNOLOGICOS DENTRO DE LA S.E.P.

La Dirección General de Institutos Tecnológicos forma parte del Sistema Nacional de Educación Tecnológica, dependiente de la Subsecretaria de Educación e Investigación Tecnológica de la Secretaria de Educación Pública <sup>(F+2++</sup>)

#### 1 1.3 ORGANIGRAMA GENERAL DE LA OIRECCION GENERAL DE INSTITUTOS **TECNOLOGICOS**

La Dirección General de Institutos Tecnológicos, para llevar a cabo sus tareas, se norma bajo una estructura orgánica funcional constituida por tres áreas: Dirección Académica, Dirección de Planeación y Desarrollo y Dirección de Operación.<sup>(Fig. 2)</sup>

where  $\lambda$  is a  $\lambda_{\rm{max}}$ **STATE ROOM**  3

that is the project from 1972 and structural paper

 $5$  D.O., 4 de febrero de 1980.

tF~ <sup>1</sup> l Mapa de localización de planteles dependientes do la Dirección General do Institutos Tecnológicos.

<sup>(</sup>Fe 2) Organigrama General.

## JURETARIA DE EDUCACIÓN PUBLICA SUBSECRETARIA DE EDUCACION E INVESTIGAÇION TECNOLOGICA

COCALIZACIÓN DE PLANTELES DEPENDIENTES DE CHRECCIÓN GENERAL DE INSTITUTOS TECNOLOGICOS

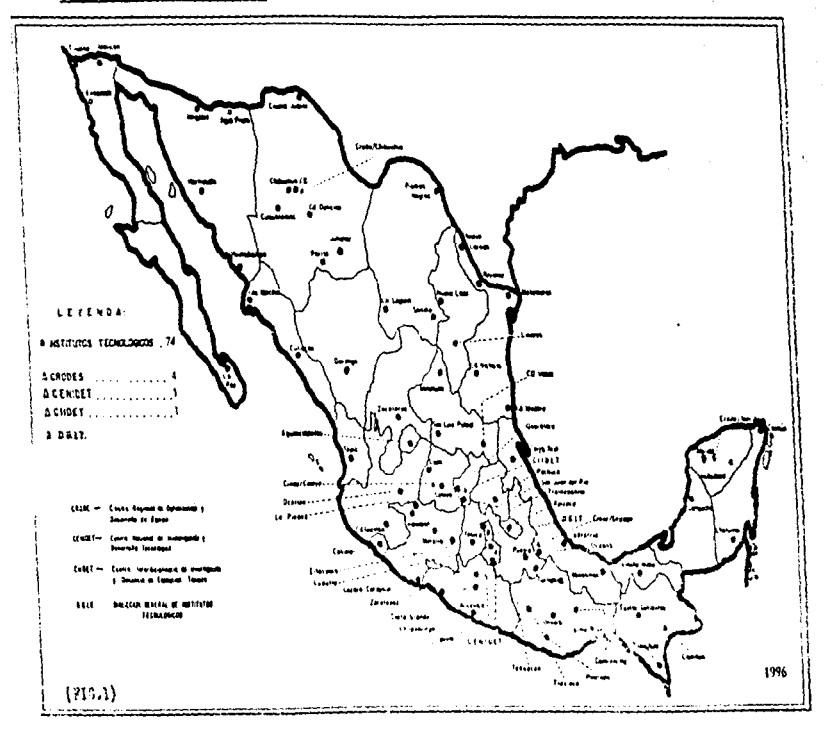

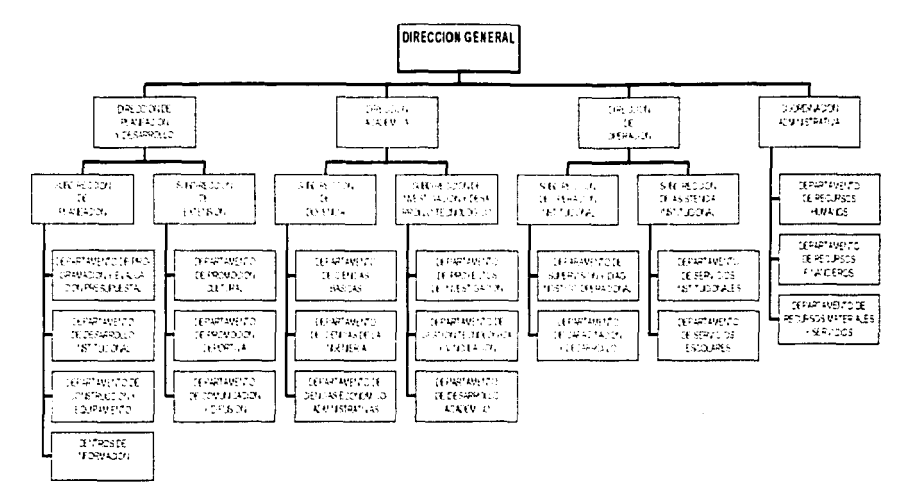

## ORGANIGRAMA DE LA DIRECCIÓN GENERAL DE INSTITUTOS TECNOLOGICOS 1997

 $(311.2)$ 

#### 1.1 4 FUNCIONES ESPECIFICAS DE LA DIRECCION GENERAL DE INSTITUTOS **TECNOLOGICOS**

La Dirección General de Institutos Tecnológicos coordina n 74 lnslllutos *y* los Centros Regionales de Optimización *y* Desarrollo do Equipo. al Centro Nacional de lnvest1cac1ón *y* Desarrollo Tecnológico y al Centro Interdisciplinario de Investigación y Docencia en Educación Técnica. asimismo tiene bajo su dependencia directa a

A) La Dirección Académica, es el órgano sustantivo que establece las pautas académicas del sistema y al mismo tiempo promueve las actividades de vinculación y desarrollo tecnológico.

8) La Dirección de Planeación y Desarrollo realiza las acciones de provección global. coordina los centros de información y promueve tareas de extensión

C). La Dirección de Operación regula la administración escolar y evalúa el funcionamiento general de los planteles\_

D) La Coordinación Administrativa es un órgano de apoyo que regula y controla la gestión de los recursos humanos, materiales y financieros.

Esta Dirección, a través de los planteles a su cargo, ofrece la oportunidad de estudiar carreras en las áreas tecnológicas y de servicio, en los niveles superior y posgrado en los 31 estados que conforman el territorio nacional

Además de sus actividades y propósitos didácticos y formativos en los Institutos Tecnológicos se cumple la finalidad de descentralizar la educación tecnológica y apoyar el desarrollo regional del pats.

Según el Art. 28 del Reglamento Interior de la S.E.P.,<sup>6</sup> corresponde a la Dirección General de Institutos Tecnológicos las siguientes actividades:

1.- Proponer normas pedagógicas. planes de estudio, programas de estudio, métodos y materiales didácticos e instrumentos para la evaluación del aprendizaje en la cduc,ación que se Imparta en los distintos Institutos Tecnológicos de la Secretaria

11.- Verificar que las normas pedagógicas, contenidos, planes y programas de estudio. métodos y materiales didacticos e instrumentos para la cvatuac16n del aprendizaje aprobados para la educación, a que se refiere este artículo, se cumplan en los Tecnológicos de la Secretarla;

 $^6$  O.O. del 26 de marzo de 1994.

III.- Formular disposiciones técnicas y administrativas para la organización, operación. desarrollo, supervisión y evaluación de la educación impartida en los institutos Tecnológicos de la Secretaria, difundir las aprobadas y verificar su cumplimiento.

IV.- Organizar, operar, desarrollar, supervisar y evaluar la educación la que se refiere este artículo.

V.- Diseñar y desarrollar, de conformidad con las unidades administrativas competentes de **In** Secretaria, programas para la superación académica del personal directivo y docente que imparta esta educación:

VI .- Establecer, en términos de la Ley General de Educación, la coordinación que resulte necesaria con los estados para la mejor prestación de la educación, a que se refiere este articuto:

VII.- Promover y fomentar la investigación que realicen los Institutos Tecnológicos y:

VIII.- Coadyuvar el logro de las finalidades del Sistema Nacional de Orientación Educativa

#### 1.1.5 OBJETIVO GENERAL DE LA DIRECCION GENERAL DE INSTITUTOS TECNOLOGICOS

Administrar y desarrollar las actividades educativas de docencia e investigación en los Institutos Tecnológicos, vinculándose al sector productivo para satisfacer regionalmente la demanda social y económica de educación

#### 1.2 EL DEPARTAMENTO DE RECURSOS FINANCIEROS DE LA DIRECCIÓN GENERAL DE **INSTITUTOS TECNOLOGICOS**

Este departamento es un órgano de la Coordinación Administrativa que funge como una área de apoyo que controla los recursos financieros de la Dirección General de Institutos Tecnológicos.

#### **1.2.1 ANTECEDENTES**

El Departamento de Recursos Financieros ha evolucionado: hasta el año de 1988 sólo contaba con las oficinas de Supervisión y Glosa, Análisis de Estados Financieros y la de Contabilidad, en el año de 1989 se crea la oficina de Ingresos Propios con el propósito de verificar el cumplimiento de las normas y lineamientos para el manejo y control de los ingresos captados por los Institutos Tecnológicos, así vino operando hasta el año de 1992, en el año de 1993 se crean las oficinas de Fiscalización, Control Presupuestal, Tesorería e Informática.

#### 1.2.2 UBICACION DEL DEPARTAMENTO DE RECURSOS EINANCIEROS DE LA DIRECCION **GENERAL DE INSTITUTOS TECNOLOGICOS**

Este departamento, de acuerdo al organigrama general de la Dirección General de Institutos Tecnológicos depende iguitamente de la Continación Administrativa ésta a la vez de la Dirección de Operación que está baio el mando de la Dirección General «Como se muestra en el diagrama siguiente).

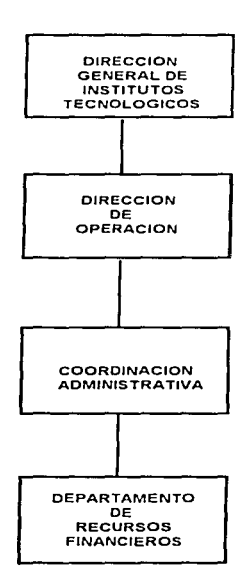

#### 1.2.3 ORGANIGRAMA DEL DEPARTAMENTO DE RECURSOS FINANCIEROS

El Departamento de Recursos Financieros adopta una estructura orgánica funcional para obtener una desagregación de funciones, y lograr el manejo de la información en forma independiente e interrelacionada a fin de alcanzar la máxima eliciencia en el desarrollo de sus funciones encomendadas y alcanzar sus obietivos propuestos (Fig. 3)

#### **1.2.4 FUNCIONES ESPECIFICAS**

1.- Administrar los recursos financieros asignados al Sistema Nacional de Institutos Tecnológicos.

2.- Formular oportunamente los Estados Financieros de la Dirección General de Institutos Tecnolónicos<sup>7</sup> en forma automatizada, siendo la información clara y veraz para una buena toma de decisiones.

3.- Establecer los procedimientos para el registro y control del presupuesto de egresos autorizado a la Dirección General de Institutos Tecnológicos

 $\Delta$   $\sim$ Revisar que la documentación comprobatona de cualquier gasto, cumpla con los requisitos fiscales y las normas emitidas al respecto

5.- Establecer estrategias de tesprería que permitan el mejor manejo de los recursos bancarios y su eficiente control

6.- Establecer un marco normativo y de procedimientos que, sustentado en los principios de modernidad, simplificación y desconcentración de funciones, permita, en forma corresponsable, optimizar la captación, aplicación, registro y el control de los ingresos propios que capten los planteles educativos dependientes de esta dirección.

7.- Revisar, evaluar y analizar los estados financieros tradicionales y proforma de los planteles a cargo, para el oportuno trámite y radicación del subsidio correspondiente a cada uno de éstos

#### 1.2.5\_OBJETIVO GENERAL

Ser el instrumento de apoyo de la Dirección General de Institutos Tecnológicos, que salvaguarde sus recursos financieros, produzca información al respecto en forma oportuna, veraz y confiable, estableciendo normas y políticas de operación a efecto de que esta Dirección y los Institutos Tecnológicos se apequen a ellas.

<sup>&</sup>lt;sup>(Fe 3)</sup> Organiorama del Departamento de Recursos Financieros.

<sup>7</sup> Estado de Situación Financiera, Estado de Resultados, Estado de Costo de Operación de Programas y Estado del Ejercicio del presupuesto.

## ORGANIGRAMA DEL DEPARTAMENTO DE RECURSOS FINANCIEROS

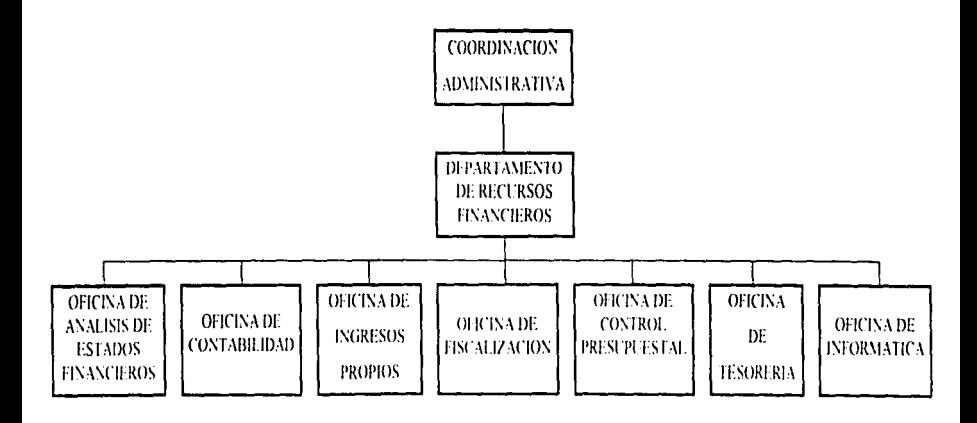

**FIGURA 3** 

 $\mathcal{O}(\mathcal{O}(1))$  and  $\mathcal{O}(\mathcal{O}(1))$  . The set of  $\mathcal{O}(\mathcal{O}(1))$ 

 $10$ 

#### SISTEMA DE CONTABILIDAD DE LA DIRECCION GENERAL DE INSTITUTOS **TECNOLOGICOS**

#### 2 1 OEFINIC!ON

Es un sistema contable que integra todas las operaciones económicas, presupuestales y financieras, las registra y procesa en base la normatividad y técnicas correspondientes para emitir información al respecto en forma clara y oportuna para su adecuado control y toma de decisiones de In Dirección General de Institutos Tecnol691cos

#### 2.2 ENFOQUE SISTEMATICO

Un sistema es un conjunto de elementos que se encuentran relacionados entre si, que buscan una meta común, operando para ello sobre datos de información en una referencia temporal para producir como resultado información (Sistema de Información)

Un Sistema Contable en general se consideral

ABIERTO.- Por la razón de que para cumplir la función principal, de otras áreas, recibe información, la procesa y la que arroja la proporciona a otra áreas interesadas para la toma do decisiones.

HOMBRE MAQUINA - Para que todo sistema contable pueda cumpilir con el requisito universal de proporcionar la información financiera en tiempo y forma. <sup>e</sup> en la manera más refinada. tiene equipo como las computadoras electrónicas y por tanto es un sistema de Hombre-Maquina

ARTIFICIAL.- Simplemente por que es creado por el hombre

ADAPTATIVO.- En base a que los lineamientos para el Control del Ejercicio Presupuestal y Normativo Contable pueden sufrir cambios en cuntquier momento, éste tiene que modificarse para adaptarse a éstos

En la hoja siguiente se presenta el e5quema del Sistema de Conlab1lldad, el cual contempla el proceso de la información inicial husta su resultado final.

<sup>&</sup>lt;sup>6</sup> Principios de contabilidad denominados, importancia relativa y revelación suficiente.

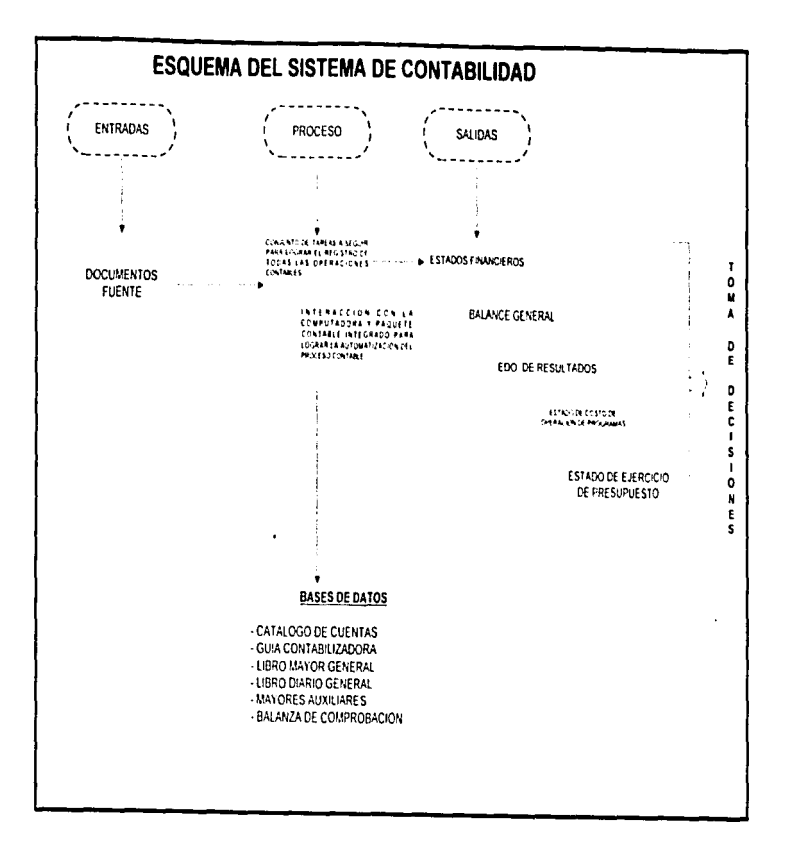

#### **Estructura Del Sistema**

El sistema de Contabilidad de la Dirección General de Institutos Tecnológicos, tiene como tarea específica intentar todas las operaciones económicas, financieras y oresupuestales - Para lograr esta tarea está dividido en: Subsistemas, para llevar un manejo de la información en forma independiente, tener un mejor control de los recursos y toma de decisiones

1.- Subsistema de Presupuesto - Este se basa en el Subsistema de Egresos del Sistema de Contabilidad Gubernamental et cual comprende el registro de las operaciones contempladas en el Presipuesto de Egresos Autorizado, considerando su desagregación por programas subprograma provecto y por las partidas del clasificador por objeto del casto desde la asignación hasta su ejercicio con su correspondiente incidencia en el patrimonio

2.- Subsistema COSNET. <sup>9</sup> Este comprende el registro de las operaciones contempladas en la administración de los recursos oformados por el COSNET a la Dirección General de Institutos Tecnológicos, considerando su control por convenio y su ejercicio.

3.- Subsistema de Titulación - Este comprende el registro de las operaciones contempladas al maneio de los recursos obtenidos de los estudiantes del sistema de Institutos Tecnológicos para cubrir los gastos para el trámite y expedición de Título y Cédula Profesional

Este comprende el registro de las  $\sim$ Subsistema de Subsidio de los Planteles operaciones contempladas para el control de las transferencias de recursos financieros ministradas a los Institutos Tecnológicos.

5.- Subsistema de Ingresos Propios Este comprende el registro contable de la captación y aplicación de los recursos obtenidos en los Institutos Tecnológicos por los siguientes conceptos:

A) Servicios Administrativos Escolares, agrupa los ingresos provenientes de la prestación de servicios administrativos y educativos que requieren los estudiantes y enresados del plantel

B) Aportaciones y Cuotas de Cooperación Voluntaria, agrupa los ingresos provementes de estudiantes y partículares, los cuales pretenden apoyar labor educativa, la práctica escolar, así como optimizar la formación académica de los estudiantes, etc.

C) Servicios Generales, agrupa los ingresos provenientes de la prestación de servicios de carácter social a los estudiantes y a la comunidad en general con maquinaria, instalaciones y recursos humanos del plantel.

D) Ventas, agrupa los ingresos provenientes de la actividad escolar en los diferentes niveles educativos, asimismo de otras como la comercialización de animales, verduras, frutas, artículos manufacturados, productos procesados, etc.

and the company of the company of the first state of the community of the company of the community of the community of the community of the community of the community of the community of the community of the community of t

<sup>&</sup>lt;sup>9</sup> Consejo Nacional de Educación Tecnológica.

#### 2.2.1 RELACIONES CON OTRAS AREAS

El sistema de Contabilidad Integral de la Dirección General de Institutos Tecnológicos al ser un sistema que recibo y da información, debe de mantener buenas relaciones con Jas áreas que le proporc·onan la información necesaria para contabilizar las operaciones financieras y prestipucstalcs de la Dirección General de lnstllutos Tecnológicos y nsi poder cumplir con sus objetivos.

#### 2.2.1.1 RELACION CON EL CONSEJO DEL SISTEMA NACIONAL DE EDUCACION TECNOLOGICA <COSNET>

El COSNET fue creado como un órgano de consulta de la Secretaria de Educación Pública y las Instituciones Públicas de Educación Tecnológica de tipo Superior, cuando éstas lo soliciten para coordinar las actividades de dicho sistema y contribuir a vincular con las necesidades y el desarrollo del pais

El COSNET tiene como función fomentar y fortalecer acciones de formación de recursos humanos, en lo que a materia tecnológica se refiere, asesorar en la formulación de los planes y programas de estudio, métodos educativos y normas técnico pedagógicas.

La Dirección General de Institutos Tecnológicos al ser el organismo rector de éstos recibe recursos del COSNET para poder fornentar el desarrollo académico del Sistema de Educación Tecnológica.

Por lo anterior, el Sistema de Contabilidad de la Dirección General de Institutos Tecnológicos siempre debe de estar al pendiente de todos los recursos que otorga el COSNET, así como las normas que establece para su control contable y la presentación de información financiera a éste.

#### 2.2.1.2 RELACION CON EL DEPARTAMENTO DE RECURSOS MATERIALES DE LA DIRECCION GENERAL DE INSTITUTOS TECNOLOGICOS

Este departamento tiene corno función primordial el manejo y control de materiales de consumo directo y los bienes. muebles e inmuebles. para que la Dlfección Cenera! de Institutos Tecnológicos pueda realizar las operaciones necesarias para curnplir sus funciones. Del resultado de su gestión, tiene la obligación de enviar reportes mensuales de entradas y sahdas del almacén de materiales de consumo directo y do las altas y las bajas do los bienes muebles e inmuebles, si en caso de existir diferencia en los saldos que arroja el sistema de conlab1lidad *y* Jos informes del Departamento de Recursos Materiales, so realizará una conciliación y se correrán los ajustes nocosnnos.

#### 2.2.1.3\_RELACION CON EL DEPARTAMENTO DE SERVICIOS ESCOLARES DE LA D.G.I.T.

Este departamento tiene como función primordial realizar todos los trámites necesarios nara fa obtención del Título y Cédula Profesional de los alumnos egresados del Sistema de Institutos Tecnológicos

El Departamento de Servicios Escolares turna al Departamento de Recursos Financieros de la Dirección General de Institutos Tecnológicos una relación donde indica por cada uno de los Institutos el nombre de los alumnos que se les está elaborando el trámite de Titulo y Cédula **Drofacional** 

Con anterioridad los alumnos pagaron, al instituto donde estudiaron, el importe correspondiente a derechos y gastos referentes a la elaboración de su Titulo y Cédula Profesional.

Los Institutos Tecnológicos envían, al Departamento de Recursos Financieros de la Dirección General de Institutos Tecnológicos, el dinero que reciben por titulación

El Departamento de Recursos Financieros de la Dirección General de Institutos Tecnológicos paga a Tesorería de la Federación los derechos correspondientes para el trámite de Titulo y Cédula Profesional de los alumnos, de acuerdo a la relación antes mencionada

La oficina de Contabilidad de la Dirección General de Institutos Tecnológicos al ser la encargada de registrar, en el Sistema de Contabilidad, los ingresos, egresos y documentación comprobatoria v iustificativa de las operaciones referentes a titulación, tiene la obligación de proporcionar toda la información necesaria al Departamento de Servicios Escolares para cualquier consulta referente al pago de algún derecho para el trámite de Titulo y Cédula Profesional de algún alumno

#### 2.2.1.4 RELACION CON LA OFICINA DE CONTROL PRESUPUESTAL

 $\mathcal{C}^{\mathcal{A}}$  and  $\mathcal{B}^{\mathcal{A}}$  and  $\mathcal{B}^{\mathcal{A}}$  and  $\mathcal{B}^{\mathcal{A}}$ 

aggregation and the first control

Esta oficina tiene como función primordial el registro y control del presupuesto asignado a la Dirección General de Institutos Tecnológicos. La gestión de esta oficina incluye el registro, guarda y custodia del presupuesto anual de gasto autorizado a la Dirección General de Institutos Tecnológicos, los oficios de afectación al presupuesto autorizado en vigor así como su candelarización, recopilar y relacionar los "Docorecos" que envía la Dirección General de Institutos Tecnológicos a la Dirección General de Recursos Financieros de la S.E.P. en las tarjetas de control presupuestal y realiza mensualmente un reporte con cifras por partida específica del gasto a nivel programa, subprograma y provecto. Otro informe que realiza es el de los compromisos por ejercer del presupuesto regular y del subsidio federal anual.

El Sistema de Contabilidad registra todas las operaciones referentes al ejercicio del presupuesto de la D.G.I.T. y da como resultado el Estado del Ejercicio del Presupuesto y sus saldos tiene que conciliarlos con los reportes de la oficina, ya antes mencionada, si existen diferencias se realizan los ajustes necesarios.

. . . . . . .

 $\sim$   $\sim$ 

 $\alpha$  , and  $\alpha$  , and  $\alpha$  , and  $\alpha$  , and  $\alpha$  , and  $\alpha$ 

<sup>&</sup>lt;sup>to</sup> DOCORECOS: Según el manual de lineamientos para el ejercicio del control del presupuesto de la S.E.P. del año de 1996, se denomina DOCORECO al documento de corresponsabilidad. renistro y control que sirve para que la Dirección General de Institutos Tecnológicos presente ante la Dirección General de Recursos Financieros la documentación iustificativa y comprobante del pasto en el elercicio del presupuesto.

#### 2.2.1.5 RELACION CON LA OFICINA DE INGRESOS PROPIOS

Esta oficina tiene como función orimordial dar asesoría normativa a planteles respecto a ingresos. propios y optimizar, en forma corresponsable con los finalitudos Tecnológicos. Ja captación aplicación y control de los ingresos propios que generan los planteles educativos dependientes de la Dirección General de Institutos Tecnológicos.

Como resultado de su gestión elabora un informe mensual consolidado de ingresos y egresos propios de los Institutos Tecnológicos por cada plantel, con este informe el Sistema de Contabilidad registra lo referente a estos ingresos, así como su aplicación al gásto en los Tecnológicos

#### 2.2.1.6 RELACION CON LA OFICINA DE ANALISIS DE ESTADO FINANCIERO DE LOS **INSTITUTOS TECNOLOGICOS**

Tiene como función primordial revisar, evaluar y analizar los estados financieros reales, tradicionales proforma y disponibilidades que elaboran los Institutos Tricoológicos, en base a estos reporta a los planteles los errores que existen para su corrección.

Remitir informe de disponibilidad financiera a la Secretaria de Hacienda y Crédito Público y los Estados Financieros Proforma, así como los reales a la Dirección General de Recursos Financieros de la S.E.P. a efecto de poder tramitar el Subsidio Federal correspondiente a los tastitutos Tecnológicos y verificar con los órdenes de pagos su distribución.

Con las Ordenes de Pago y los Estados Financieros de los Institutos Tecnológicos, la Oficina de Contabilidad registra el Subsidio Federal otorgado a los Institutos Tecnológicos y como lo han gastado para reflejarlo en los informes financieros de la Dirección General de los Institutos Tecnológicos.

#### 2.2.1.7 RELACION CON LA OFICINA DE FISCALIZACION

La oficina de Fiscalización tiene como función orimordial anticar la normatividad establecida para la fiscalización de la documentación comprobatoria del gasto Vía Presupuesto. Subsidio Federal y Convenios COSNET.

El Sistema de Contabilidad recibe la documentación comprobatoria referente a los gastos, va fiscalizada para descargo y custodia, al igual que copia de los Decorecos.

#### 2.2.1.8 RELACION CON LA OFICINA DE TESORERIA

La oficina de Tesorería tiene como función primordial el control de los recursos bancarios de la Dirección General de Institutos Tecnológicos para hacer frente a sus compromisos y efectuar los pagos necesarios para llevar a cabo las operaciones necesarias para cumplir sus funciones.

Esta oficina turna el Sistema de Contabilidad las fichas de depósito bancarias, pólizas de egresos y estados de cuenta bancarios, para su registro, control, quarda y custodia.

#### 2.3 IMPORTANCIA DEL SISTEMA DE CONTABILIDAD DE LA DIRECCION GENERAL DE **INSTITUTOS TECNOLOGICOS**

La importancia del Sistema de Contabilidad de la Dirección General del Institutos Tecnológicos se basa en las necesidades de información que satisface.

La información que debe de proporcionar mensualmente es la siguiente.

- · Estado de Situación Financiera.
- . Estado de Resultados
- · Estado de Costo de Operación de Programas.
- · Estado del Ejercicio del Presupuesto.

La importancia secundaria reside en que es el sistema que capta toda la documentación fuente de las operaciones susceptibles de contabilizar, las procesa por medio de un sistema computarizado para lograr la emisión de informes financieros y presupuestales, antes mencionados, para lograr una mejor toma de decisiones de los funcionarios de esta dependencia.

#### 2.4 OBJETIVOS DEL SISTEMA DE CONTABILIDAD DE LA DIRECCION GENERAL DE **INSTITUTOS TECNOLOGICOS**

1.- Generar oportunamente información financiera automatizada que refleien claramente la aplicación de los recursos presupuestales y financieros, otorgados a la Dirección General de Institutos Tecnológicos durante el ejercicio de los mismos, a fin de que las autoridades estén en posibilidades de realizar la toma de decisiones, así mismo contribuir en la información recopilada en la determinación de políticas de planeación y en la programación de las acciones qubernamentales.

2.- A través de un registro permanente y sistemático de las operaciones, ejercer un apropiado control de legalidad en el manejo de los recursos financieros de la Dirección General de Institutos Tecnológicos y evaluar la correcta aplicación de éstos para la ejecución de los programas presupuestales autorizados a esta dependencia.

3.- Proporcionar a la Dirección General de Recursos Financieros de la Secretaria de Educación Pública la información financiera y presupuestal, que a la vez tiene que proporcionar a la Secretaría de Hacienda y Crédito Público, para que integre la cuenta publica anual que presentará a la Cámara de Diputados la que analizará para verificar el cumplimiento del ejercicio del presupuesto de egresos de la Federación.

4.- El sistema está basado en una infraestructura técnica, sustentada en normas uniformes y consistentes para estar en condiciones de elaborar los informes financieros y presupuestales de la Dirección General de Institutos Tecnológicos

5.- Ser un modelo de operación para maximizar la producción y minimizar el esfuerzo de la Oficina de Contabilidad.

#### 2.5 BASES DEL SISTEMA DE CONTABILIDAD DE LA DIRECCION GENERAL DE **INSTITUTOS TECNOLOGICOS**

Las bases del Sistema de Contabilidad se dividen en: Marco Legal y Marco Teórico Concentual que son el conjunto de conocimientos de la Teoría Contable en general y de Contabilidad Gubernamental, los cuales son importantes mencionar para la mejor comprensión del Sistema de Contabilidad.

#### 2.5.1 MARCO LEGAL

Con referencia al Art. 37 de la Lev de Presupuesto de Contabilidad y el Gasto Público Eederat. Ja Dirección General de Institutos Tecnológicos tiene que presentar la información referente al Gasto Público Federal a la Dirección General de Recursos Financieros de la S.E.P., que de acuerdo al Art. 38 V del Reglamento Interior de la misma <sup>11</sup> tiene la atribución de establecer y difundir las normas y procedimientos a que deba sujetarse la Contabilidad Presupuestaria y Patrimonial de la Secretaria, así como también verificar su cumplimiento, consolidar y mantener actualizados los Registros Contables, elaborar los Estados Financieros, la Cuenta de la Hacienda Pública, en su aspecto presupuestario y financiero, y demás informes que se deban rendir a la S.H.C.P. y demás dependencias que lo requieran, así como conciliar y depurar las cuentas que rindan las unidades administrativas de la S.E.P. responsables del Ejercicio Presupuestal para poder integrar dichos informes

Motivo por el cual la D.G.R.F. de la S.E.P. creo un manual denominado "Normas e Instrumentos" del Sistema de Contabilidad de la S.E.P.\*, el cual contiene las normas generales para efectuar la aplicación contable de las operaciones presupuestales, patrimoniales y financieras, incluve una quía para la formulación y presentación de informes financieros a fin de uniformar la presentación de éstos en las dependencias de la S.E.P.

En materia de Contabilidad, ha emitido normas, tomando como Marco Legal,

- Lev del Presupuesto, Contabilidad y Gasto Público Federal.
- Reglamento de la Ley del Presupuesto, Contabilidad y Gasto Público Federal,
- Manual de Contabilidad del Subsistema de Egresos para la Administración Pública Centralizada

De las cuales mencionaremos las más importantes:

#### Normas del Sistema de Contabilidad

3.- La contabilidad de la Secretaría incluirá cuentas para registrar tanto los Activos, Pasivos, Capital o Patrimonio, Ingresos, Costos y Gastos, como las Asignaciones, Compromisos y Ejercicio del Presupuesto.

5.- La contabilidad deberá llevarse con base acumulativa.

Diario Oficial del 25 de marzo de 1994.

6.- El Sistema de Contabilidad se implantará, conforme a las necesidades de información y los requisitos que para tal efecto establezca la Dirección General de Recursos Emancieros de la s F P

and contract and

7.- Integrar el Sistema de Costos al Sistema de Contabilidad en donde se cuantificarán los recursos empleados en la elecución de programas, subprogramas y provectos.

9.- Competerà a cada unidad responsable la confiabilidad de sus registros e informes contables adoptando nara ello medidas de control y depuración.

11.- Las unidades responsables solicitarán a la DGRF de la SEP las modificaciones a los registros contables a efecto de optimizados

De la Contabilidad de las Operaciones

#### **Del Registro Contable**

term des sach als constanta and an

2.- Registrar las operaciones y preparar los informes financieros, con base en las normas básicas de Contabilidad Gubernamental y en las disposiciones que de a conocer la Dirección General de **Recursos Financieros** 

Las unidades responsables registrarán sus operaciones financieras y presupuestales  $4$ respectively to compensation of comprehensive comprehensive comprehensive control of the respectively and the efecto.

7.- Utilizar los libros principales de contabilidad Díano. Mayor Inventarios y Balances para el registro de las operaciones financieras y presupuestarias.

8.- Considerar en el libro de inventarios y balances, en forma anual en el cierre del ejercicio contable, el estado de situación financiera, el estado de resultados y los inventarios finales. correspondientes, así como llevar registros auxiliares que permitan el control y conocimiento individual de los distintos saldos integrantes de cuentas de balance o resultados.

9.- Las unidades responsables conservarán, en buen estado, los registros empleados, así como la información financiera, correspondiente

10.- Registrar la contabilidad y la captura de información, en las unidades responsables, en los términos que indique la Dirección General de Recursos Financieros

11.- Registrar y controlar los bienes inventariables que les corresponda, a efecto de refleiarlos en las cuentas de Activo y Patrimonio

12. Registrar las operaciones que se denven de los recursos por fondo revolvente que los otorque la Dirección General de Recursos Financieros a efecto de refleiar las cuentas deudoras acreedoras y el manejo de recursos en efectivo en bancos.

and the company of the company

÷

13.- Las unidades responsables deberán solicitar a la Dirección General de Recursos Einancieros. adocuaciones a los registros contables que se mencionan en este sistema cuando por necesidades internas se iustifiquen

#### De la Anlicación Contable

14.- La Dirección General de Recursos Financieros contará con el Catálogo de Cuentas a que deberá sujetarse el registro de las operaciones financieras y presupuestarias. Dicho catálogo estará integrado por los siguientes grupos de cuentas entiro pasivo, patrimonio, msultados orden v nresunuesto

15 - Establecer el desolose de las cuentas, a efecto de que permitan el suministro de información. para la toma de decisiones administrativas

 $16 -$ Registrar, anualmente, como asiento de apertura en los libros principales y registros auxiliares de contabilidad los saldos de las cuentas de balance del ejercicio inmediato anterior con base en las cifras que muestre la balanza final referente a las cuentas de activo, pasivo, patrimonio y de prden

18 - El registro presupuestario de las operaciones se efectuará a fin de captar las instancias siquientes

- · Adecuación presupuestaria que identifique el presupuesto asignado a la unidad responsable
- Compromisos presupuestarios referidos a un documento formal que ampare la operación
- · Elercicio presupuestario determinado en el acto de recibir el bien o servicio. independientemente de que éste se hava pagado o no.
- 19.- El registro de las operaciones con base acumulativa deberá observar lo siguiente.
	- · Cuando se trate de gastos que se devenquen en forma continúa el presupuesto elercido se registrará mensualmente. Si al término del plazo no se cuenta con los comprobantes de las gastos, entonces, se hará una estimación del importe, con base en lo devengado. el mes inmediato anterior, para efectos de presentación de estados financieros:
	- · El registro contable de los subsidios y aportaciones deberá efectuarse con base en el recibo de ministración de subsidios y/o aportaciones correspondiente de forma que permita identificar el destino y beneficiario de los mismos.

#### De la Información Interna y Formulación de la Cuenta Pública

1. Las unidades responsables incorporarán a su contabilidad las operaciones por concepto de servicios personates, maneio de recursos en efectivo y lo referente a los ingresos que capitan los planteles educativos.

2.- Las unidades responsables deberán presentar a la Dirección General de Recursos Financieros la información en los términos y fechas que ésta les solicite, a efecto de consolidar los estados financieros e integrar la Cuenta Püblica do la Secretaria de Educación Püblica.

Las direcciones generales deberán proporcionar la siguiente información cada mes:

- Informe de los compromisos efectuados al Capitulo 1000. Servicios Personales y;
- Demás información que se requiera para tal efecto.

3.- La Dirección General de Recursos Financieros deberá proporcionar, en forma mensual, la lnformación procesada a las unidades responsables, a efecto de que realicen conciliaciones y actualicen sus registros contables. la información es la sigurente:

- Estado del Ejercicio del Presupuesto,
- Listados anali1iCC'S de los rnovumentos de
	- Modificaciones
		- Radicaciones
		- Compromisos
		- **Eiercicio Presupuestal**
		- De los Movimientos Patrimoniales

#### De La lnfonnación Extorna y Fonnulaclón do la Cuenta Püblica

2.- Los organismos beneficiarios de subsidios y aportaciones otorgadas con cargo al presupuesto de egresos de la federación deberán rendir cuenta detallada de la aplicación de los rondas y su justificación correspondiente, así como proporcionar la demás información solicitada, en la forma y plazos que la Dirección General de Recursos Financieros lo requiera.

El Incumplimiento de la rendición de la cuenta comprobada motivará, en su caso. la inmediala suspensión de las subsecuentes ministraciones de fondos que por el mismo concepto se hubieren autorizado, así como el reintegro de lo que se haya suministrado

#### Del Control y Evaluación

1. La información contable que se procese en las unidades responsables y se consolide en la Dirección General de Recursos Financieros será la fuenle para el conlrol y evaluación del Gasto Público Federal de la Secretaría de Educación Pública, comprendiendo.

La fiscalización permanente de los activos, pasivos, ingresos, costos y erogaciones;

3. La información financiera que se genere en cada una de las direcciones y delegaciones conorales así como en la Dirección General de Recursos Financieros será susceptible de someterse a las auditorias internas y externas que filen los funcionarios facultados para ello y se realizarán de conformidad con las pormas, linearmientos y disposiciones que dicte la S H C.P.

#### Normatividad de los Convenios de la Dirección General de Institutos Tecnológicos con el Conseio Nacional de Educación Tecnológica en materia de Contabilidad

En la parte de las cláusulas de un convenio establecido

**Inciso**:

d) Presentar a la Coordinación Administrativa del COSNET 10 días hábiles después de concluido el convenio el informe financiero correspondiente a los capitulos autorizados de acuerdo al clasificador por objeto del gasto y el importe autorizado.

 $\mathbf{r}$ Llevar una contabilidad del convenio así como un archivo especial que contenga la documentación original comprobatoria y justificativa del gasto que permita la verificación oportuna de los aspectos contables cuando se solicite con fines de auditoria

#### Lineamientos para el Ejercicio y Control del Presupuesto de la Secretaria de Educación Pública de 1996

INCISO: 1.7. Contabilidad

1.7.2. Todas las unidades administrativas deberán de llevar registros simplificados sobre su comportamiento presupuestal y contable, efectuándose conciliaciones bancarias y llevando los auxiliares contables de acuerdo a sus necesidades de información.

19. Cierre del Elercicio

La Dirección General de Recursos Financieros comunicará, con la debida oportunidad, las fechas limite al cierre de la gestión presupuestaria del Ejercicio Fiscal.

Acuerdo del Ejecutivo Federal publicado en el Diario Oficial de la Federación del 12 de noviembre de 1982:

Dispone que los libros de contabilidad y documentación comprobatoria y justificativa del Ingreso y Gasto Público de la entidades de la Administración Pública Federal, constituyen el Archivo Contable Gubernamental que deberá quardarse, conservarse y custodiarse.

#### 2.5.2 MARCO TEORICO CONCEPTUAL

Actualmente la Secretaría de Hacienda y Crédito Público, a través de la Dirección General de Contabilidad Gubernamental, ha elaborado un Sistema Contable que involucra todas las dependencias y entidades del Gobierno Federal que abarca todas las operaciones que se realizan. desde que se crea el presupuesto de enresos hasta que se gasta. y se pública en la Ley de Ingresos en cuanto a la recaudación de los fondos, etc.

Por motivo de que sus transacciones son muy diversas y muy particulares el Sistema de Contabilidad Gubernamental a la vez se estructura por los Subsistemas de Recaudación. Deuda Pública, Egresos, Fondos Federales y el Paraestatal.

En el caso de esta investigación mencionatemos una breve descripción del Subsistema de Egresos ya que es el modelo a seguir para contabilizar las operaciones del Gasto Público

Este Subsistema comprende el registro de las operaciones contempladas en el Presupuesto de Egresos de la Federación considerando su afectación contable por cada entidad, programa, subprograma, proyecto, etc. y por las partidas del clasificador por objeto del gasto, con su correspondiente incidencia en el patrimonio de cada entidad.

El Subsistema de Egresos tiene por objetivos

- Registrar y controlar la información sobre el Presupuesto de Egresos y lo elercido por todas las entidades de la Administración Pública Federal.
- Proporcionar a las autoridades información confiable, veraz y oportuna que puedan utilizar para sus decisiones en materia de Gasto Público.

#### Principios de Contabilidad Gubernamental

Su función es regular los conceptos que integran los estados financieros de la Administración Pública con el fin de proporcionar una base firme y uniforme a los contadores que producen información, así como los interesados en la misma.

Los principios que identifican y defirmitan a la entidades de la Administración Pública son: Ente, Existencia Permanente, Cuantificación en Términos Monetarios y Período Contable.

El más importante es el Período Contable va que indica que la vida del ente se dividirá en periodos uniformes para efecto del registro de las operaciones y de la información acerca de las mismas.

Los principios que establecen las bases para cuantificar las operaciones son:

Costo Histórico: Los bienes deben registrarse a su costo de adquisición o valor estimado en caso de donación, expropiación o adjudicación.

Base de Registro. Los gastos deben de ser reconocidos y registrados en el momento en que se devenquen y los ingresos cuando se realicen.

Los principios que se refieren a la información son: Revelación Suficiente, Control Presupuestario e Integración de la Información.

El más importante es el de Control Presupuestario porque indica que corresponde al Sistema Contable el Registro Presupuestario de los Ingresos y Egresos comprendidos en el Presupuesto del Ente. así como su vinculación con el avance físico y financiero de los proyectos programados.

Los principios que son requisitos generales de un Sistema Contable son: Importancia Relativa, Consistencia y Cumptimiento de las Disposiciones Legates

El más importante es el Cumplimiento de las Disposiciones Legales porque indica que el ente debe de observar las disposiciones que le sean aplicables en toda transacción, en su registro general en cualquier nspcclo relacionado con el Sistema Contable

#### Principales Herramientas utilizadas en el Sector Público:

#### Presupuesto por Programas

El presupuesto por programas y actividades de la Administración Pública Federal contempla la estrategia de Ejecución del Plan del Gobierno Fedcrnl

La división fiscal de las Naciones Unidas ha sugerido que un presupuesto por programas es un sistema que presta particular atención a las metas que un Gobierno se propone realizar y también las cosas que adquiere para este fin, tales como Servicios Personales. Provisiones Equipos. Medios de Transporte, etc., este presupuesto, naturalmente, es un medio para orientar y controlar el cumplimiento de sus funciones.

El Manual de Presupuesto por Programas y Actividades, preparado por la Subdirección Fiscal de las Naciones Unidas, sostiene que el presupuesto por programas y actividades atiende al trabajo que debe de ejecutarse y sus objetivos expuestos, así como los costos de ejecución de dicho trabajo, en función de las correspondientes metas a largo plazo consignadas en los planes de desarrollo económico.

#### Clasificador por objeto del gasto:

Es un listado que detalla por partida los bienes y servicios que el Gobierno Federal adquiere para desarrollar sus acciones. agrupando dichas partidas en conceptos y capltulos homogéneos. (observar cuadro siguiente).

#### CLASIFICADOR POR OBJETO DEL GASTO

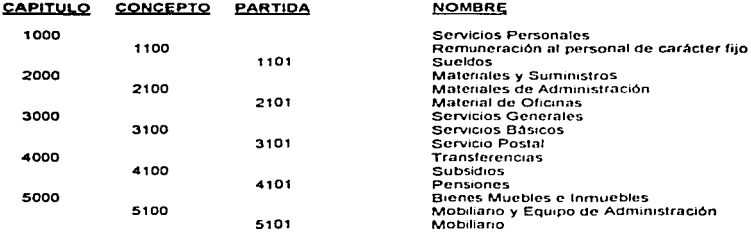

#### Presupuesto de Egresos de la Federación

El Presupuesto de Egresos de la Federación aprobado por el Congreso de Ja Unión se pUblíca en el Diario Oficial de la Federación en los últimos días hábiles del mes de diciembre del año anterior, al que corresponde, en este documento se desglosan en cada rama, para cada entidad de la Administración Pública Federal los montos del gasto autorizado.

Este documento se divide en vanas partes·

- 1. Resumen programélico. económico y financiero
- 2. Flujo de efectivo.

 $\lambda$ 

- 3. Asignación presupuestal por programa.
- 4. Resumen administralivo de transferencias.

 $\overline{a}$ 

#### 3 PROCESO CONTABLE

Debemos entender por Proceso Conlnblo el rnólodo que adopln el S1slerna do Conlnbilidad que reconoce varias rases o elapas succslvns en el cual cada una do óstns juega un papel independiente y solidario para poder procesar las operaciones financieras y presupuestales para asi obtener los informos financieros quo tienen por objclo servir a esta dirección, para una adecuada toma de decisiones en materia de Control y Evaluación Presupuestal de los recursos financieros asignados a ésta

#### Descripción de Actividades del Proceso Contable

- $\blacksquare$ Recibir la documentación fuente de las operaciones financieras *y*  presupuestales, por ejemplo oficios de afectación presupuestal. docurncntac1ón comprobatonn y ¡us11f1cativa del gasto. depós1los. pólizas de egresos, ele
- 2 Elaborar los borradores de las pólizas de diario, ingresos y egresos
- $\overline{\phantom{a}}$ Revisión de los borradores de la pólizas
- 3.5 Si no están bien los movimientos contables o la codificación pasa a la act1v1dad No. 2
- 4 Si están bien los borradores, se procede a caplurarfos, e imprimirlos.
- 4.5 Validación de las pólizas. Se revisa la cantura para verificar que fue apropiada
- S.5 En caso de que no procedan se vuelve a la actividad No. 4
- e Sí las pólrzas eslán bien capturadas. se lleva a cabo su autonznción.
- 7 Se procede a la formulación de los Estados de Situación Financiera, de resultados, de Costo de Operación de Programas *y* del Ejercicio del Presupuesto
- 8 Se revisa y analizan los estados financieros con el objeto de verificar su razonabilidad
- 8.5 En caso de que los estados financieros no reflejan dicha razonabilidad se pasa a la actividad No. 7.
- 9 Si la razonabilidad es adecuada se procederá a su autorización
- 10 Se turnan copias de los estados financieros a la Dirección General, a la Coordinación Administrativa y a las demás autoridades compclentes para la toma de decisiones

A continuación se presenta el diagrama de Flujo de las operaciones anteriores.

## DIAGRAMA DE FLUJO DEL PROCESO CONTABLE DEL SISTEMA DE

# CONTABILIDAD DE LA DIRECCIÓN GENERAL DE INSTITUTOS TECNOLOGICOS

医血管病 医血管切除术 医单位 医中枢性 医血管下腺 医血管下腺 医血管下腺 医血管性 医血管性 医血管下腺 医骨质 医骨质

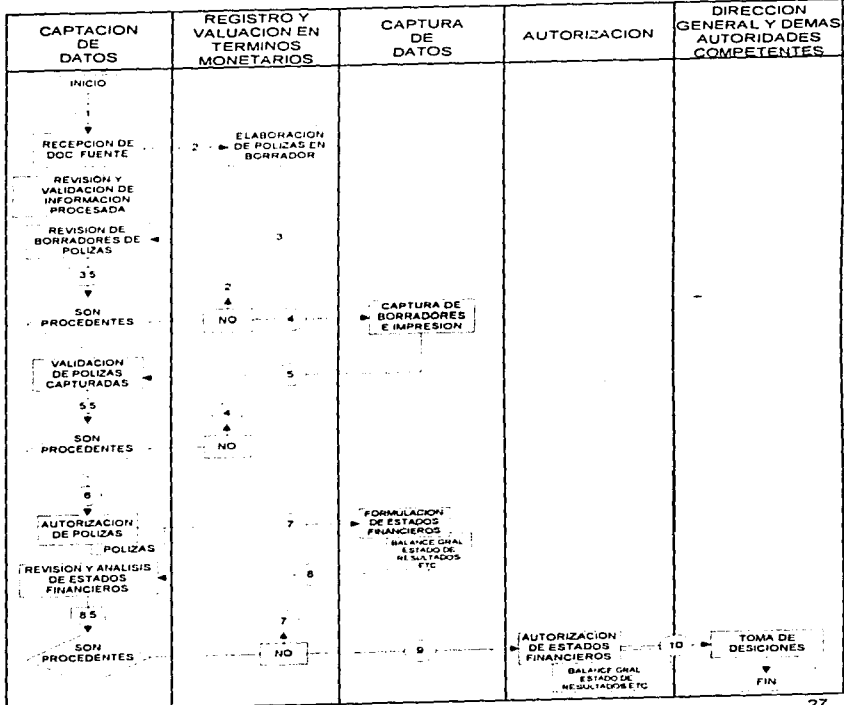

27

#### Politicas de Operación

- 1. El Coordinador Administrativo y el Jefe de Departamento de Recursos Financieros autorizan los estados financieros.
- 2. El Jefe del Departamento de Recursos Financieros autoriza todos los movimientos contables que se utilicen en el Sistema de Contabilidad para el registro de las operaciones
- 3. El Jefe de la Oficina de Contabilidad estará a camo de la supervisión y de la actuación de las diferentes partes involucradas que interactuan entre si a fin de que se ejecute el proceso **CODIAble**
- 4. El Jefe de la Oficina de Contabilidad asignará las claves de los movimientos contables para el sistema electrónico, autoriza los borradores de las pólizas para su captura y las pólizas originales impresas
- 5. Toda póliza deberá tener la documentación soporte respectiva
- 6. Será responsabilidad de la Oficina de Contabilidad la quarda y custodia de las pólizas, estados financieros y libros contables principales hasta su envío al archivo permanente de la Dirección General de Institutos Tecnológicos
- 7. Establecer medidas y métodos de depuración de los saldos de las cuentas que integran los estados financieros a fin de que refleien un saldo y antiquedad razonable

#### 3.1 FUENTE DE LOS RECURSOS DE LA DIRECCION GENERAL DE INSTITUTOS **TECNOLOGICOS**

Esta dirección para llevar a cabo las funciones que le han sido encomendadas por la Secretaria de Educación Pública cuenta con los siguientes recursos:

A) Los recursos autorizados en el presupuesto de egresos de la Federación que contempla sus metas a corto y largo plazo, así como sus costos divididos de acuerdo al clasificador por objeto del pasto y su calendarización para la ejecución de los siguientes programas a su cargo:

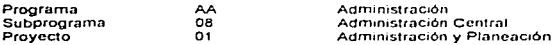

#### AA 08 01 Administración y Planeación

Obietivo: Establecer el modelo de planeación educativa como elemento esencial para la toma de decisiones en le proceso de Modernización Educativa.

Estrategias: Se promoverá la integración de un modelo de planeación y evaluación institucional que se constituya en quía de la normatividad de las actividades de la Administración Académica.

3S 03 02 Investigación Tecnológica Industrial y de Servicios

Objetivo: Incrementar el desarrollo de la investigación científica y tecnológica en los Institutos Tecnológicos atendiendo las necesidades y prioridades regionales y nacionales.
Estrategias: El desarrollo de programas institucionales se sustentará en la definición de las líneas de investigación de cada tecnológico, prientándose hacia áreas prioritarias

DD 03.03 Atención a la Demanda de Educación Superior Tecnológica Industrial y de Servicios

Obietivo Consolidar los servicios educativos que presentan los Institutos Tecnológicos ampliándolos hasta el limite de su capacidad instalada, incrementando la matrícula y orientando la apertura de nuevas carreras

Estrategias: Búsqueda constante por adecuar el modelo y estructura educativa a fin de responder a los requerimientos de desarrollo promoviendo una amplia participación social

DD 03.04 Mejoramiento de los Recursos Humanos

Objetivo Formar y actualizar los recursos humanos a fin de contribuir al mejoramiento de los servicios educativos que prestan las instituciones del sistema

Estrategias - Promover la definición de un programa de formación y actualización de recursos humanos, como lo señala el programa para la modernización educativa.

DD 03.05 Eortalecimiento de los Planes y Programas de Estudio

Objetivo: Actualizar los planes y programas de estudio de las carreras que hay en los institutos.

Estrategias: Se construirá en una actividad permanente, la revisión y actualización de los planes y programas de estudio

DD 03.06 Servicios de Apovo a la Docencia

Objetivo: Satisfacer la demanda de recursos y servicios bibliotecarios planteados por las comunidades de los institutos tecnológicos.

Estrategias: Se consolidarán los acervos bibliográficos en suficiencia y calidad a través de compras, donaciones, intercambios y convenios editoriales.

DD 03 07 Mejoramiento de la Infraestructura Física

Objetivo: Construir, adecuar y mantener en estado de operación los espacios académicos. culturales y recreativos de los tecnológicos, en general toda la infraestructura.

Estrategias: Se evaluará el estado actual de los talleres y laboratorios de las instituciones, se establecerá un programa que los dote con el equipo necesario, adecuado y tecnológicamente actualizado a sus necesidades para elevar la calidad de la docencia e investigación.

DD 03 08 Fomento Cultural, Deportivo y Recreativo

. . . **.** 

Objetivo: Impulsar las actividades culturales y deportivas, constituyéndolas como parte de la formación integral de los estudiantes.

Las actividades deportivas se impulsarán a través de competencias locales Estrategias: regionales y nacionales a través de la Comisión Nacional del Deporte (CONADE)

and the company of the control of the company of the company of the company of the company of the company of the

DD 03.09 Vinculación con el Sector Productivo

Objetivo: Reorientar los programas de servicio social, prácticas profesionales y maestros huéspedes, hacia la esencia de su origen.

Estrategias: El servicio deberá orientarse hacia la alención de la problemática de zonas marginadas en apoyo al Programa Nacional do 5olidaridad.

DE 03.10 Atención a la Demanda de Posorado

Objetivo: Fortalecer el desarrollo del posorado en estrecha vinculación con la investigación.

Estrategias: Incrementar la infraestructura, los recursos necesarios y estimular el interés de los profesores del sistema para realizar estudios de posgrado

B) Ministración de recursos en efectivo que otorga el Consejo Nacional de Educación Tecnológica (COSNET). a esta dirección por la celebración de convenios entre ambos, para llevar a cabo eventos con el fin do fomentar el desarrollo académico, con el objclo de elevar el nivel de educación en Jos Institutos Tecnológicos y en 1996 se te autorizaron los s1guien1cs:

Clave: 241.96-E

Nombro: XI Concurso Nacional de Creahvidnd

Objetivo: Fomentar el desarrollo de la ciencia. la tecnología y la creatividad en México a lravés de los Institutos Tecnológicos Propiciar su aplicación en los sectores productivos. sociales y educativos.

CLAVE: 751.96-p

Nombre: Evaluación Prospectiva de la Planla Fisica de los Servicios Descentralizados do Educación Tecnológica.

Objelivos:

- $\bullet$  Fortalecer la infraestructura física de los planteles de educación tecnológica dependientes de los estados.
- · Contar con un análisis sobre el equipamiento necesario para cada especialidad que Imparten los Institutos Tecnológicos.

Por citar algunos ejemplos.

C) Recursos que captan los Institutos Tecnológicos que se denominan ingresos propios de los planteles, que de acuerdo al manual de éS1os emitido por la Subsecretaria de Educación e Investigaciones Tecnológicas, tiene la siguiente clasificación:

### Catélogo de Concepto de Ingresos

- AOOO Servicios Administrativos Escolares
- BOOO Aportaciones y Cuolas de cooperación Voluntaria
- cooo Servicios Escolares

DOOO Ventas

Para el ejercicio y control de estos recursos que están a cargo de los titulares de los planteles del Sistema de Educación Tecnológica tendrán que observar lo establecido en el manual. antes catado.

D) Recursos que canahzan los Institutos Tecnológicos a esta dirección, por los derechos de Titulo y Cédula Profesional que so pagan a la Tesorerla do la Federación y Gastos de Operación para su gestión

E) Recursos otorgados a los Institutos Tecnológicos dependientes de esta Dirección. autorizados en el presupuesto de egresos de la Federación

Programa 3S 03 06 Desarrollo y Apoyo a la Investigación Cicntlfica

Del ejercicio y control de los diferentes recursos presupuestales y financieros que administra, se derivan las diferentes transacciones a fin de cumplir con las funciones que le han sido encomendadas. siendo éstas susceptibles de contabilizarse, de tal manera que se reflejen en los diferentes informes financieros y presupuestales, que sirvan para coadyuvar la simplificación administrativa. mejor toma de decisiones y lograr una adecuada dirección

# 3.2 PRINCIPALES OPERACIONES FINANCIERAS V pRESUPUESTALES QE LA D.G.I T

Una vez canecidas las fuentes de los recursos que utilizaré la Dirección General de Institutos Tecnológicos a fin de cumplir con las funciones que le han sido encomendadas. es necesario conocer las operaciones que realiza para cumplir con éstas.

Las operaciones en mención se han dividido en 5 grupos. tomando en cuenta el criterio de que cada una de ellas se deriva de la aplicación de los recursos que han sido destinados a realizar una función especifica.

Para lograr la integración contable de eslos grupos de operaciones se crearon a su vez 5 Subsistemas de Contabilidad. que son los siguientes:

- Subsistema de Presupyesto. Registra. contablemente, todas las operaciones que se derivan de la aplicación del Presupuesto de Egresos asignado a la D.G.l.T.
- Subsistema COSNET. Registra. contablemente, todas las operaciones que se derivan de la aplicación de los convenios apoyados por el Consejo Nacional de Educación Tecno16glca.
- Registra, contablemente, todas las operaciones que se · Subsistema de Titulación. derivan de los fondos que destinan los Tecnológicos a D.G.I.T. para cubrir los gastos para la obtención del Título y Cédula Profesional.
- · Subsistema de Subsidio de los Planteles. Se registran, contablemente, las operaciones que se derivan de la asignación presupuestaria a los Tecnológicos, la ministración por transferencia de recursos financieros a estos y su comprobación.
- · Subsistema de Ingresos de propios de los planteles. Se registran, contablemente, los ingresos captados por los planteles y su aplicación.

Conocidos los Subsistemas de Contabilidad se describen las operaciones de cada uno de ellos.

#### Operaciones del Subsistema de Presupuesto

## Apertura

Saldos iniciales. Son los beneficios y obligaciones que se adquirieron en ejercicios anteriores, por la aplicación del presupuesto autorizado

Traspaso de la cuenta resultados del ejercicio a los del ejercicio de años anteriores

Posteriormente, a lo largo del ejercicio contable, se registrarán las siguientes operaciones:

Presupuesto de Egresos, original autorizado Documento donde se indica el monto correspondiente a cada capítulo, así como su desagregación por concepto y partidas del gasto por programa autorizado.

Ampliación Líquida. Aumento a la asignación de una clave presupuestaria que incrementa el total del presupuesto original asignado a la D.G I T.

Reducción Líquida. Disminución a la asignación de una clave presupuestaria va existente que disminuve el total del presupuesto asignado onginalmente a la D G I T

Ampliación Compensada - Aumento a la asignación de recursos de una clave presupuestaria, provenientes de la reducción o cancelación de otra o varias por la misma suma y que no altera el total del presupuesto original autorizado de la D G.I.T.

Reducción Compensada. Disminución a la asignación de recursos de una clave presupuestaria, la cual genera una ampliación a otra o varias por la misma suma y que no altera el total del presupuesto original autorizado de la D.G.I.T.

Transferencias Internas. Modificaciones que se realizan al presupuesto original autorizado de la D.G.I.T. que no necesitan la autorización de la Dirección General de Recursos Financieros de la S.E.P. y que son exclusivas para los capítulos 2000, 3000 y 5000.

## **Servicios Personales**

Ejercicio del Presupuesto del capitulo 1000 "Servicios Personales". Son las asignaciones destinadas o efectivamente pagadas por remuneraciones al personal civil que labora en la D.G.I.T. con cargo a su presupuesto autorizado.

Trámite para el pago de prestaciones al personal. Por medio del cual se solicita a fa D.G.R.F. de la S.E.P. aquellas remuneraciones en dinero que se otorgan al personal de la S.E.P. que no vienen incluidos en el cheque de nómina, con cargo al presupuesto autorizado de la D.G.I.T. como ejemplo. Anteoios y Prótesis.

Depósito para pago de prestaciones.

Pago de prestaciones.

### **Fondo Rotatorio**

Depósito del Fondo Rotatorio. Deposito de los recursos financieros que otorna la D.G.R.F. de la S.E.P. a la D.G.I.T. de los autorizados para el establecimiento de estos, a efecto que se puedan atender necesidades urgentes y de poca cuantía, que sean indispensables para el cumplimiento y desarrollo de las funciones encomendadas, por ejemplo:

- Compras Directas. Adquisición de artículos de uso específico que afectan el capitulo 2000 \*Materias y Suministros", con cargo al presupuesto asignado hasta por un importe determinado.
- Servicios Generales Todos aquellos servicios que sean necesarios para el funcionamiento y operación de la D.G.I.T., que afectan al capitulo 3000 "Servicios Generales", se pueden adquirir en forma directa con cargo al presupuesto autorizado hasta por un importe de \$20,000.
- Gastos. Los recursos utilizados bajo este concepto no deberán en ningún caso exceder del 5% del fondo rotatorio asignado a la D G.I.T.
- Reintegro de recursos no ciercidos.

Posteriormente se deberá de hacer, ante la D.G.R.F. de la S.E.P. lo siguiente:

Trámite de Recuperación del Fondo Rotatono. Se presenta ante ésta la documentación justificativa y comprobatoria del gasto por medio de DOCORECO anotando en su encabezado la levenda "Regularización del Fondo Rotatorio"

Depósito por Recuperación del Fondo Rotatorio.

De acuerdo a los lineamientos para el control del ejercicio del presupuesto de 1997, indica que este fondo estará depositado en cuenta productiva y se tendrá que realizar lo siguiente:

Registro de los rendimientos del Fondo Rotatorio. Son los rendimientos que resultan de aplicar el monto bruto de los rendimientos menos las deducciones que resulten por concepto de impuestos, comisiones y demás cargos bancarios que se reflejan en el estado de cuenta.

- Reintegro de los Rendimientos generados pro el Fondo Rotatorio Los rendimientos netos mensuales se tendrán que remitir mensualmente a la  $D$  G R F de la S E P. mediante cheque certiricndo a favor de la Tesorería de la Federación dentro de los 5 días hábiles siguientes a la recepción del estado de cuenta, respectivo, anexando copia del mismo.
- Flniqullo del Fondo Rotatorio Devolución total del fondo rotatorio al final del ejercicio a ta D.G.R.F. de la S.E.P.

### Pasajes Locales

Depósito para cubrir pasajes locales dentro de la zona metropolitana. Fondo que otorga la D.G.R.F. de la SE P a la O G l.T. pam que cubra los pasa1es del personal que se dedica al servicio de mensajería.

Pago de pasajes locales.

Comprobación de los pasajes locales

### Viáticos

Depósito para viáticos. Ministración de recursos financieros para cubrir el otorgamiento de viáticos y pasajes por comisiones oficiales encomendadas al personal adscrito a la D  $\tilde{G}$  i. T.

Pago de viáticos nacionales. Recursos en efectivo que se le otorgan al comisionado para que cubra los gastos de hospedaje, alimentación y pasajes en el lugar de la comisión.

Pago de peajes y combustible. En el caso de que el comisionado viaje en su propio vehículo.

Pago de viáticos internacionales por comisiones oficiales en el extranjero.

Pago de pasajes aéreos o terrestres a fin de que el comisionado llegue al lugar de la comisión.

Comprobación del gasto

Reintegro a D.G.l.T. de recursos no ejercidos en la comisión

Posteriormente se deberá de hacer ante la D.G.R F. de la S.E P. lo sigwente:

- Trámite para recuperación de fondos para el otorgnmienlo de viálicos y pasajes.

Conclwdo el ejercicio contable se realizara lo siguiente.

 $\sim$ Reintegro de recursos no ejercido del fondo para viáticos y pasajes n la D.G.R.F. de la S.E.P.

Los ingresos que sobrepasen el importe determinado y que no entren en los conceptos anteriores requieren de la siquiente:

### Pedidos

Son los requerimientos que se realizan para obtener materiales, suministros, servicios generales y compras de bienes muebles e inmuebles con cargo al presupuesto autorizado de la D.G.I.T. ante la Dirección General de Recursos Materiales y Servicios de la S.E.P., por ser la encargada de administrar el Programa Anual de Necesidades (PANE) y el Programa Anual de Inversión (PAI), que tiene como propósito reducir el costo de adquisición de los bienes de consumo y bienes muebles e inmuebles a través de compras consolidadas con objeto de obtener los mejores artículos en cuanto a calidad, precio, oportunidad en la entrega y demás aspectos de naturaleza similar, así como la contratación global de servicios generales.

En virtud de que el 80% de los recursos asignados a las partidas 2101 "Material de Oficina", 2102 "Material de limpieza", 2103 "Material didáctico", 2105 "Materiales y útiles de impresión y reproducción", 2106 "Materiales y útiles de impresión para el procesamiento de equipo de computo electrónico" y el total del Capitulo 5000 "Bienes Inmuebles" quedan congelados en la D G R F. de la S.E.P. para la instrumentación del PANE y el PAI.

Los Servicios Generales que son objeto de contratación global, como nor ejemplo: Telefonía Básica, Energía Eléctrica, Conducción de señales analógicas y digitales. Fletes y Mudanzas, Seguros, Vigilancia, Mantenimiento y Conservación de equipo de oficina. Equipo de computo, Conmutadores, Impresoras, Fuentes de poder. Telecomunicaciones, Agencias de viales. Arrendamientos, etc.

Solicitud de Pedido de Materiales y Suministros

Entradas al almacén. Remesas de material de consumo directo que a solicitud de la D.G.I.T. entrega la D.G.R.M. v S. de la S.E.P.

Salidas del almacén. Consumo de materiales y suministros para que la D.G.I.T. y sus diferentes áreas puedan realizar sus funciones.

Solicitud de Pedido de Bienes Muebles e Inmuebles

Altas de Activo Fijo. Son los bienes muebles e inmuebles que entrega la D.G.R.M. y S. de la S.E.P. a la D.G.I.T. que requiere para el desarrollo de sus actividades.

Bajas de Activo Fijo. Por haber donado el bien, al ya no ser útil para el sistema, a otra institución o comunidad. Dérdida total del bien por robo, extravío, destrucción o haber terminado su vida útil.

Solicitud de Servicios Generales. En caso de contratación global.

Adquisición del Servicio. Registro del gasto total del costo del servicio o la parte proporcional devengada.

#### Subpresupuestos

Solicitud de subpresupuestos. Documento justificativo que contiene una estimación de los rubros de gastos previstos para la realización do un ovonlo o gasto global futuro. como ojomplo: Concurso Nacional de Ciencias Básicas y Concurso Nacional de Creatividad, que se presenta ante la D.G.R.F. de la S.E.P. a efecto de obtener recursos rinnndcros por anlicipado para ejercer las partidas exclusivas para este tipo de gastos, que son:

> 3603 "Especiáculos Culturales" 3704 "Traslado de Personal" 3801 •Gastos do Ceremonial y Orden Sociar 3803 "Congresos, Convenciones y Exposiciones"

Depósito por ministración do recursos para llevar a cabo un subprcsupucsto

Pago del subprosupuosto a su beneficio.

Comprobación del subpresupuesto.

Reintegro a D.G.R.F. de la S.E.P. de recursos no ejercidos por subpresupuestos.

#### **Transferencias**

Consisten en la asignación de recursos financieros en apoyo de los diferentes sectores de la población e Instituciones sin finos de lucro. asl como a los famllmres de los servidores püblicos, por ejemplo: pagos de defunción, becas académicas y trasferencias para apoyo de programas.

Tramite para pagos de defunción ante fa O G R.F. de la S.E P. Asignaciones destinadas para cubrir los gastos de esta naturaleza que se entregan a los familiares del servidor público rallecido.

Depósito de recursos por este concepto.

Pagos por este concepto.

Solicitud de ayudas para el pago de becas académicas. Asignaciones destinadas al sostenimiento o ayuda de estudiantes que realicen estudios en el pais o del extranjero.

Depósito para el pago de becas académicas.

Pago de becas académicas.

Comprobación del pago de becas académicas.

Reintegro de recursos no ejercidos o no pagados a becarios por tener derecho o por cancelación de la misma.

Solicitud do ministración de recursos via concepto 4300 •Transferencias para apoyo de programas• con los cuales se pueden realizar los siguientes gastos·

1 .- Con autorizaciones de la O.G.R.M. y S. de la S.E.P .• como por ejemplo:

- a) Mantenimiento y Reparación do vehlculos.
- b) Mantenimiento y Conservación de Inmuebles.
- c) Adquisiciones que excedan del importe determinado.

2.- Gastos del Capitulo 2000 "Materiales y Suministros", Capitulo 3000 "Servicios Generales<sup>\*</sup> que no excedan del importe determinado.

Ocpósllo por la ministración do recursos financieros por este concepto.

Comprobación del gnsto.

Reintegro de Recursos no ejercidos por algún beneficiario o O G.I T.

De acuerdo a los lineamientos para el control del ejercicio del presupuosto de 1997 indica que los recursos financieros ministrados por este concepto, se depositarán en cuentas productivas y se tendré que realizar lo siguiente:

- Registro de los rendimientos por este concepto. Son los rendimientos netos que  $\sim$ resultan de aplicar el monto bruto de los rendimientos menos las deducciones que existan por concepto de impuestos. comisiones. I.V.A./ comisiones que se refleien en el estado de cuenta.
- Reintegro do los rendimientos a la D G.R.F. de In S E.P. quo se generaron en el mes anexando estado de cuenta del mismo
- $-$  Finiquito de recursos obtenidos por este concepto, no ejercidos al final del ejercicio

### Operaciones de Cierre Contable

Presupuesto no devengado. Traspaso del saldo de la cuenta presupuesto por asignar a la cuenta de presupuesto por ejercer y viceversa por cancelación do estas cuentas.

Traspaso del saldo del presupuesto cornpromelido a la cuenta de rcsullados del ejercicio.

Traspaso del costo de operación de programas a la cuenta del resultados del ejercicio.

Traspaso del presupuesto ejercido a la cuenta de resultados del ejercicio.

### Subsistema COSNET

Saldos Iniciales. Son los beneficios u oblignciones que se adquirieron en ejercicios anteriores por la aplicación de convenios apoyados por el COSNET.

Pos1eriormento, a lo largo del Ejercicio Contable. se registran las siguientes operaciones:

Depósito de recursos financieros por apoyo del consejo Nacional de Educación Tecnológica (COSNED. por la celebración de convenios con la D.G.l.T.

Pago de recursos de un convenio al Instituto Tecnológico beneficiario.

Comprobación del gasto por el Instituto Tecnológico apoyado.

Pago parcial de recursos a un tecnológico apoyado por el COSNET con base a un convenio. cuyo Impone total se pagara una vez que compruebe el gasto total.

Pago total del recurso apoyado por el COSNET a un tecnológico, al que ya se le había entregado un anticipo, et cual presenta la comprobnción tolal del gaslo autorizndo de acuerdo al convenio establecido

Pago de viáticos al personal de la D.G.1.T. con el fin de supervisar los eventos de los tecnológicos

Pago de viáticos al personal supervisor del COSNET.

Comprobación de los viáticos del personal supervisor

Pago de pasajes aéreos o terrestres al personal comisionado.

Pago de combustible y peaje al personal comisionado por usar su propio transporte.

Comprobación de gastos efectuados

Asl mismo. la O G.I T. rcahza gaslos por

and the company of the company of the company of the company of the company of the company of the company of the company of the company of the company of the company of the company of the company of the company of the comp

- Compra de materiales de consumo para eventos.
- Pago de servicios generales
- Pago de honorarios a profesores que impartan cursos en los eventos apoyados por el **COSNET.**
- Pago a la S.H.C.P. por la retención del 10% de honorarios.
- Depósito por reintegro de recursos no ejercidos por un tecnológico a la persona  $\sim$ comisionada
- Reintegro de recursos no ejercidos de algún convenio al COSNET al término de su vigencia

## Subsistema de Titulación

Saldos iniciales. Son los beneficios u obligaciones que se adquineron en ejercicios anteriores porla aplicación de fondos para titulación

Posteriormente, a lo largo del Ejercicio Contable, se registran las siguientes operaciones:

- Depósito por el pago de derechos de trámite de expedición y registro de Título y Cédula Profesional de alumnos de los tecnológicos.
- Pago de Tesorerla por concepto de derechos. Por registro de Titulo y Cédula Profesional.
- Trámites de Titulo y Cédula Profesional autonzados por la S.E.P. por la Dirección General de Profesiones

ولايت ستواريخ والمتحدث والمتحدث والمتحدث والمتحدث

 $=$ Pago de gastos de operación a fin de que el departamento de Servicios Escolares, renllco sus funciones, por concepto do mntcrlnlos y suministros y 5ervicios ocncrnlcs, como ejemplo:

> Pago de pasajes urbanos a gestores, por los gastos de traslado a fin de realizar los tramites de Titulo y Cédula Profesional.

Comprobación de pasajes urbanos.

Anticipo a proveedores para gastos para realizar pergaminos de Titulo Profesional.

Pago total a proveedores de pergaminos, por In realización total del pedido

- Entrega de pergnmmos al Departamento de Servicios Escolares, para su rotulación y posterior entrega a los tecnológicos.
- $-$  Entrega de Títulos y Cédulas profesionales a los tecnológicos.

### Subsistema de Subsidio de los Institutos Tecnológicos

#### Apertura

Saldos iniciales Son los beneficios u obligaciones que se adquirieron en ejercicios anteriores por la aplicación de subsidios otorgados a los tecnológicos

Traspaso de la cuenta de resultados del ejercicio a la de resultados de años anteriores.

Posteriormente, a lo largo del Ejercicio Contable, se registrarán las siguientes operaciones:

- Asignación original del prcsupucslo correspondiente n los tecnológicos.
- Registro de ministración de recursos a los tecnológicos vla concepto 4300 •Transferencias para apoyo de programas·
- Comprooación del gasto por la aplicación de lns trasferencias de recursos financieros otorgados a los tecnológicos.
- Registro del ejercicio del presupuesto asígnado a los tecnológicos.
- Reintegro de recursos no ejercidos por los tecnológicos.

### Operaciones de Cierre Contable

Presupuesto no devengado. Traspaso de saldos do la cuenta prcsupucsro por asignar a la cuenta presupuesto por ejercer y viceversa. par cancelación de estas cuentas

Traspaso del costo de operación de programas a la cuenta de resultados del ejercicio.

Traspaso del presupuesto ejercido a la cuenta de resultados del ejercicio.

## Subsistema de Ingresos Propios

Operación Inicial:

Traspaso del saldo de la cuenta do resultados del ejercicio a la de anos anteriores.

Posteriormente, a lo largo del Ejercicio Contable, se registrarán las siguientes operaciones:

- Ingresos propios de los lnstitulos TecnolOglcos.
- Egresos por gastos por la aplicación do los ingresos propios de los Institutos Tecnológicos.  $\sim$

#### Operaciones del Cierre Contable

Traspaso del saldo do lo cuenta do Ingresos a In cuenta do rcsultndos del ejercicio

Traspaso del saldo de las cuentas de gastos a la cuenta de resultados del ejercicio.

# 3 3 CLASIFICACION

L.a clasificación contable ordena las diferentes cucnlas que se utilizan para el registro de las operaciones financieras y presupuestalcs de acuerdo a su naturaleza en los siguientes grupos:

# 1.· Cuentas de Situación Financiera

Activo Disponible

Bancos Fondo presupuestaria comprometido

Circulante

Deudores Diversos Almacén

**Filo** 

Bienes Muebles e Inmuebles Nacionales Maquinaria, Herramientas y aparatos Mobiliario y Equipo Colecciones Clentlflcas, artlsticas y literarias Vehículos Terrestres. Marllimos y Aéreos

.<br><u>Pasivo</u><br>A Corto Plazo

Cuentas por pagar Acreedores diversos

## Patrimonio

Patrimonio Neto Acumulado

## 2.- Cuentas de Orden Presupuestales

Presupuesto por Asignar Presupuesto por Ejercer Presupuesto Comprometido Ampliación Presupuesta! Ampliación Uquida Reducción Presupuesta! Reducción Liquida

3.- Cuentas de Resultados

Presupuesto Ejercido Ingresos Costo de Operación de Programas Resultado del Ejercicio Resultado del Ejercicio de años anteriores Gastos de Operación Gastos de Inversión

# 3 3 1 CATALOGO DE CUENTAS

Documento que en forma de lista ponncnorizada y clasificada agrupa y enumera todos los conceptos que integran el Activo, Pasivo, Patrimonio. Cuentas de Orden y Resultados.

El catálogo de cuentas identifica los diferentes conceptos que maneja la Dirección General de Institutos Tecnológicos de acuerdo a las operaciones financieras *y* presupuestales que realiza con el fin de lograr su registro contable *y* a su vez se reflejen en los Estados Financieros.

٠

### Estructura del CatAlogo de Cuentas

100 Cuenta do Mayor 01 Subsistema al que pertenece la operación 001 Auxiliar 0001 Subauxiliar

41

#### Ejemplo:

100 Presupuesto por Asignar

- 01 Presupuesto<br>001 Programa AA 08 01
- 
- 1000 Servicios Personales

De acuerdo al manual "Normas e Instrumentos del Sistema de Contabilidad" de la S.E.P., en el cual se establece el catálogo de cuentas que se utilizará en ésta, con el objeto de unificar criterios, en sus diferentes dependencias, la Dirección General de Institutos Tecnológicos utilizara el siguiente catálogo, con base a este manual.

Para lograr la mejor comprensión sólo se utilizará a manejo de ejemplo un sólo programa presupucstano de los autorizados a esta dependencia.

## Cuentas de Actlvo Disponible

## 105 Bancos

- 01 Presupuesto
- 001 Cuenta Oficial
- 002 Cuenta del Fondo Rotatorio
- 003 Cuenta de Ayudas, Subsidios y Transferencias
- 02 COSNET
- 001 Cuenta Bancnrla Correspondiente
- 03 Titulación
- 001 Cuenta Bancana Correspondiente
- 05 Subsistema do Ingresos Propios de los Planteles 001 Diversas Cuentas Bancanns de los Institutos Tecnológicos

#### 112 Fondo Presupuestarlo Comprometido

- 01 Presupuesto
- 001 Ordenes de pago mandados a recuperar

# Cuentas de Activo Circulante

# 120 Deudores Diversos

01 Presupuesto 001 Dirección General de Recursos Financieros de ta S.E.P. 0001 Compras Directas 0002 Servicios Generales 0003 Viáticos y Pasajes 0004 Subpresupuestos 0005 Ayudas, Subsidios y Transferencias

002 Gnstos a comprobar

- 0001 Persona que debe de comprobar el gaslo
	- NOTA: Se abrirán los subnuxiliares necesarios por cada persona diferente que so lo otorguen gastos.
- 003 Dirección Gcnernl de Recursos Materiales y Servicios de la S.E <sup>P</sup>
- 0001 Requerimientos de Materiales y Suministros
- 0002 Requisición do Compras do Bienes Muebles o Inmuebles
- 0003 Sohcilud de Servicios
- 004 Pasajes Locales
- 0001 Persona que comprobará los pasajes urbanos
	- NOTA: Se Abrirán los subnux1llarcs necesarios por cada persona diferente que se lo otorguen pasajes locales.
- 005 Viáticos Nacionales
- 0001 Persona comisionada
	- NOTA: Se abrirán los subauxiliares necesarios por cada persona comisionada.
- 006 Peajes y Combustibles
- 0001 Persona comisionada
	- NOTA: Se abnrftn los subauxdiares ncccsanos por persona comisionada.
- 007 Viáticos Internacionales
- 0001 Persona corrusionada
	- NOTA: Se abrirán los subauxiliares necesarios por persona que se lo otorquen viáticos.
- 008 Subpresupuestos
- 0001 Beneficiario

NOTA: Se abrirán los subaux1/larcs necesarios por cada bencflciano

- 009 Becas Académicas
- 0001 Tecnológicos

NOTA: Se abrirán los subauxiliares necesarios por cada tecnológico que sea apoyado para el pago de becarios que tengan adscnlos.

- 010 Ayudas, Subsidios y Transferencias
- 0001 Beneficiario

NOTA: Se abrirán los subauxiliares necesarios por cada beneficiario

- 02 COSNET
- 001 Tecnológicos
- 0001 Tccnol6g1co apoyado
- 002 Personal de la D.G.l.T.
- 0001 Persona comisionada
- 003 Personal del COSNET
- 0001 Persona comisionada
	- 03 Titulación
- 001 Tcsoreria do la Federación
- 0001 Tecnológico
- 002 Departamento de Servicios Escolares
- 0001 Personas Gastaras

NOTA: Un auxiliar por cada gestor.

0005 Pergaminos

003 l.T. de Puebla

004 LT. de San Luis Potosi

04 Ayudas. Subsidios *y* Transferencias de los Tecnológicos

001 Tecnológico

### 130 Almacén

01 Presupuesto 001 Almacén Genoral 2000 Maleriales y Suministros

03 Titulación 001 Pergaminos 0001 l.T. de Puebla 0002 l.T. de San Luis Potosi

### Cuentas de Activo Fijo

170 Bienes Inmuebles Nacionales 01 Presupuesto 001 Concepto 5700 "Bienes Inmuebles Nacionales• 180 Maquinaria. Herramientas y Aparatos

O1 Presupuesto 001 Concepto 5200 "Maquinaria y Equipo Agropecuario Industrial y de Comunicaciones• 002 Concepto 5400 "Equipo o Instrumental Médico"

003 Concepto 5500 "Herramientas y Reracciones"

190 Mobiliano y Equipo

01 Presupuesto

001 Concepto 5100 "Mob1liano y Equipo de Administración"

220 Vehlculos y Equipo de Transporte

01 Presupuesto

001 Concepto 5300 "Vehlculos y Equipo de Transporte"

Cuentas de Pasivo A Cono Plazo

#### 320 Cuentas por Pagar

Subsistema de presupuesto Prestaciones Beneficiario Pagos de Defunción Beneficiario

#### 330 Acreedores Diversos

Presupuesto Dirección General do Recursos Financieros de la S.E.P. Fondo Rotatorio Pasajes Locales Viáticos y pasajes Subpresupuestos 0005 Ayudas, Subsidios y Transferencias

02COSNET 001 Clave del convenio 0001 Capitulo 2000 "'Malerlales y Suministros"' 0002 Cupitulo 3000 "'Servicios Generales"' 002 Tesorerfa do la Federación

03 Tltulación 001 Tecnológico

04 Ayudas, Subsidios y Transferencias de los Tecnológicos 001 Dirección General do Recursos Financieros de la S.E.P.

### Cuentas Patrimoniales

## 470 Patrimonio

01 Presupuesto 001 Dirección General de lnslitulos Tecnológicos 002 Institutos Tecnológicos

### Cuentas de Orden Presupuestales

## 100 Presupuesto por Asignar

01 Presupuesto 001 Programa AA 08 01 1 000 Servicios Personales 2000 Materiales y Suministros 3000 Servicios Generales 4000 Transferencias 5000 Bienes Muebles e Inmuebles

04 Ayudas. Subsidios y Transferencias de Jos tecnológicos 001 Programa 3S 03 06 4000 Ayudas, Subsidios y Transferencias

## 400 Presupuesto por Ejercer

01 Presupuesto 001 Programa AA 08 01 1000 Servicios Personales 2000 Materiales y Suminlslros 3000 servicios Generares 4000 Transferencias 5000 Bienes Muebles e Inmuebles

04 Ayudas, Subsidios y Transferencias de los tecnológicos 001 Programa 3S 03 06 4000 Transferencias

## 410 Pre•upuesto Comprometido

01 Presupuesto 001 Programa AA 08 01 1000 Servicios Personales 2000 Materiales y Suminislros 3000 Servicios Generales 4000 Transferencias 5000 Bienes Muebles e Inmuebles

## 900 Ampliación Presupuesta!

01 Presupuesto 001 Programa AA 08 01 1000 Servicios Personales 2000 Materiales y Suministros 3000 Servicios Generales 4000 Transferencias 5000 Bienes Muebles e Inmuebles

# 901 Ampliación Liquida

01 Presupuesto 001 Programa AA 08 01 1000 Servicios Personales 2000 Materiales y Suministros 3000 Servicios Generales 4000 Transferencias 5000 Bienes Muebles e Inmuebles

# 902 Reducción Presupuesta!

01 Presupuesto 001 Programa AA 08 01 1000 Servicios Personales 2000 Materiales y Suministros 3000 Servicios Generales 4000 Transferencias 5000 Bienes Muebles e Inmuebles

## 903 Reducción Liquida

01 Presupuesto 001 Programa AA 08 01 1000 Servicios Personales 2000 Materiales y Suministros 3000 Servicios Generales 4000 Transferencias 5000 Bienes Muebles e Inmuebles

diam and

modern countries and we can be

## 420 Presupuesto Ejercido

01 Prcsupuusto 001 Programa AA 08 01 1000 Servicios Personates 2000 Materiales y Suministros 3000 Servicios Generales 4000 Transroroncins 5000 Bienes Muebles e Inmuebles

04 Ayudas, Subsidios y Transferencias de los tecnológicos 001 Programa 3S 03 06 4000 Transferencias

#### 430 Ingresos

05 Ingresos Propios de los Institutos Tecnológicos 001 A000 "Servicios Administrativos Escolares" 002 8000 ·Aportaciones y Cuotas de Cooperación Voluntaria• 0003 CODO ·servicios Escolares· 0004 0000 ·ventas·

### 401 Gastos de Operación

05 Subsistema de Ingresos Propios 001 Capitulo 2000 •Materiales y Suministros· 002 Capítulo 3000 ·servicios Generales"

# 430 Gastos de Inversión

05 Subsistema de Ingresos Propios 001 Capítulo 5000 "Bienes Muebles y Inmuebles"

## '40 Costo de Operación de Programas

01 Subsistema de Presupuesto 001 Programa AA 08 01 1000 Servicios Personales 2000 Materiales y Suministros 3000 Servicios Generales 4000 Transferencias 5000 Bienes Muebles e Inmuebles

04 Transferencias, Ayudas y Subsidios de los planteles 001 Programa 35 03 06 4000 Transferencias

#### 460 Resultado del Ejercicio

01 Presupuesto

001 Ejercicio Correspondienlo

04 Ayudas, Subsidios y Transferencias de los tecnológicos 001 Ejercicio Correspondicn1e

05 Subsistema de Ingresos Propios de Jos planteles 001 Ejercicio Correspondicnle

## 465 Resultado del Ejercicio

01 Presupuesto 001 Ejercicio Corrcspondicnle

Q.4 Ayudas. Subsidios *y* Transferencias de los lccnológicos 001 Ejercicio Correspondiente

05 Ingresos Propios de los planteles 001 Ejercicio Correspondiente

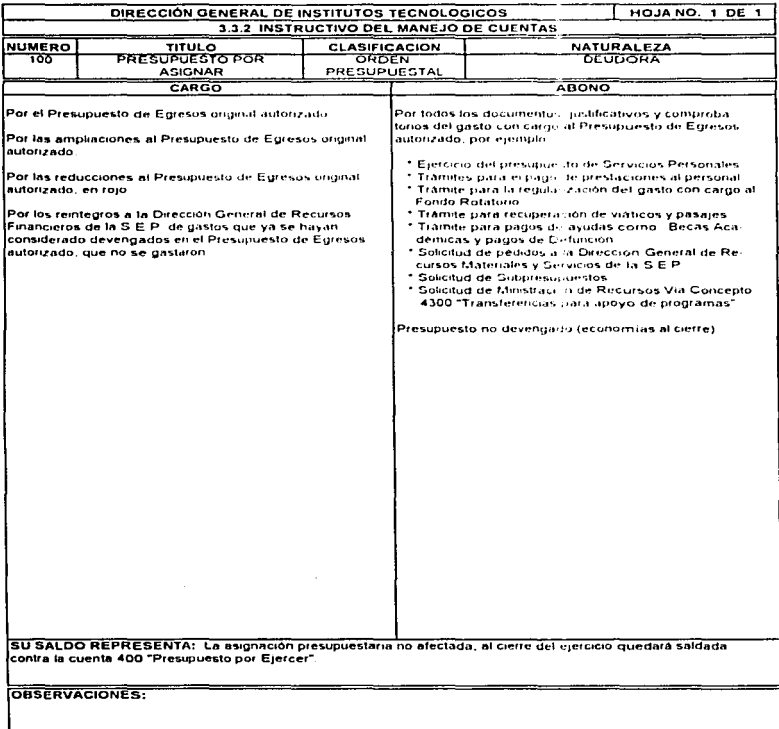

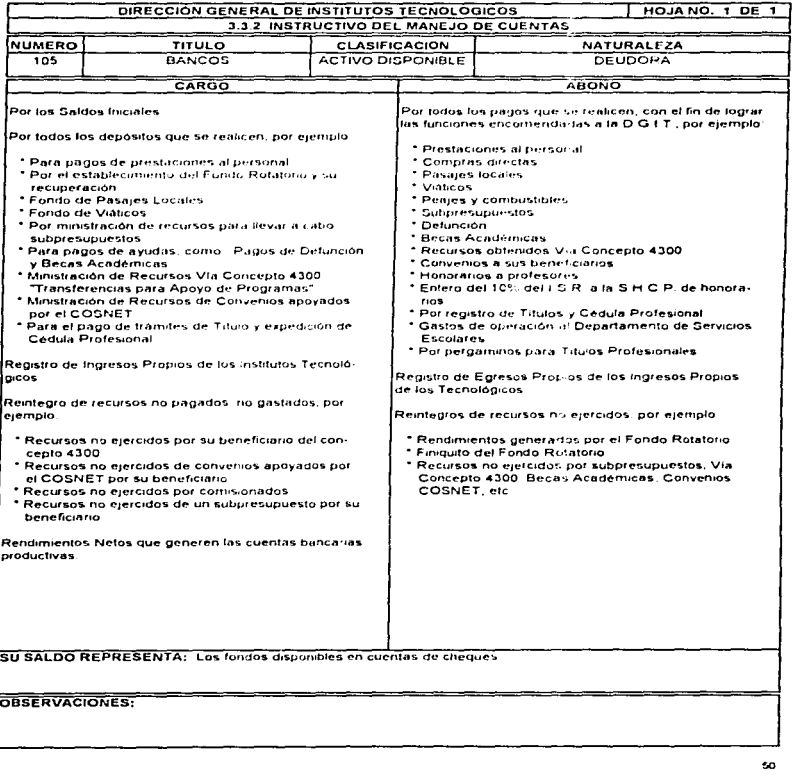

 $\cdot$ 

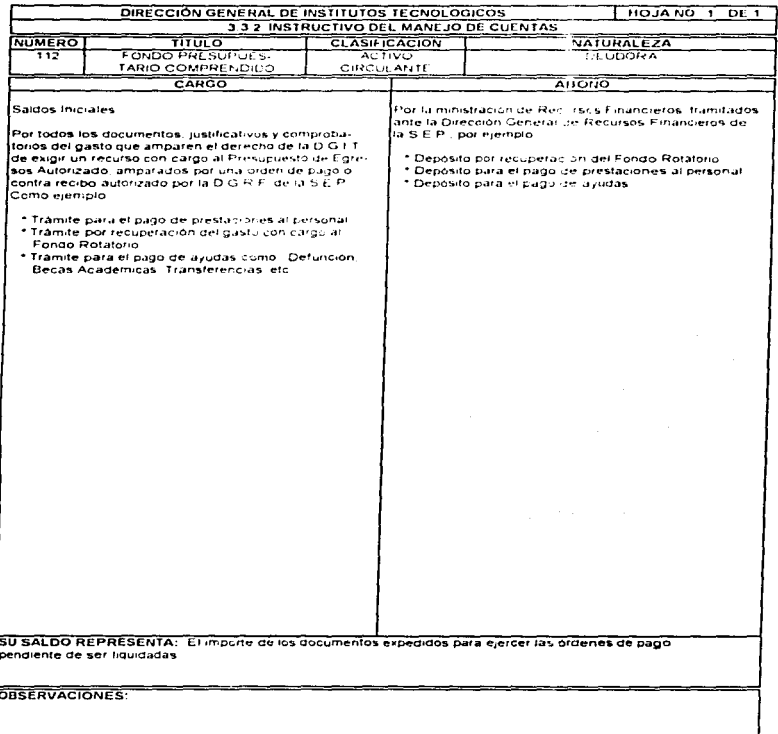

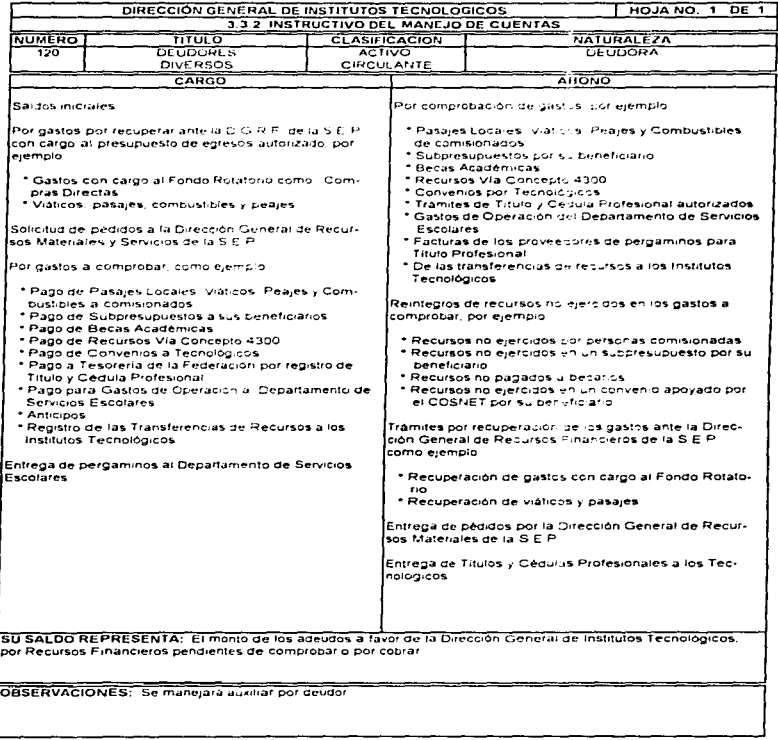

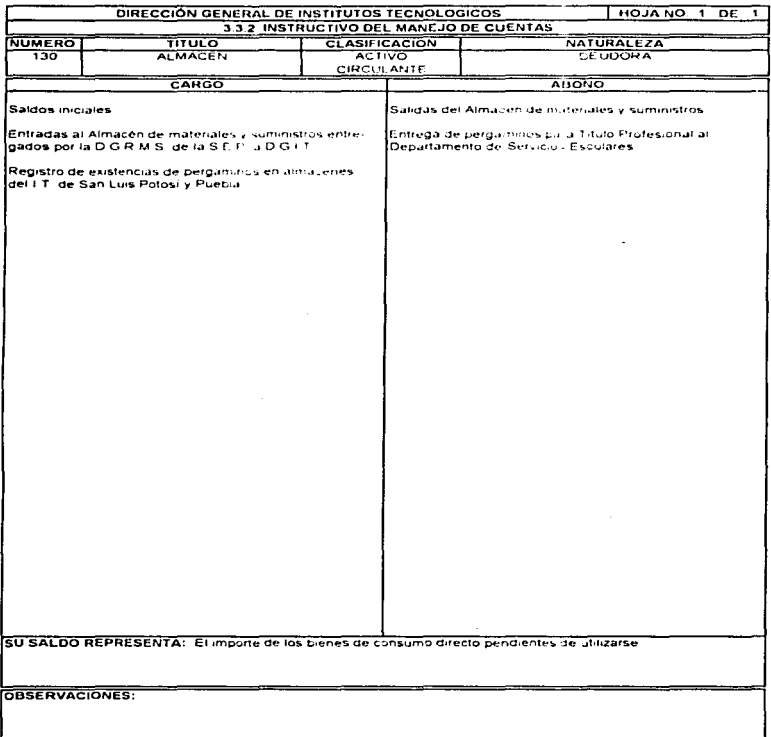

موصوص والمرادي والمرادي والمستقف والمتعاط والموامعة والموادع الموادي المستعود والمراد المعاري المعارفة المستقل المستعد المستعد

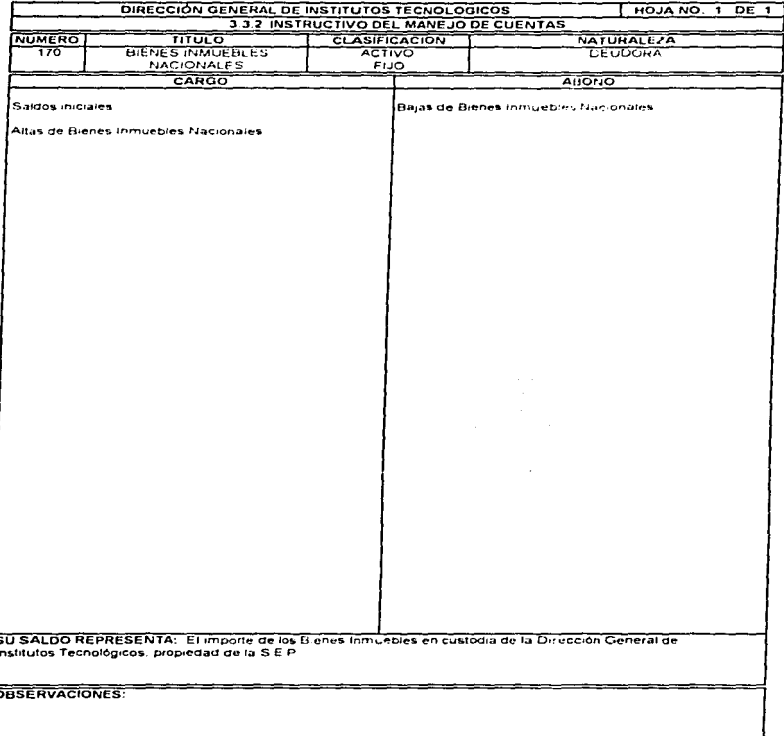

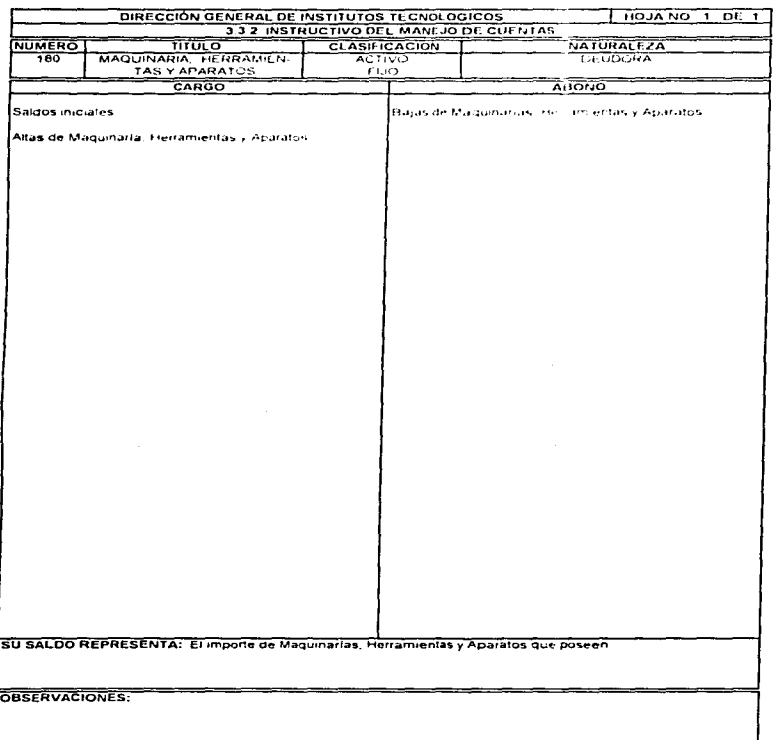

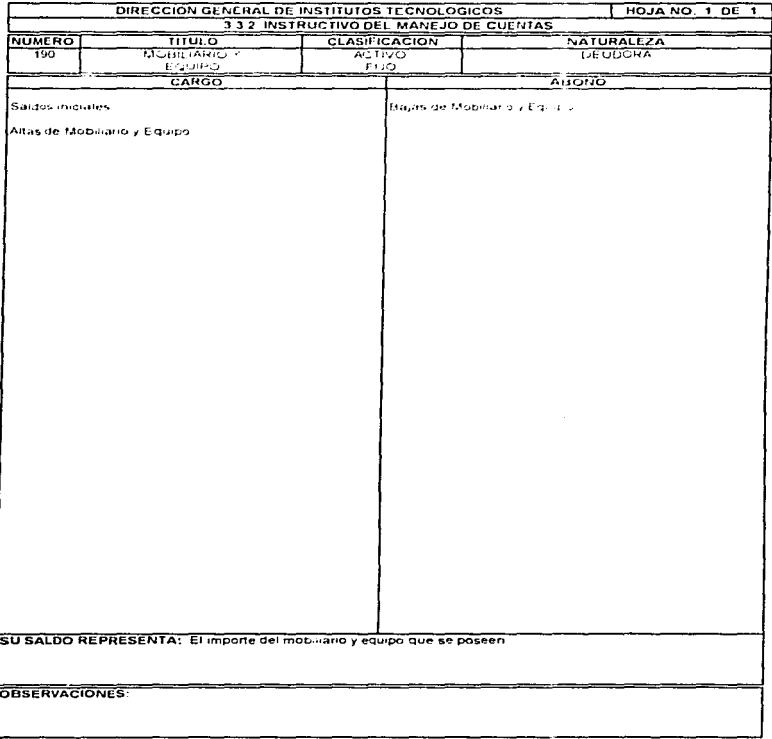

 $\epsilon$ 

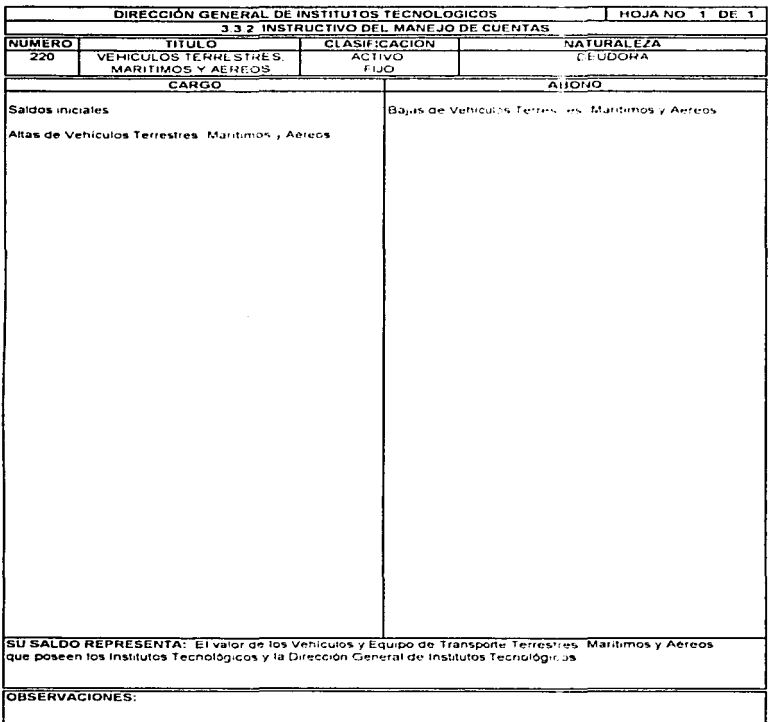

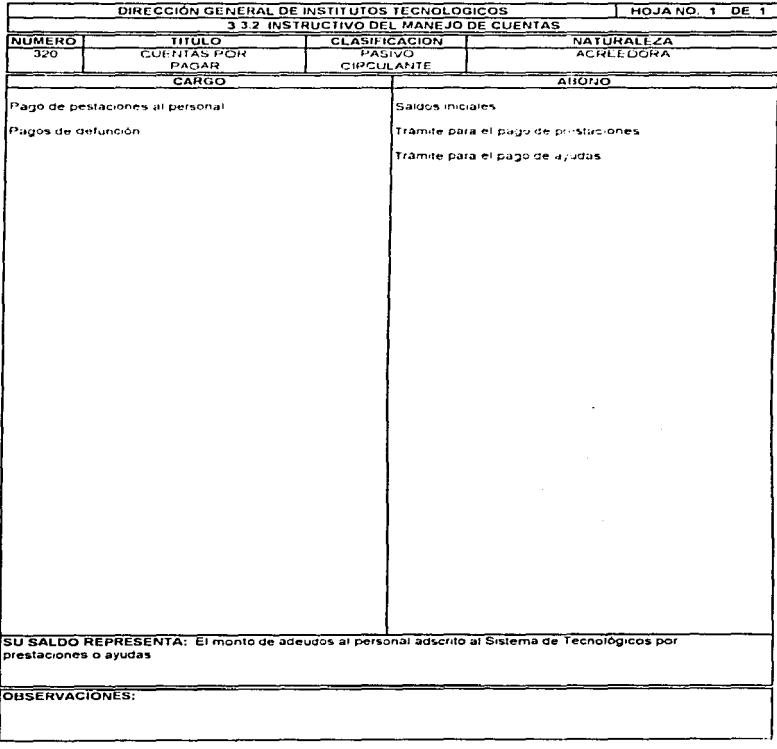

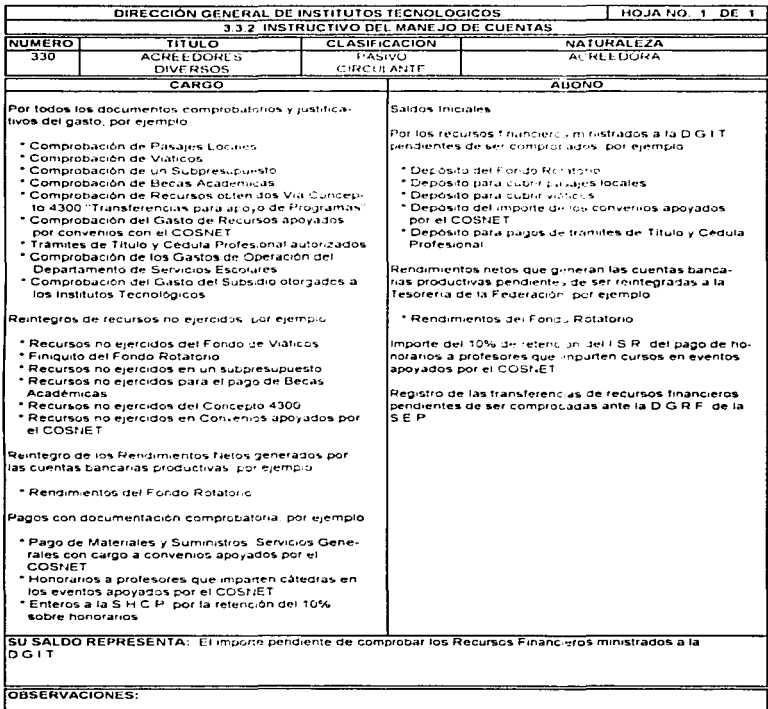

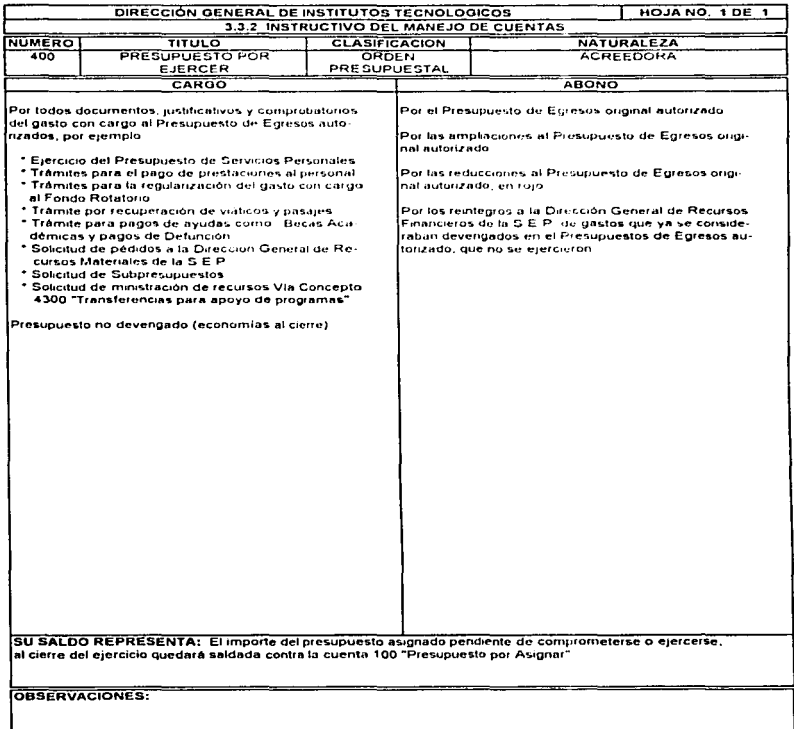

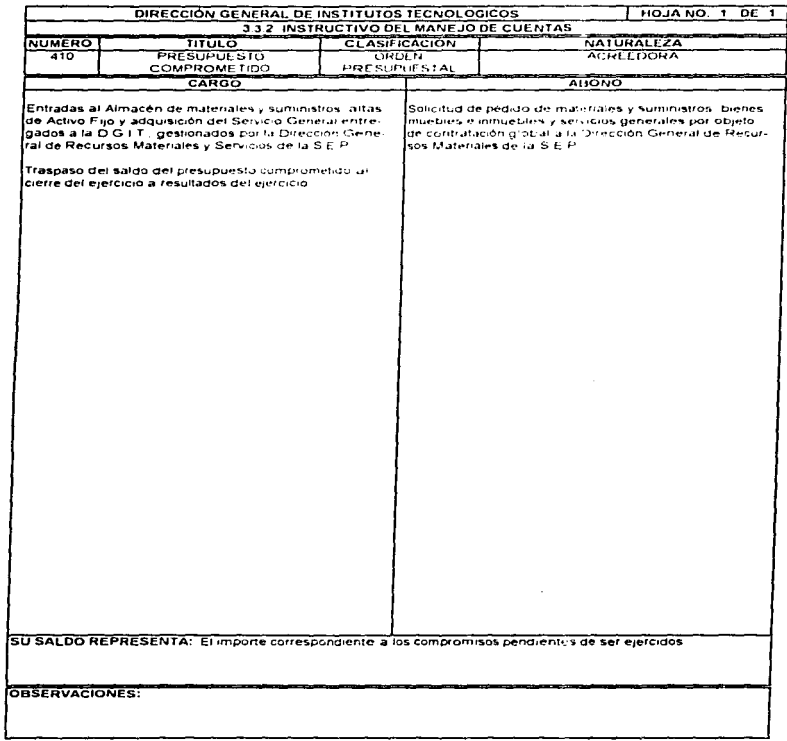

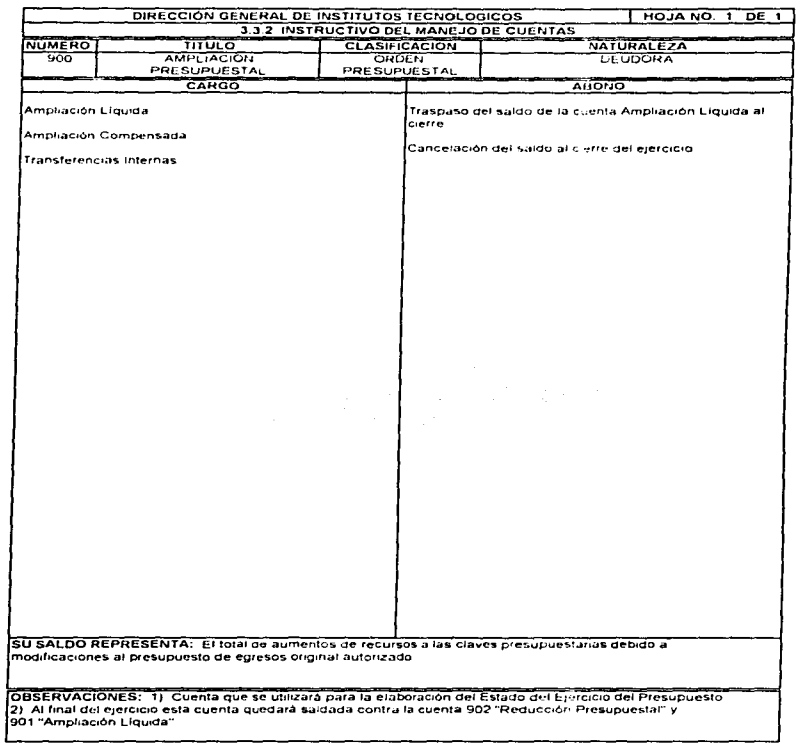

ದಿನ ಮಾಡಿದರು. ಅವರ ಮಾಡಿದರು ಅವರ ಅವರ ಮಾಡಿದರು. ಇದರ ಮತ್ತು ಕಾರ್ಯಕರ್ತರ ಕಾರ್ಯಕರ್ತರ ವಿದ್ಯಾರ್ಥಿಯನ್ನು ಹೊರಡಿಸಿಕೊಂಡಿದ್ದರು. ಇ

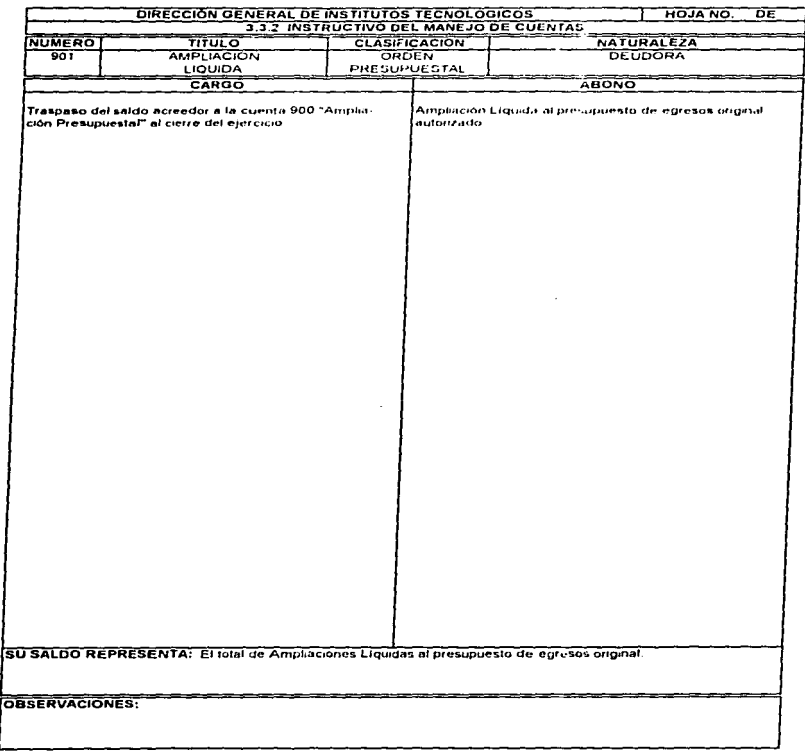

 $\hat{\phantom{a}}$ 

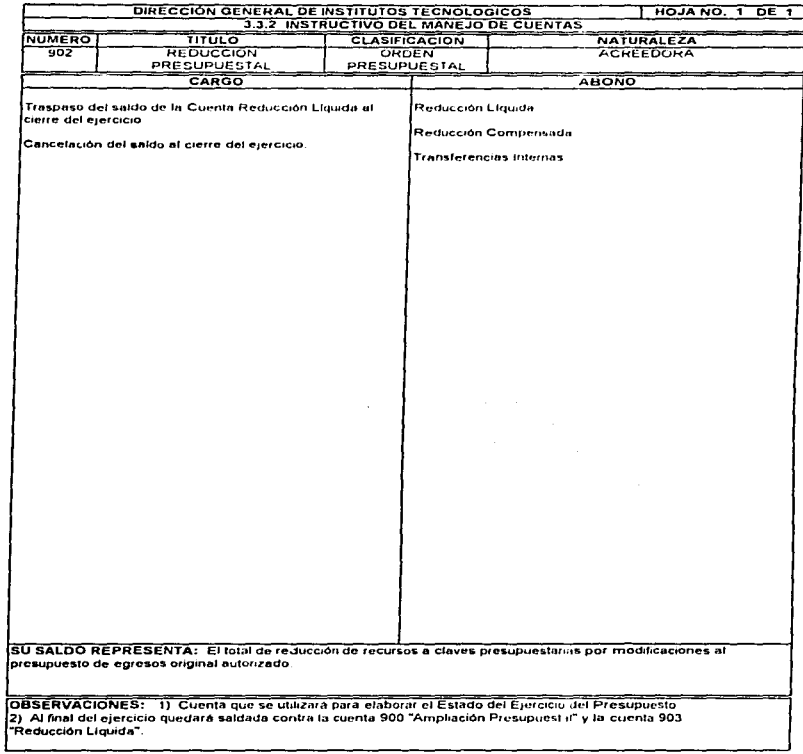
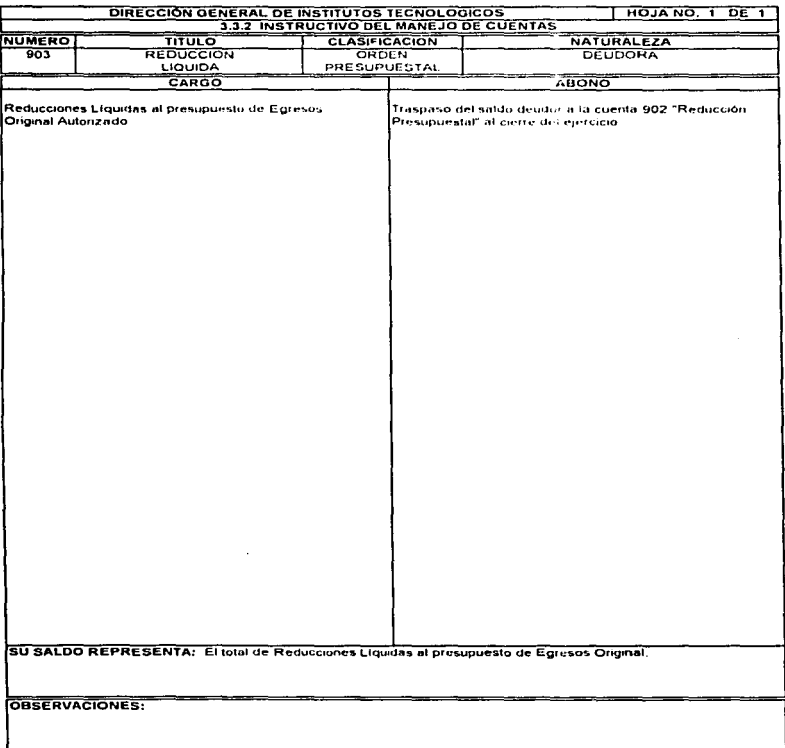

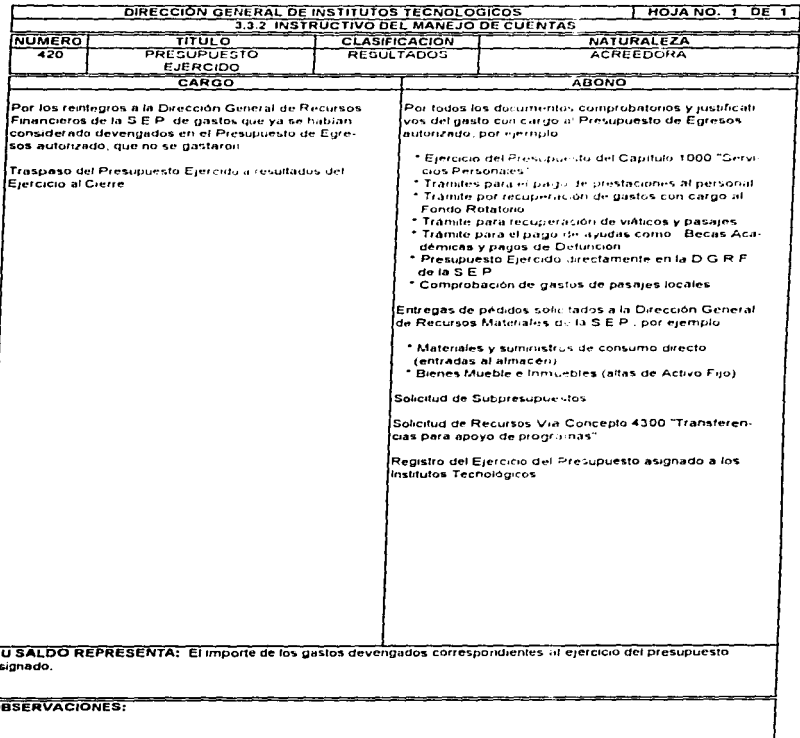

i. Б

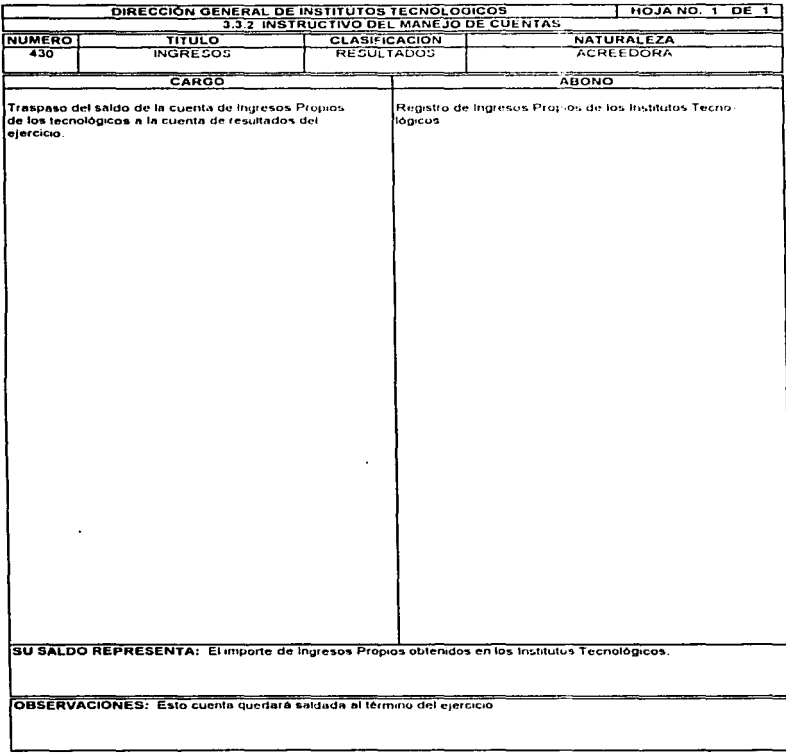

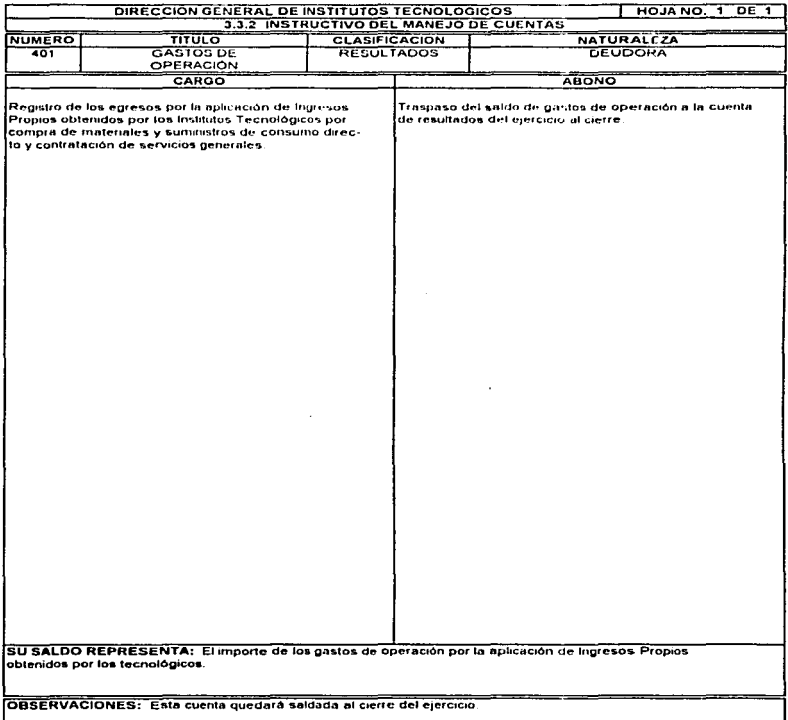

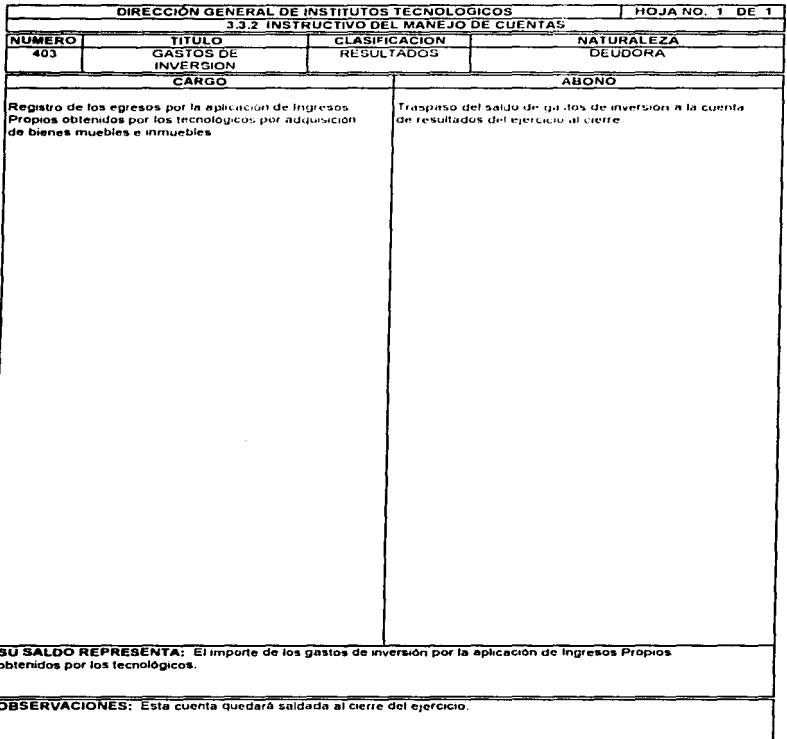

the contract of the second second contract of the contract of the contract of the contract of the contract of the contract of the contract of the contract of the contract of the contract of the contract of the contract of

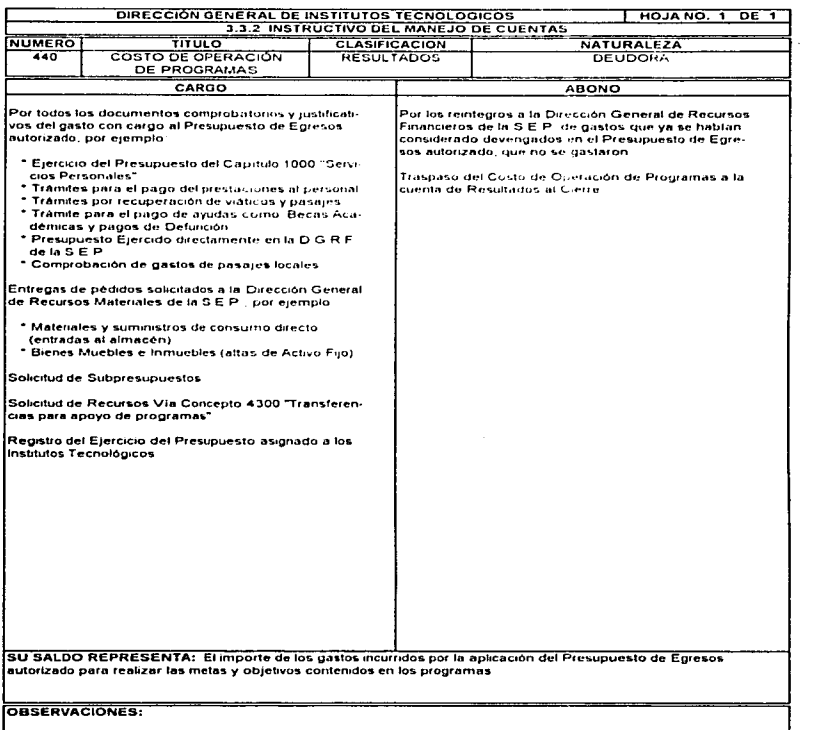

المنافعات المستنقل والمستنقل والمستفهل المتعارف والمقاربة والمقارنة

 $\ddot{\phantom{a}}$ 

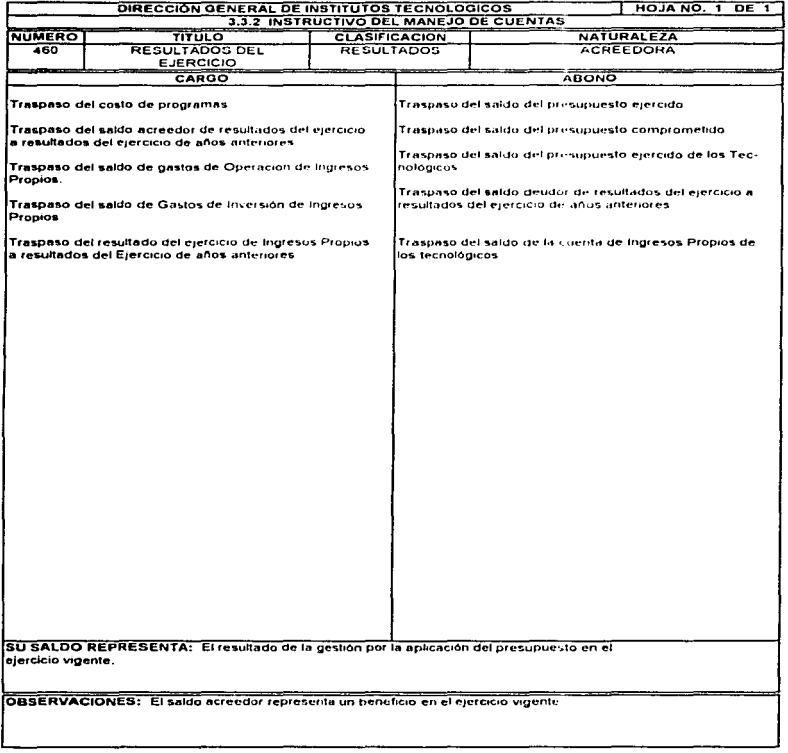

sule euros

 $\overline{\mathcal{G}}$  ,  $\overline{\mathcal{G}}$  , and  $\overline{\mathcal{G}}$  , and  $\overline{\mathcal{G}}$  , and  $\overline{\mathcal{G}}$  , and  $\overline{\mathcal{G}}$  , and  $\overline{\mathcal{G}}$ 

.<br>Na dengan samu kalendari pada 1970

أوردين والمعا

igen.

of a company and a state

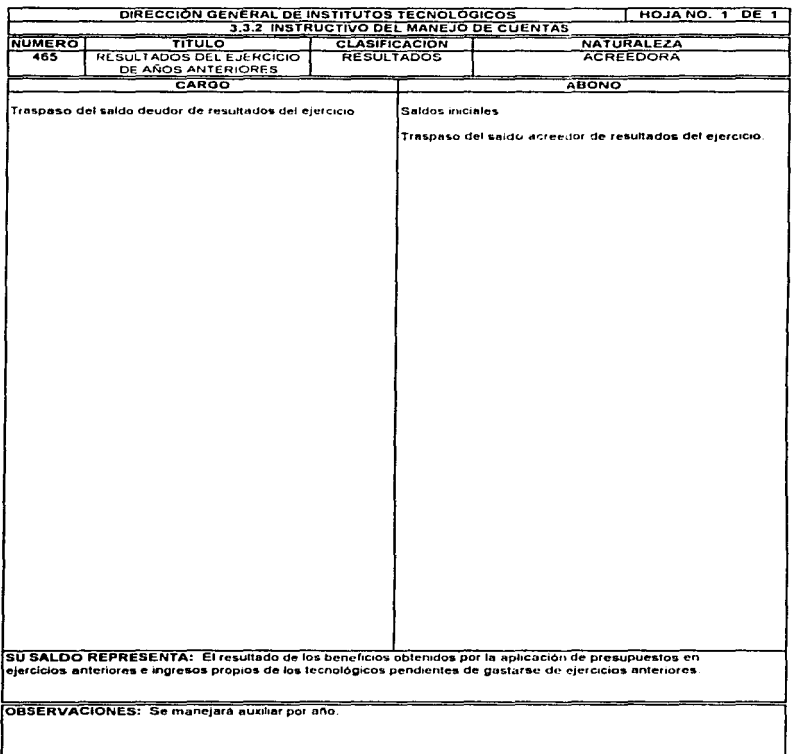

ಾರ್ ಕಾರ್ಯಾನ್ ನಾಯಕ್ಕೆ ಸೇರಿಸಿದರು. ಇದರ ಸಂಪಟ್ಟಿಯಲ್ಲಿ ಆದರೆ ಅದು ಪ್ರಾರಂಭಿಸಿದ್ದರು. ಇದನ್ನು ಅದು ಸಂಪಟ್ಟಿಯಲ್ಲಿ ಅಧ್ಯಯ ಪ್ರಸಾ

÷,

The most result of the countries.

 $\frac{1}{2}$  , and  $\frac{1}{2}$ 

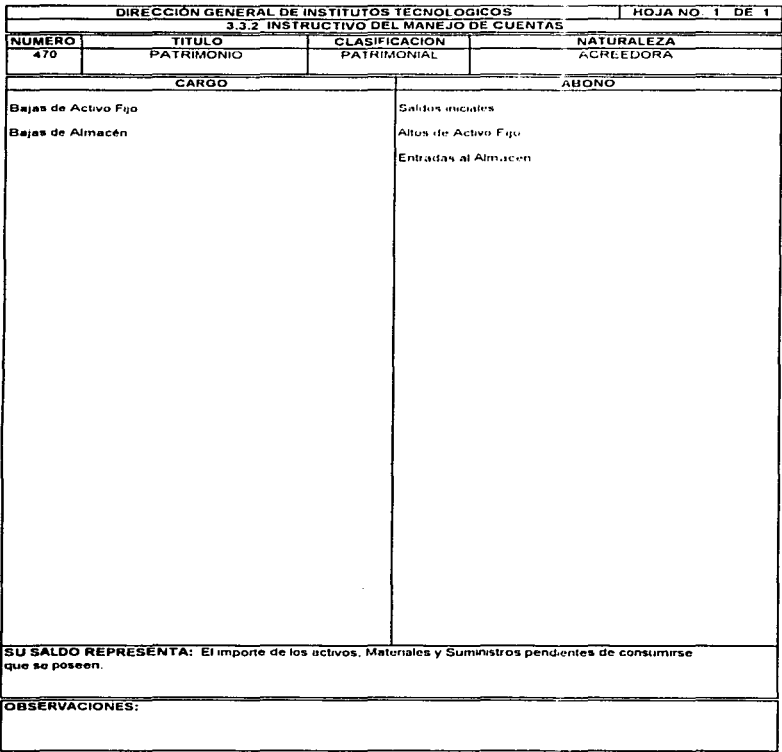

# 3 4 REGISTRO y VALUAC!ON EN TERMINOS MONETARIOS

Una vez quo *ya* conoclmos las partes quo lnrcgrnn el Sislcma de Contabilidad, el cual liono como fin el registro do las operaciones finnnclcras *y* prosupucstales a erecto do producir información financiera para la toma de decisiones.

Determinamos cuales son las principales operaciones a fin de lograr los objetivos y metas de los programas *y* runcioncs encomendados a la Oll"ección General de lnslllutos Tecnológicos. ns/ como también las diferentes cuentas que se utilizan para lograr su registro contable.

Es necesario conocer cual es el método a seguir para lograr el registro contable de todas las operaciones y así poder emitir los Estados Financieros.

El método a seguir se podrá realizar en forma manual, mecanica o clectrónica, pero de acuerdo al Reglamento de la Ley de Presupuesto, Contabilidad y Gasto Público Federal, artículos del 95 al 99. se llevará en los libros principales de Contabilidad denominados Diario General, Mayor General. Mayores Auxiliares e Inventarios y Balances, que en este punto se explicará en qué consisten y cómo se logra el registro de las operaciones en estos.

Antes es importante dejar muy claro que es la valuación en términos monetanos:

- $\bullet$ Existiendo un sislcma de información financiera y antes de procesar las transacciones que dan origen a dicha información es necesario valuarlas.
- · Entiéndase por valuación la cuantificación monetaria de los recursos y obligaciones que adquiere una entidad económica
- $\sim$ La valuación tiene como base la moneda. la cual. por un pnnc1pio económico vigente. constituye el intercambio financiero entre entidades.

Debido al crilcrio an1cs senalado, los recursos *y* obligaciones de las entidades económicas se valúan en unidades monetarias o lo que es lo mismo su valuación se establece en términos de cuantificar el número de monedas que corresponden a cada recurso y/u obligación que interviene en una transacción financiera.

Expresado en otro términos puede afirmarse que la valuación en Contabilidad es la fase de su proceso que cuantifica, en unidades monetanas. las transacciones financieras que realiza una entidad económica.

## Principios de Contabilidad Gubernamental Aplicables Cuantificación en Ténnlnos Monetarios

and the contract of the contract of the contract of the contract of the contract of the contract of the contract of the contract of the contract of the contract of the contract of the contract of the contract of the contra

Los derechos y obligaciones y en general las operaciones que realice el ente serán registrados en Moneda Nacional.

Las entidades deberán de presentar los eventos *y* operaciones que lleven a cabo en Moneda Nacional. Uno de los objetivos de la Contabilidad es mostrar la Siluación financiera del ente en términos monetarios. La Contabilidad no registra aquellos eventos que no pueden ser valuados en unidades monctarias y que se refieren a valorizaciones subjetivas y cualitativas, sin embargo algunos de estos eventos por su importancia requieren ser revelados a través de notas en los Estados Financieros.

## Costo Histórico

Los bienes se deben registrar a su costo de adquisición o a su valor- estimado, en caso de que sean producto do una donaclón, expropiación o nd¡udicación.

Las operaciones y transacciones que la Contabilidad cuantifica, al considerarlas realizadas, se registrarán según las cantidades que se afecten a la estimación que do ellas se haga.

Los Estados Financieros, bajo este principio, muestran los valores y costos en fechas anteriores y no los actuales, scgün ol mercado

No obstante lo anterior, si la información deja de ser representativa en virtud de los cambios en el poder adquisitivo de la moneda podrá ser reexpresada aplicando los métodos que emita la S.H.C.P., si la información contiene cifras reexpresadas esta circunstancia debe hacerse conocer con toda claridad.

## 3.4 1 LIBRO DIARIO GENERAL

El libro Diario General, Libro de Primera Anotación o sencillamente Libro Diario es un cuaderno empastado con un rayado característico en el que se registran las operaciones cronológicamente. es decir. tal *y* como van ocurriendo.

El Libro Diario contiene los siguientes datos:

- 1. Nombre *y* domicilio de la entidad
- 2. Folio.
- 3. Fecha de Ja operación.
- 4. Número del asiento que corresponde al registro.
- S. Folio del libro mayor. es decir, el nümcro que la cuenta tiene asignado en dicho libro.
- 6. Nombre de las cuentas que intervienen en el asiento. asl corno una breve explicación del mismo. la cual recibe el nombre de redacción.
- 7. Una columna para anolar importes parciales y sublolalcs que se deriven del manejo de las subcucntas.
- B. Suma de los cargos.
- 9. Suma de los abonos

A continuación se presenta un ejemplo en el rayado de Libro Diario General y el registro de algunas operaciones:

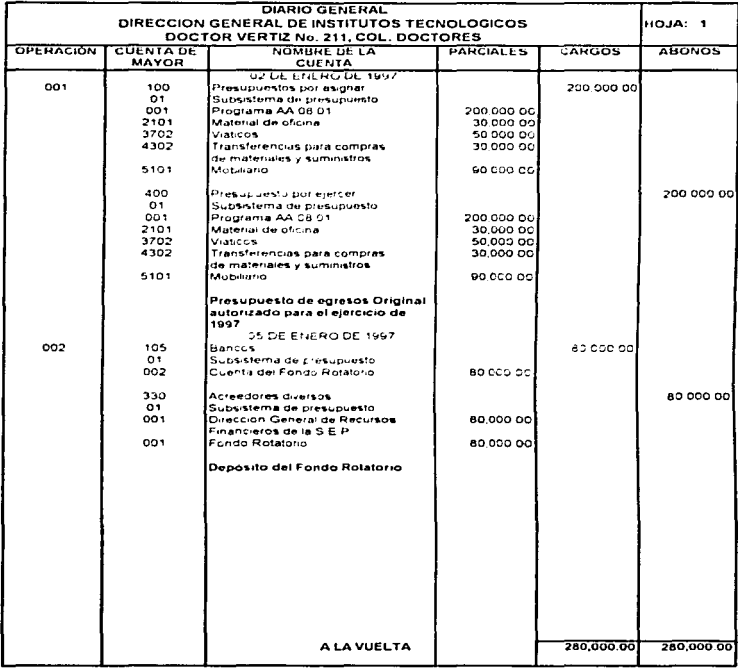

.<br>The construction of the construction of the construction of the construction of the construction of the construction of the construction of the construction of the construction of the construction of the construction of

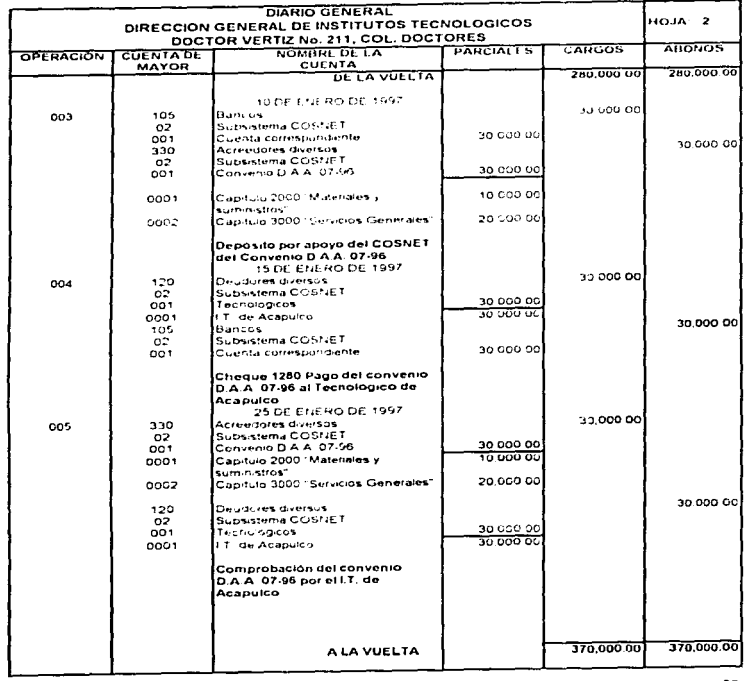

Como se observa al finalizar cada hoja deben aparecer en el último renglón la suma de los movimientos deudores y acreedores, procedidas dichas sumas por las siguientes leyendas: •Al frente", si la página siguiente efectivamente está al frente o "A la vuelta", si para pasar a la página siguicnlo. es necesario voltear la anterior.

En las páginas siguientes, se repiten en el primer renglón las sumas obtenidas precedidas de las leyendas "Del frente" o "De la vuelta", según sea el caso.

Do esta rnonero so siguen acumulando los movimionlos o través de los diferentes folios del libro hasta el momento del corte o cierre del libro al termino del ejercicio contable, momento en el cual se subrayan ambas sumas del movimiento deudor y acreedor con dos lineas.

# 3 4 2 LIBRO MAYOR GENERAL

Libro Mayor General. Libro de Registro Clasificado o simplemente Libro Mayor. el cual es un cuaderno empastado con un rayado característico en el que se registran las operaciones. clasificadas, a través de cuentas

El Libro Mayor contiene los siguientes datos

- 1. Nombre y dirección de la entidad
- 2. Número de la cuenta.
- 3. Nombre de la cuenta.
- 4. Fecha de la operación.
- 5. Nombre de la cuenta contraria o contracuenla.
- 6. Número del asiento registrado en el Libro Diario.
- 7. Número de la contracuenta
- 8. Importe del cargo o abono.
- 9. Acumulación de los movimientos para facilitar la determinación del saldo.

Siguiendo con el ejemplo al explicar como se registran las operaciones en et Libro Diario. pasemos ahora a explicar como se registran en el Libro Mayor:

 $\overline{a}$ 

# ESTA TESIS NO DEBE<br>Salir de la Biblioteca

 $\sim$ 

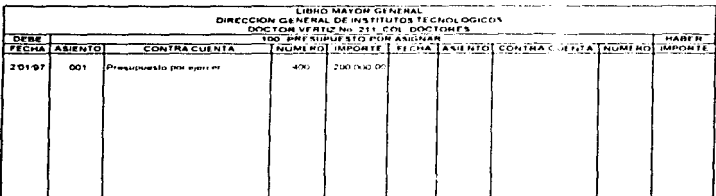

.<br>2005 оны тоологчий амьтемтриун өзөнөө үстөрлөр өк мараантар оруулагаар байгаас нь элээс оролцогчий нь түртэй т

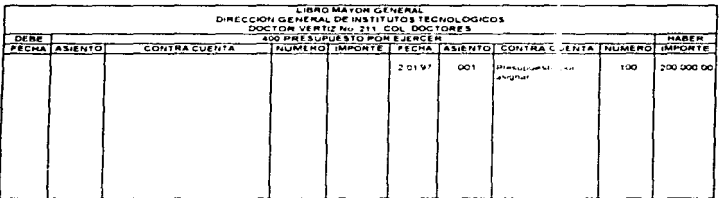

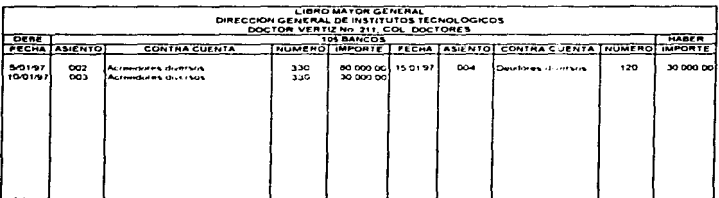

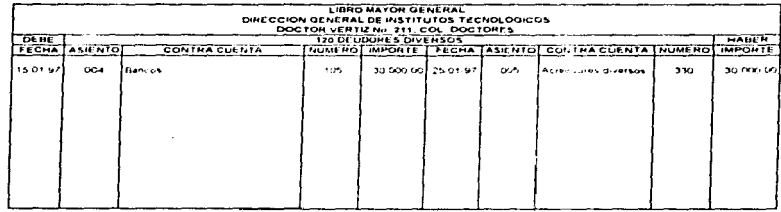

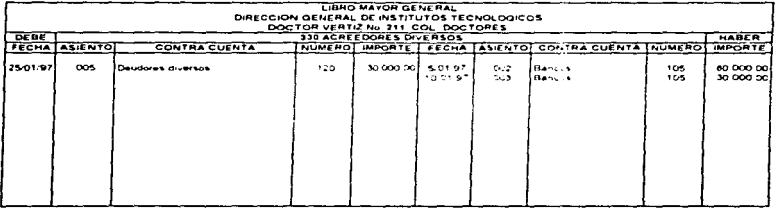

 $\bar{z}$ 

80

 $\mathcal{F}^{(2)}$  ,  $\mathcal{F}^{(1)}$ 

Como puede observarse, el Libro Mayor abarca, por cada una de las cuentas, dos páginas del cuademo empastado: ol lado izquierdo se destina para el debe y el lado derecho para el haber

Cada par de páginas corresponde a un único folio de acuerdo con el número asignado a cada cuenta.

Al término de cada mes debe llegarse a la suma de los movimientos tanto deudores corno acreedores, si es que se acumularon los movimientos durante el periodo, los cuales se pasaran a la balanza do comprobación para así poder umitir los estados financieros.

La diferencia de los movimientos deudor y acreedor, si la hubiere, representa el saldo de la cuenta correspondiente.

# 3 4 3 MAYORES AUXILIARES

Los mayores auxiliares constituyen registros de contabilidad, en los cuales se analizan las cuentas. es decir, aquellas que contienen datos de detalle sobre las transacciones celebradas.

Los mayores auxiliares conforman la Contabilidad Auxiliar, de la misma manera que los libros de Contabilidad General integran la Contabilidad Pnncipal

Los mayores auxiliares contienen los siguienles datos:

- 1. Nombre de la entidad.<br>2. Si es auxiliar, subauxil
- 2. SI es auxiliar, subauxiliar o subsubauxiliar.<br>3. Descripción de las cuentas.
- 3. Descripción de las cuentas.<br>4. Número de hoja o tarieta au
- 4. Número de hoja o tarjeta auxiliar.<br>5. Número del asiento
- 5. Número del asiento.<br>6. Fecha de la operaci
- 6. Fecha de la operación<br>7. Concepto
- Concepto.
- 8. Importe del cargo del abono y saldo.

En la hoja siguiente veamos la afectación de los mayores auxiliares de los asientos registrados en el libro diario y mayor, de las cuentas de Orden Presupuesta!

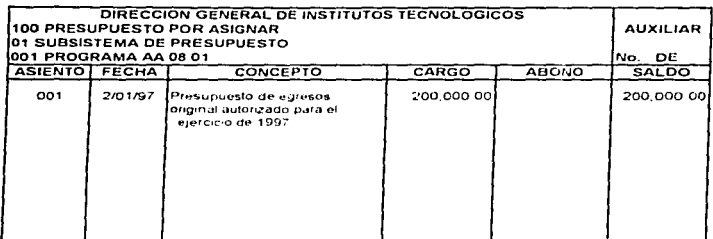

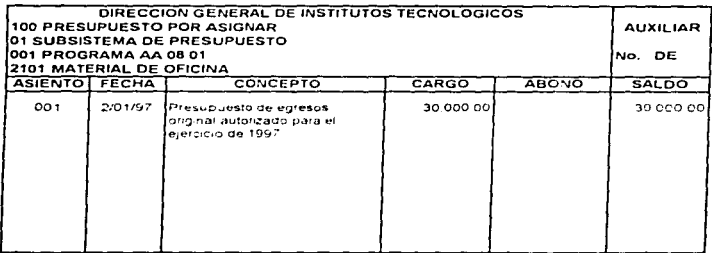

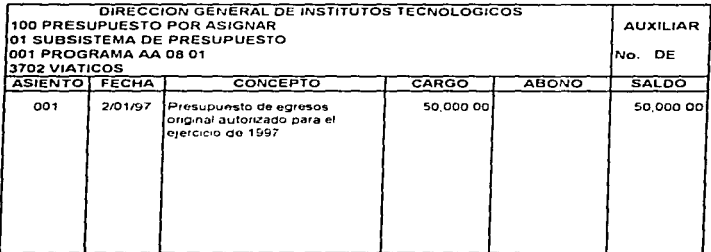

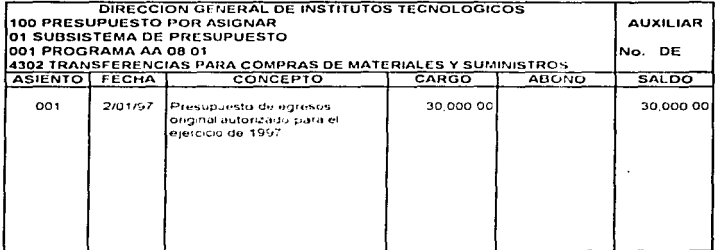

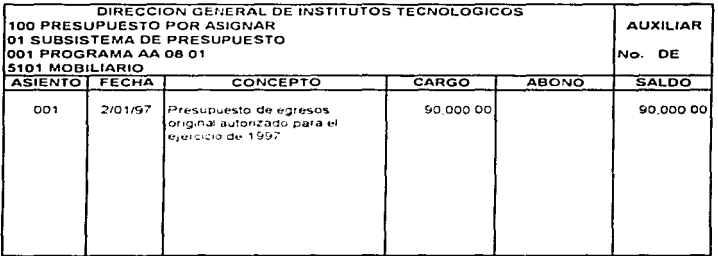

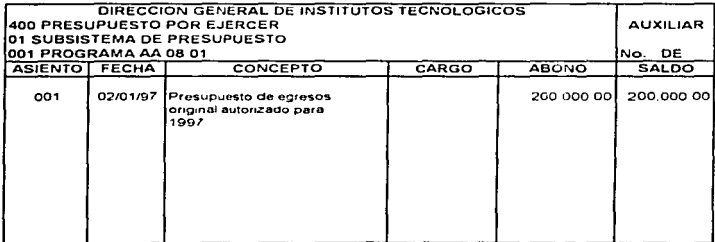

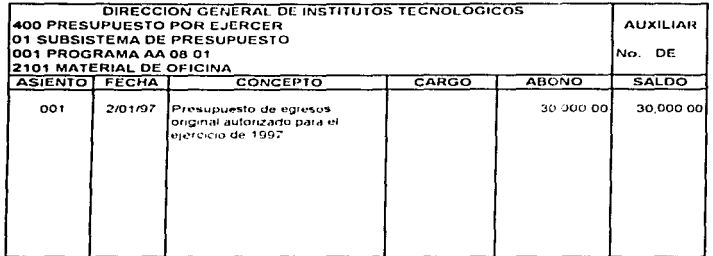

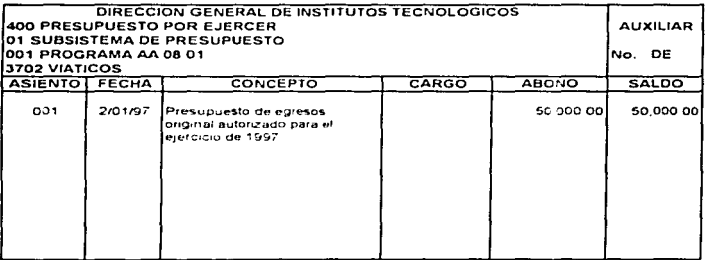

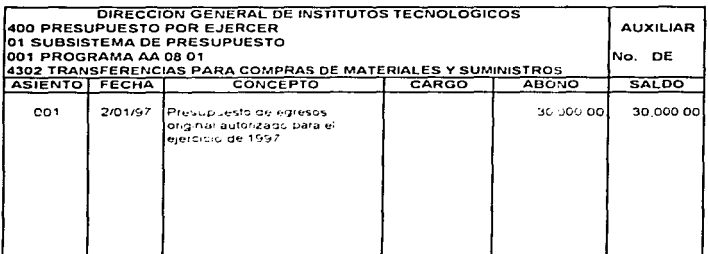

. . . . . . . .

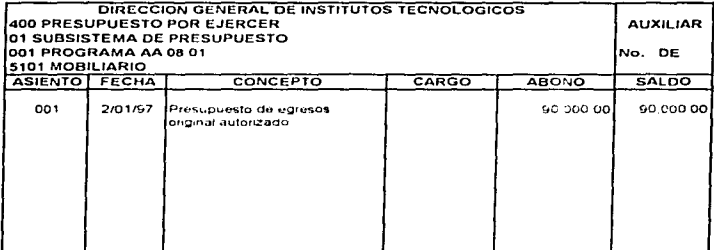

ä,

# 3.4.4 LIBRO DE INVENTARIOS Y BALANCES

El libro de Inventarios y Balances es un cuaderno empastado con un rayado especial en el que se registran anualmente los Estados Financieros del Ejercicio por cada una de las cuentas consignadas.

El Libro de Inventarios *y* Balances contiene los siguientes dalos

- 1. Nombre y dirección de la entidad.
- 2. Número de folio de ras hojas.
- 3. Concepto.
- 4. Columnas para *anotar* saldos e importes parclales.

En la página siguiente como ejemplo se registrará en el Libro de lnvcntanos y Balances; el Eslado do Situación Financiera:

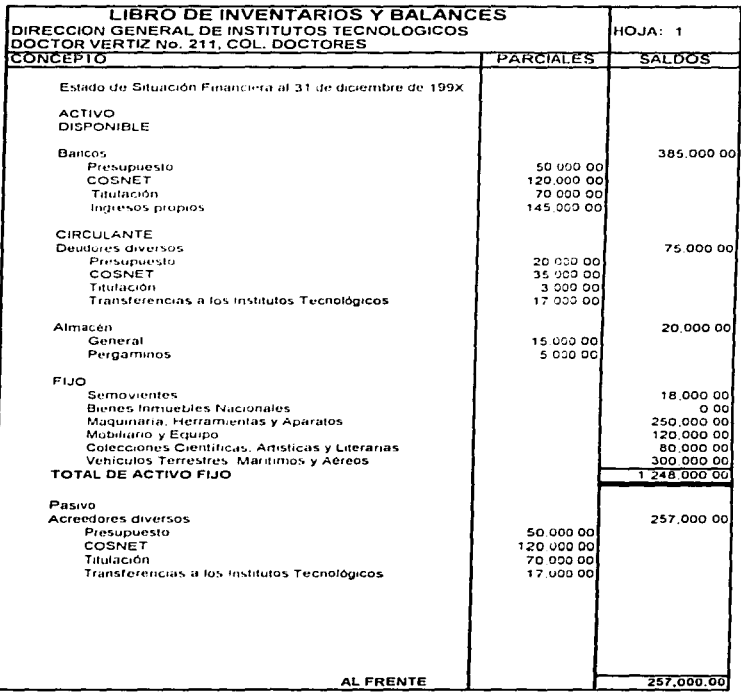

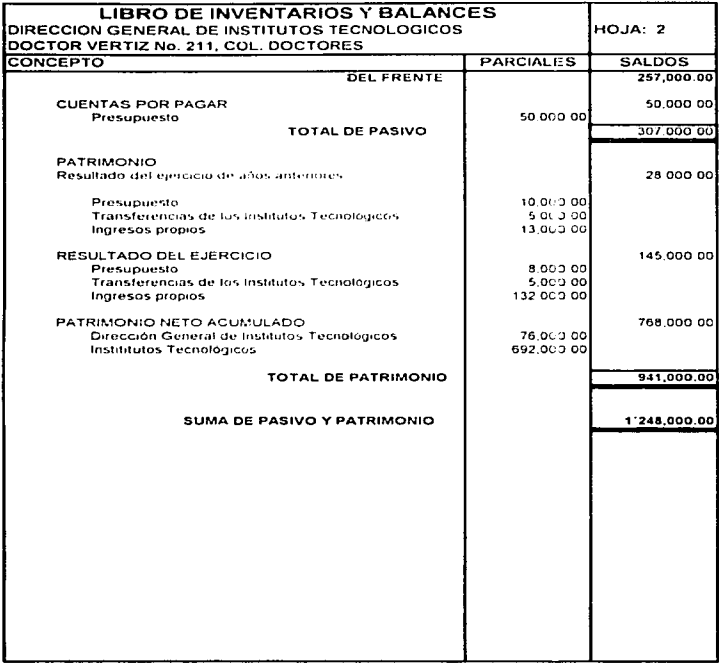

# **3.4.5 BALANZA DE COMPROBACION**

Una vez que se han registrado todas las operaciones financieras y presupuestales en los libros principales y en los auxiliares correspondientes en un período delerminado, es necesario verificar sf se ha cumplido con la teorla de la partida doble, es decir, que todo cargo corresponda a un abono.

Con esto fin se creo la Balanza do Comprobación que es el estado auxiliar do la Contabilidad. por medio del cual se verifica si en realidad todo cargo correspondió a un abono, es decir, que el importe de los cargos efectuados en tas cuentas es igual al importo do Jos abonos.

La Balanza de Comprobación debe contener los siguientes datos·

- 1. Nombre de la unidad responsable
- 2. Perfodo: anotar la fecha do cierre de las operaciones registradas del mes que se trate.
- 3. Folio: anotar el número progresivo y el total de las hojas utilizadas
- 4. Fecha: anotar la fecha en que se realiza el informe.
- 5. Número; anotar la clave de la cuenta que se va a relacionar de acuerdo con el catálogo de cuentas
- 6. Nombre: anotar el nombre de la cuenta a que se hace referencia
- 7. Saldos Iniciales: anotar en estas columnas los saldos deudor y acreedor de las cuentas provenientes del periodo anlenor.
- 8. Movimientos: anotar en estas columnas los movimientos deudor y acreedor de las cuentas provenientes del Libro Mayor General
- 9. Saldos finales· anotar el importe que resulte de sumar o restar a los saldos iniciales los movimientos del mes.
- 10. Totales: anotar el importe que resurte de la suma de cada una de las columnas
- 11. Firmas de los responsables.

La finalidad de la Balanza do Comprobación es mostrar. a una fecha determinada. los movimientos que se efectuarán en cada cuenta y los saldos de cada una de éstas. por medio de la cual se pueden emitir ros estados financieros correspondien1es. para la toma de decisiones.

La periodicidad por la cual se debe de realizar la Balanza de Comprobación es mensual.

En la página siguiente se presenta un ejemplo de la Balanza de Comprobación.

# DIRECCION GENERAL DE INSTITUTOS TECNOLOGICOS

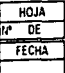

**BALANZA DE COMPROBACION AL MES DE:** 

**DE 199X** 

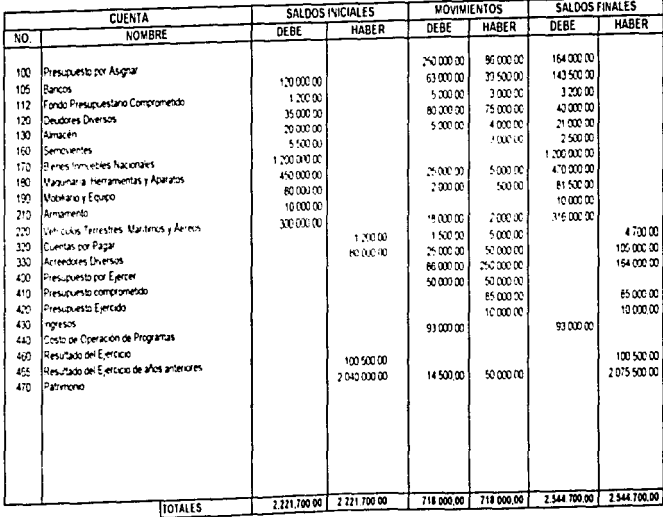

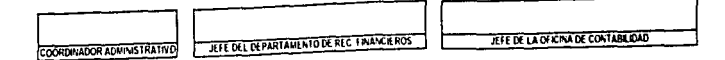

# 3.4.6 HOJA DE TRABAJO

Hasta este mortunto se cuenta con todos los elementos para sintutizar los datos, que anteriormente, se obtuvieron, clasificaron, registraron y calcularon debiéndose efectuar dicha síntesis o resumen en los Estados Financieros.

Para ello bastería tomar de la Balanza de Comprobación los saldos finales e integrados en los Estados Financieros, los cuales abarcan los períodos mensuales durante el ejercicio vinente

Sin embargo, al llegar al cierre del ejercicio serà necesario formular un estado preparatorio gue se denomina Hoja de Trabajo cuyo fin es integrar, analiticamente, los diferentes ajustes que se realizarán a los diferentes grupos de cuentas, que se utilizarán con el fin de integrar la Contabilidad. Por el motivo de conciliación y depuración de las cuentas de Situación Financiera. Presupuestales, de Resultados y cierre de las cuentas Presupuestales

Como resultado de los diferentes ajustes que se realizan se obtienen los saldos finales denurados. y conciliados con el objeto de que su razonabilidad y representatividad sea la adecuada y así se refleien en los Estados Financieros

La Hoia de Trabaio debe de contener los siguientes datos

- Nombre de la unidad responsable.  $\mathbf{1}$
- $\overline{z}$ Folio: anotar el número consecutivo y total de bojas utilizadas
- $3<sub>1</sub>$ Período: anotar el período que abarque el intorme
- 4. Número: anotar el número de la cuenta Nombre: anotar el que corresponde a la cuenta.
- $5 -$ Saldos iniciales: anotar el saldo deudor o acreedor obtenido al final del ejercicio del período inmediato anterior reportado
- 6. Movimientos: anotar en estas columnas los movimientos deudor y acreedor las cuentas provenientes del Libro Mayor General
- 7. Saldos: anotar el resultado de la operación, saldos iniciales más menos movimientos El resultado puede ser deudor o acreedor, de acuerdo con la naturaleza de la cuenta que se maneje.
- 8. Aiustes previos: son los movimientos que se derivan por la conciliación y depuración de las cuentas.
- 9. Saldos previos: anotar el resultado de la operación, saldo deudor o acreedor más menos ajustes previos.
- 10. Ajustes presupuestales: anotar las economías del ejercicio, son los movimientos que se realizan para cerrar los saldos de las cuentas Presupuesto por Ejercer contra Presupuesto por Asignar.
- 11. Saldos ajustados: anotar el resultado de la operación, saldos previos más menos ajustes presupuestario obtenidos en el período.
- 12. Ajustes de resultados: anotar los movimientos que se derivan de traspasar los saldos de la cuenta de Ingresos. Costo de Operación de Programas. Presupuesto Ejercido y Presupuesto Comprometido a resultados del ejercicio
- 13. Saldos de balance: anotar el resultado de sumar los saldos ajustados mas menos ajustes de resultados por cada una de las cuentas.
- 14. Totales: anotar el resultado que resulte de sumar cada una de las columnas y con objeto de que la presentación de los estados financieros sea correcta se deberá venticar que las sumas de las columnas del debe segnificuales a las de las sumas de las de la haber.
- 15. Firmas de los responsables.

La Hoja de Trabajo se elabora para cerrar el ejercicio contable, por lo anterior su periodicidad debe de ser anual o cada que lo determine la Dirección General de Recursos Financieros de la S.E.P. En la página siguiente se presenta un formato de la Hoja de Trabajo

# DIRECCION GENERAL DE INSTITUTOS TECNOLOGICOS

# HOJA DE TRABAJO

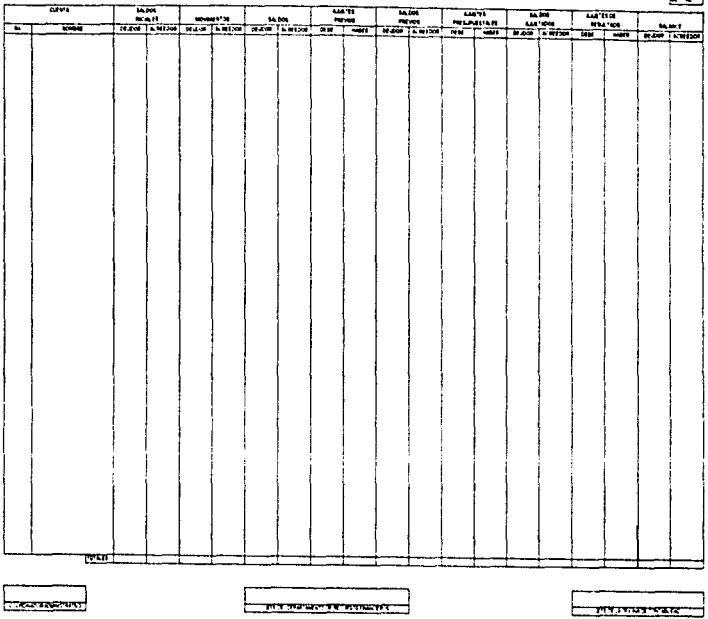

 $\sim 10^{-10}$ 

出

# 4 CASO PRACTICO

# **SALDOS INICIALES**

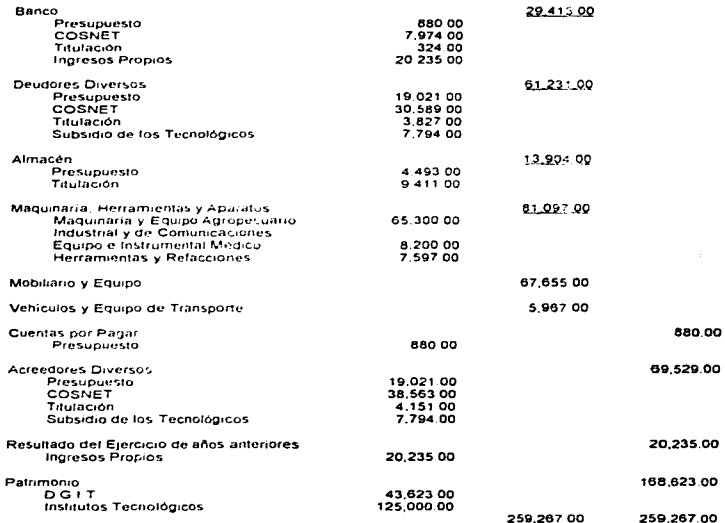

93

A lo largo del ejercicio se efectivan en la D.G.I.T. un uran numero de operaciones tas cuales se descuben en el punto 3.2 de este trabajo, para rectos de este caso práctico se desarrollan en turna general las operaciones,<br>Punto 3.2 de este trabajo, para rectos de este caso práctico se desarrollan en turna general las operaciones, mas comunes

## 1.- Presupuesto de Egresos Original Autorizado

#### Dirección General de Institutos Tecnológicos

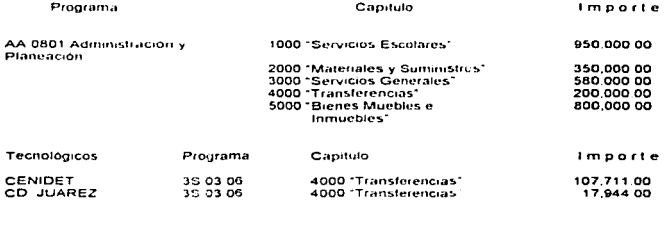

## 2 - Ingresos que se obtuvieron

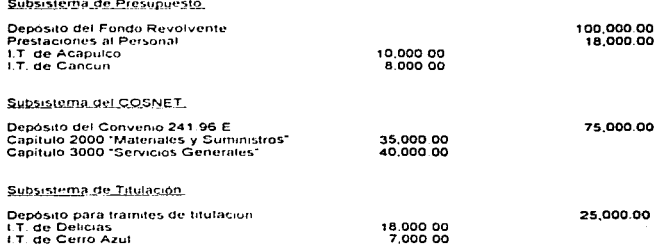

 $\sim$ 

94

Subsistema de Ingresos Propios.

 $\cdot$ 

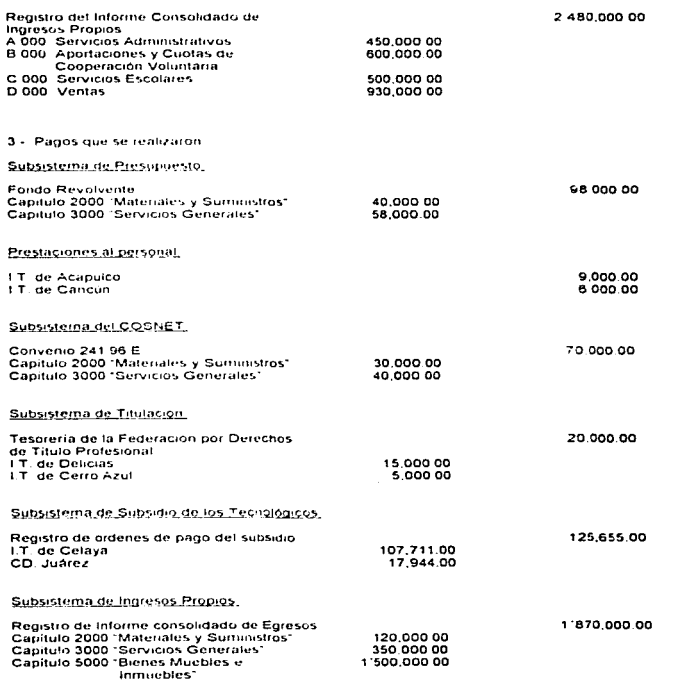

# 4 - El Presignaesto Einreido fue el signaente

Dirección General de Institutos Tecnológicos

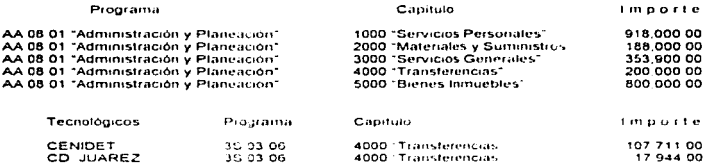

5 - Las entradas al Almacén de Materiales y Suministros ascendieron a un importe de \$170.000.00 y las

#### 6 - Las altas de Activo Fijo son las siguientes

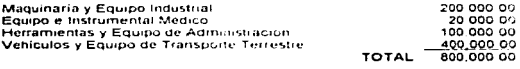

Las bajas de Activo Fijo son las siguientes

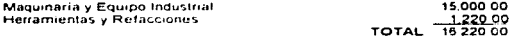

9 - Asientos de Cierre

# 4.1 ASIENTOS EN DIARIO

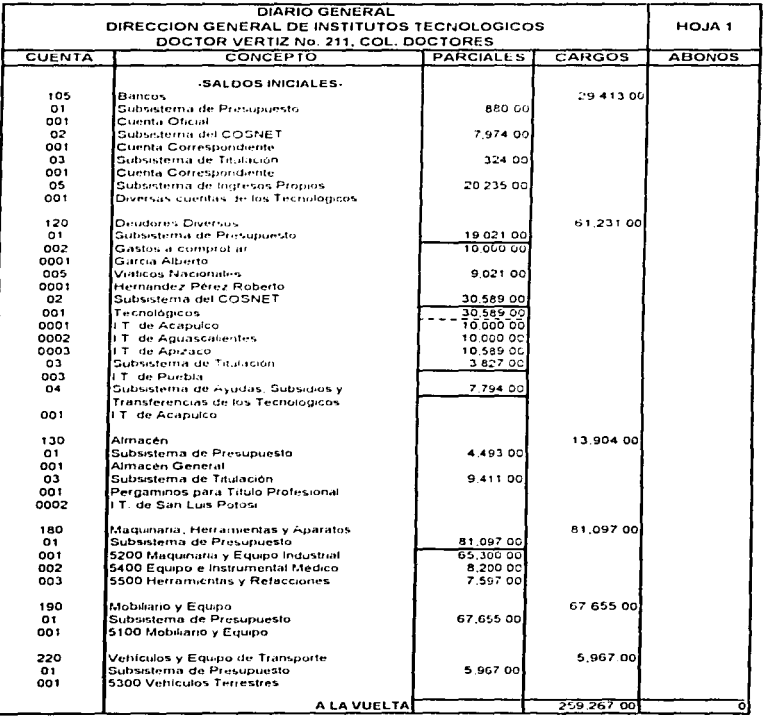

÷ approached and the par $-97$ 

**Manufacturer Refere** 

k.

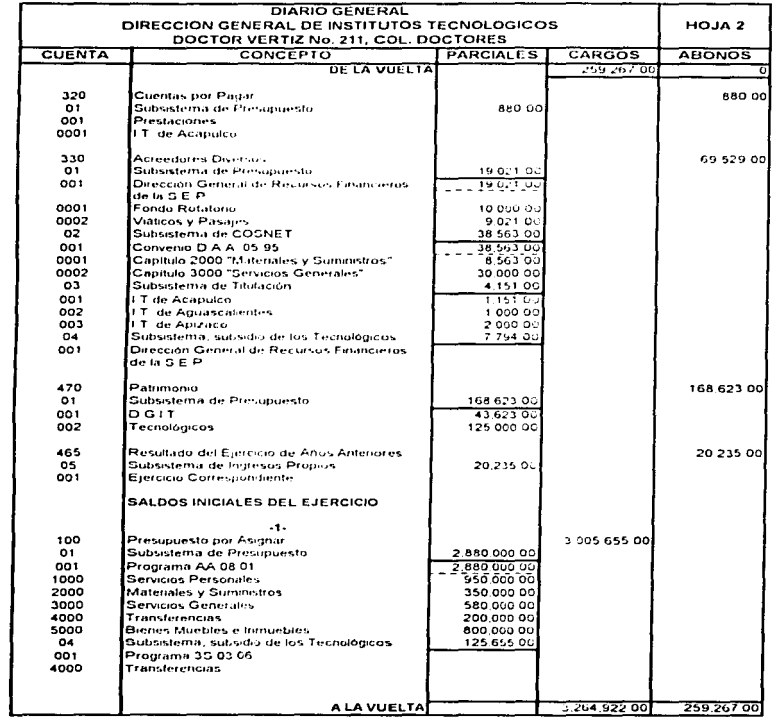

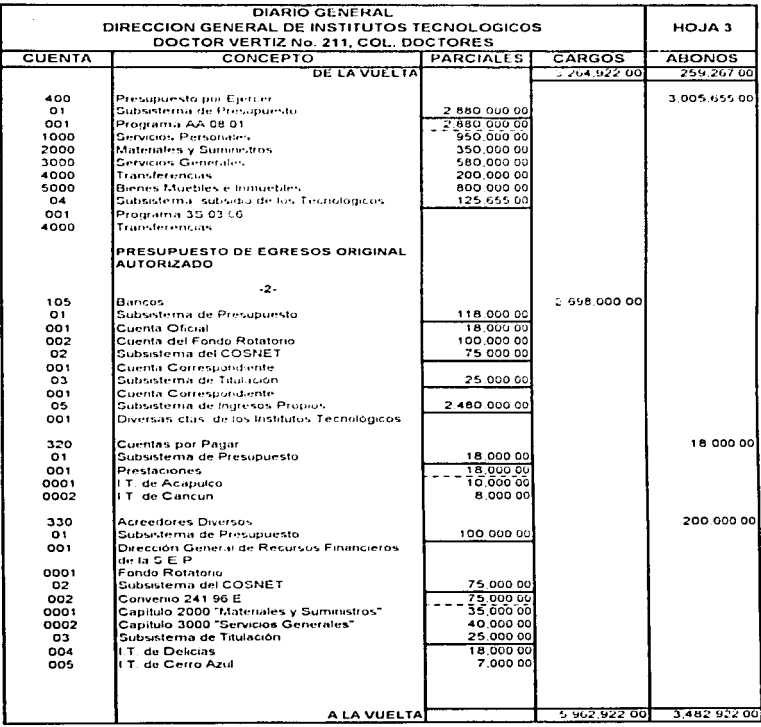

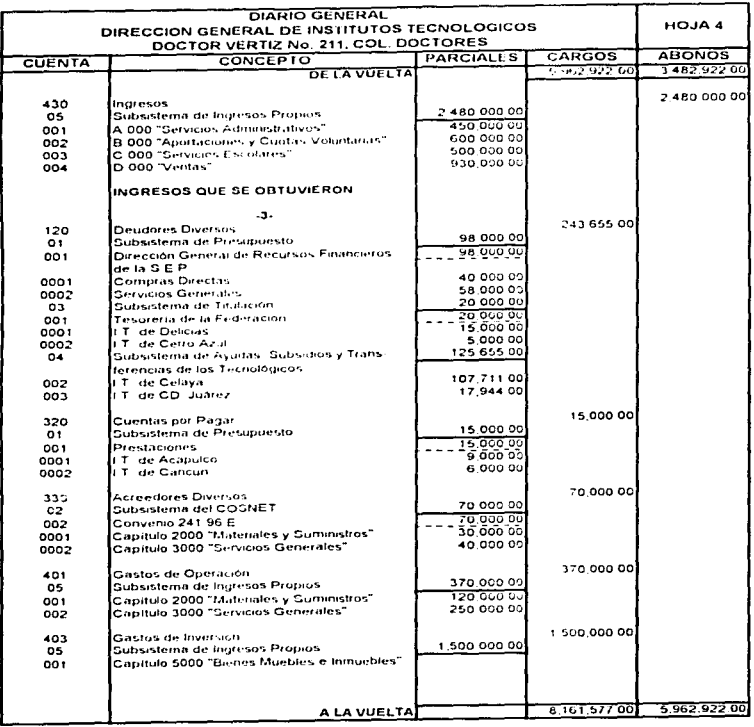

the companion of the companion of the second companion of the companion of the com-

 $\Delta_{\rm{G}}$  ,  $\Delta_{\rm{G}}$  ,  $\Delta_{\rm{G}}$  ,  $\Delta_{\rm{G}}$  , which is a finite substitution for  $\Delta_{\rm{G}}$  , and  $\Delta_{\rm{G}}$  , and  $\Delta_{\rm{G}}$
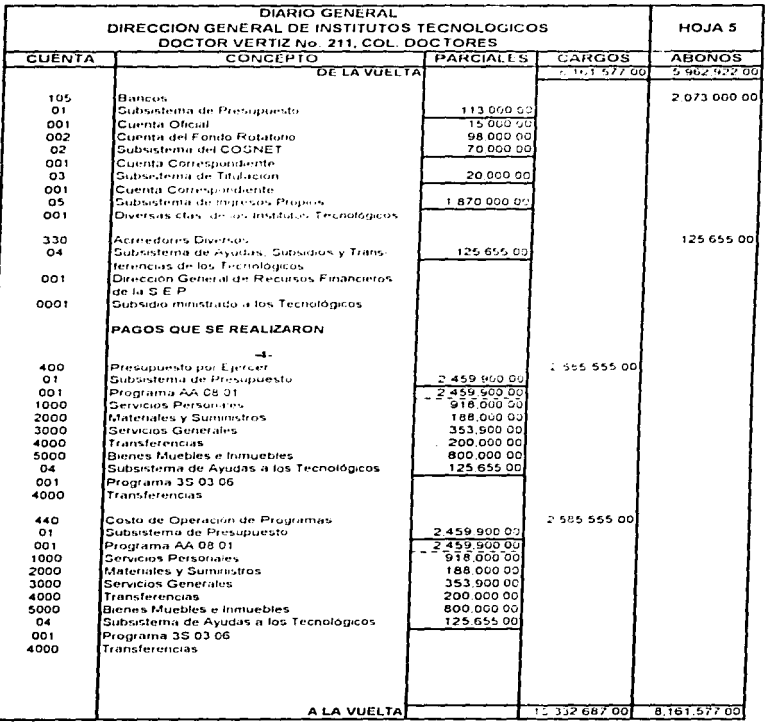

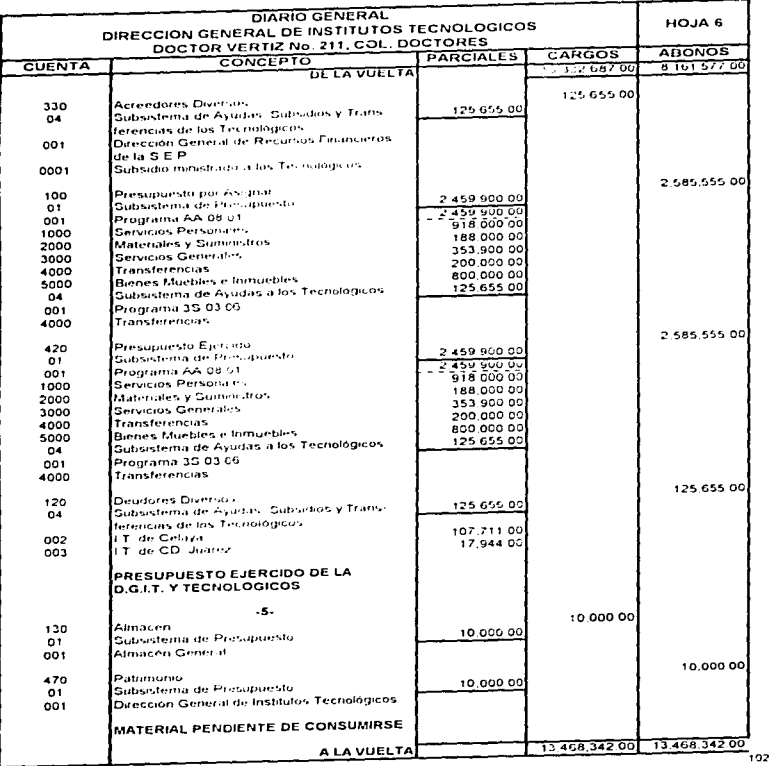

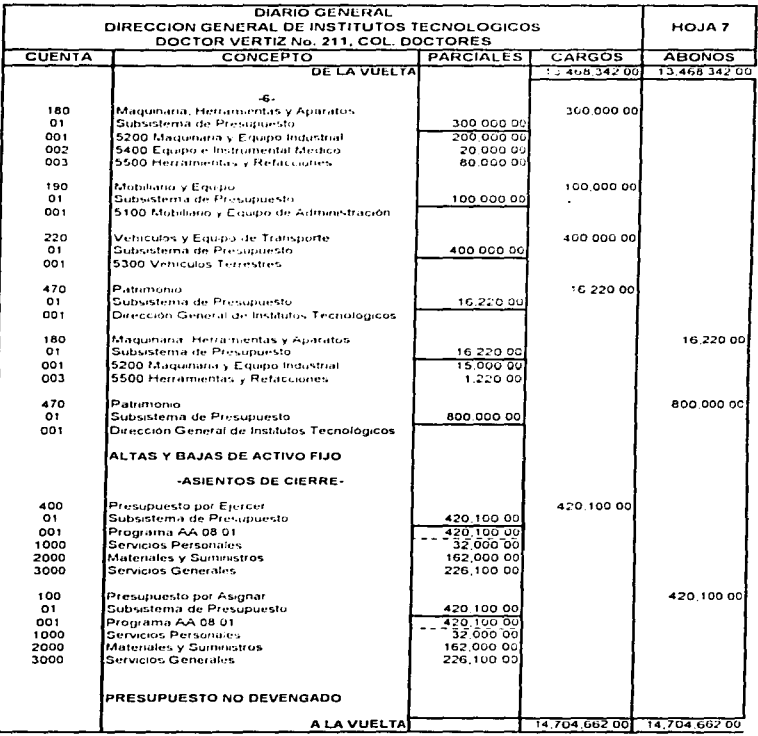

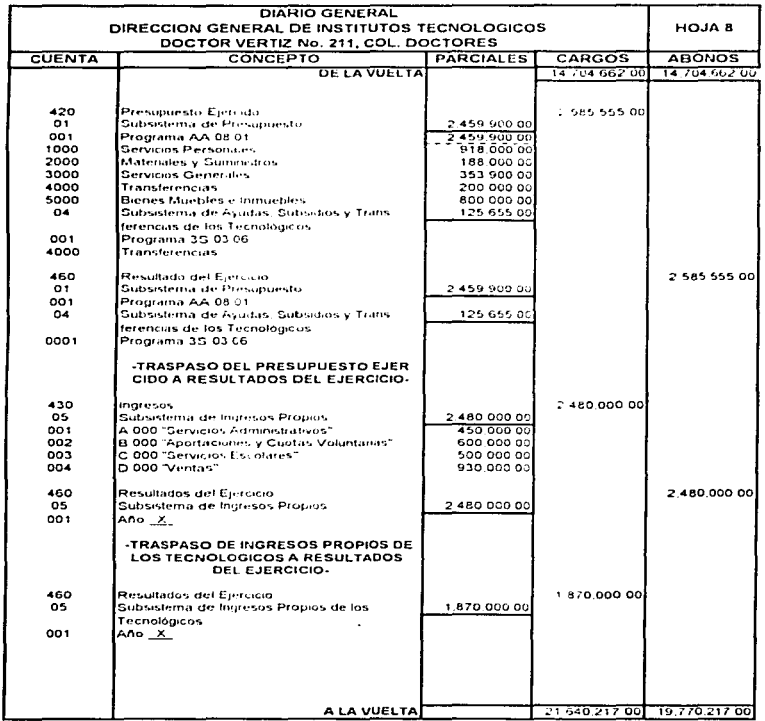

i <del>mi na katawang katang kaleng kam</del>pulan sa sa sa saya ngayang ng ang pangang kang kang kang nang panggang ay ng pang

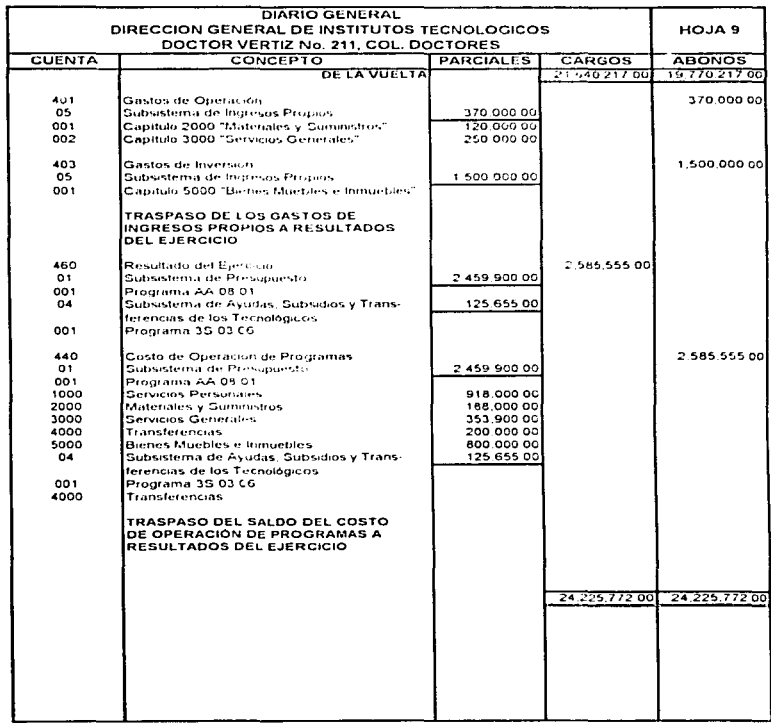

 $\hat{\phantom{a}}$ 

 $\omega$  $\gamma$  .

 $\sim$ 

18

 $\alpha$ 

### **4.2 ASIENTOS EN MAYOR**

 $\sim 10$ 

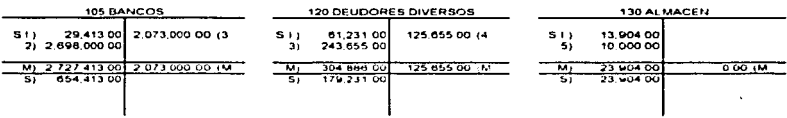

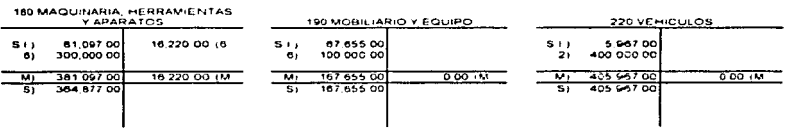

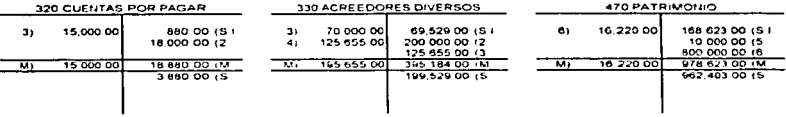

 $106$ 

 $\sim$   $\sim$ 

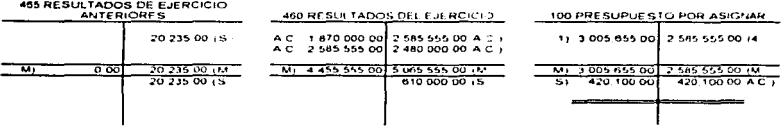

and the state

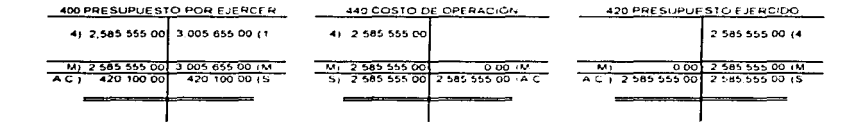

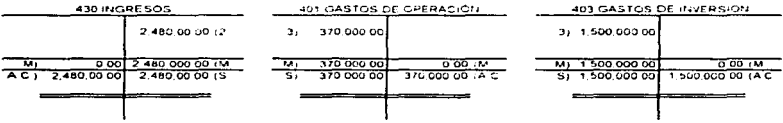

### 4.3 HOJA DE TRABAJO

-9 ÷.  $\lambda$  $\lambda$ 

 $\mathcal{A}$ 

W. The Windows Recognizes of the Contrary of the Contrary of the Contrary of the Windows School of the State of the School of the Contrary of the School of the School of the School of the School of the School of the School

#### DIRECCION GENERAL DE INSTITUTOS TECNOLOGICOS

 $\sim$  100 mm and 100 mm and 200 mm and 200 mm and 200 mm and 200 mm and 200 mm and 200 mm and 200 mm and 200 mm and 200 mm and 200 mm and 200 mm and 200 mm and 200 mm and 200 mm and 200 mm and 200 mm and 200 mm and 200 mm

 $\bullet$ 

and control and state and some signal as we

### DEL 1º DE ENERO DE 199X, AL 31 DE DICIEMBRE DE 199X

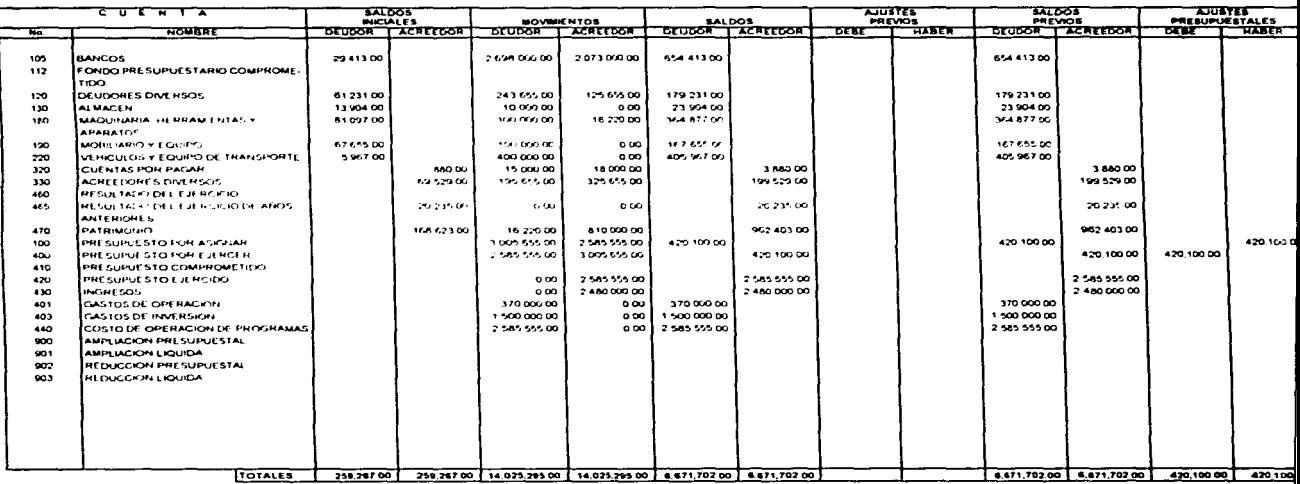

 $\ldots$ 

the contract of the problems of the contract of the contract of the contract of the contract of the contract of

**COOPEINATION ADMIRATIVES** 

JEFE DEL DEPARTAMENTO DE RECUNSOS FINANCIEROS

### HOJA DE TRABAJO

#### DIRECCION GENERAL DE INSTITUTOS TECNOLOGICOS

 $\Delta$ 

отель из это это это пособы от могут совершенно производит состояние совершенного составляет составляет из дело

.<br>In the administration and a contract off of the administration of the fundamental and an order a subsequently of general acts,

### DEL 1º DE ENERO DE 199 X, AL 31 DE DICIEMBRE DE 199 X.

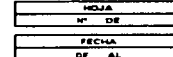

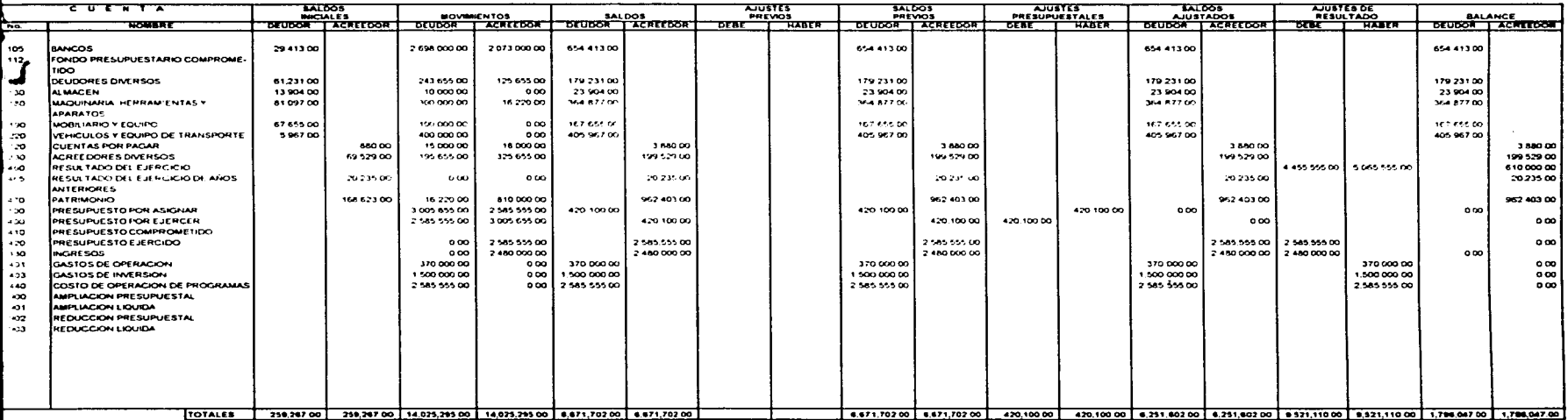

**COUNTINATION ADMINISTRATIVO** 

**JEFE DECISITARIAMENTO DE RECURSOS FINANCIEROS** 

JEFE DE LA OFICINA DE CONTABILIDAD

#### DIRECCION GENERAL DE INSTITUTOS TECNOLOGICOS

 $\sim$ 

### DEL 1º DE ENERO DE 199 X. AL 31 DE DICIEMBRE DE 199 X.

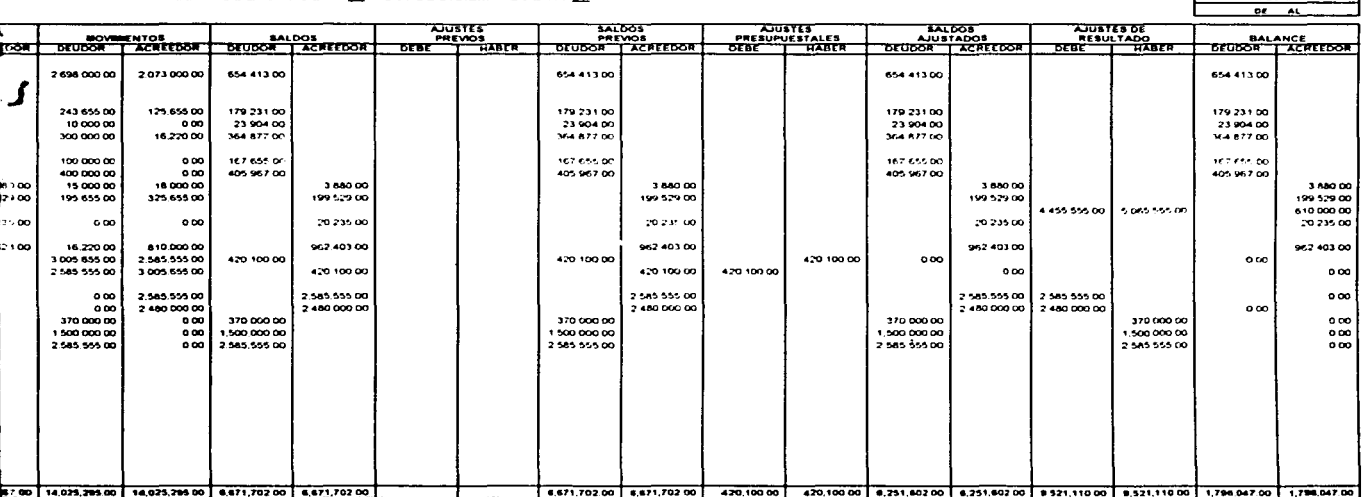

JEFE DEL DEPARTAMENTO DE RECORSOS FINANCIEROS

JEFE DE LA OFICINA DE CONTABILIDAD

108

 $\overline{100}$  $\overline{r}$  or

 $r_{\text{ECHA}}$ 

er als an der der der der anderen der der der der der Besteht des Schaffenstehten des Schaffenstehts der Schaffenstehts der Schaffensteilten der Schaffensteilten der Schaffensteilten der Schaffensteilten der Schaffensteilt

# 4.4 ESTADO DE SITUACION FINANCIERA

the contract of the constant and contract of the contract of the contract of the contract of the contract of the

the state of the con-

# DIRECCIÓN GENERAL DE INSTITUTOS TECNOLOGICOS

and the state of the company of the state of the state of the state of the state of the

# DEL 1º DE ENERO DE 199 X AL 31 DE DICIEMBRE DE 199 X

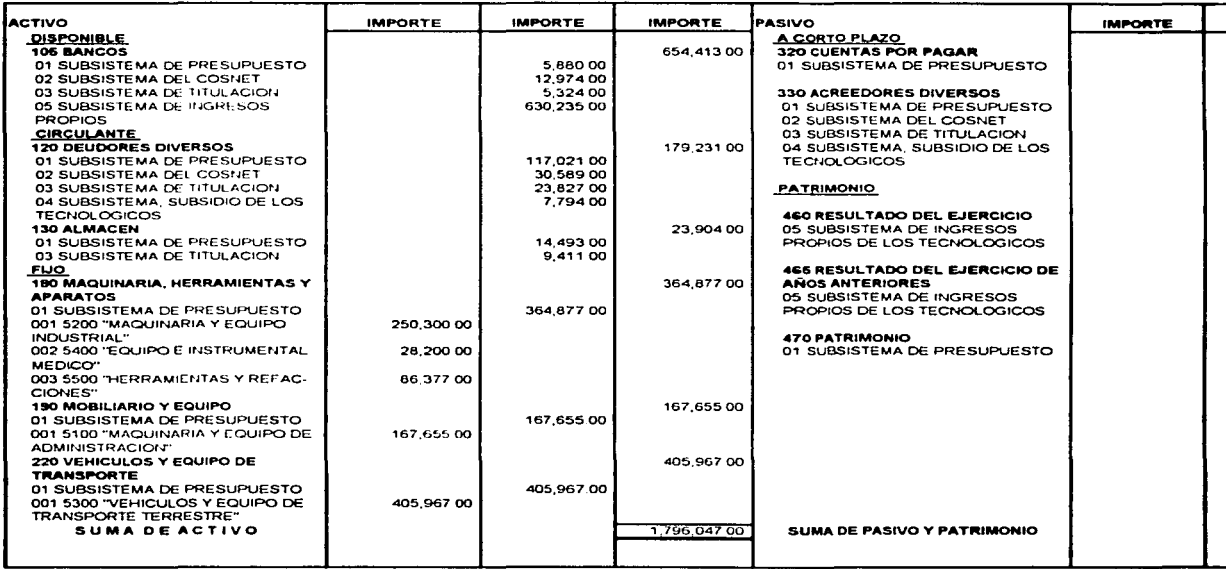

**COORDINADOR ADMINISTRATIVO** 

JEFE DEL DEPTO DE REC FIN

**JEFE DE LA O** 

and the second company will be a second company of the company of the second company of the second company of the second company of the second company of the second company of the second company of the second company of th

# **4.4 ESTADO DE SITUACION FINANCIERA**

计可调整 机热气 医中间性的 人名英格兰人姓氏

# DIRECCIÓN GENERAL DE INSTITUTOS TECNOLOGICOS

**HOJA**  $\overline{N^{\circ}}$ **DE** 

## DEL 1° DE ENERO DE 199 X AL 31 DE DICIEMBRE DE 199 X

the control of the control of the control of the control of the control of the control of the control of the control of the control of the control of the control of the control of the control of the control of the control

FECHA

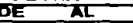

the context of the context and an

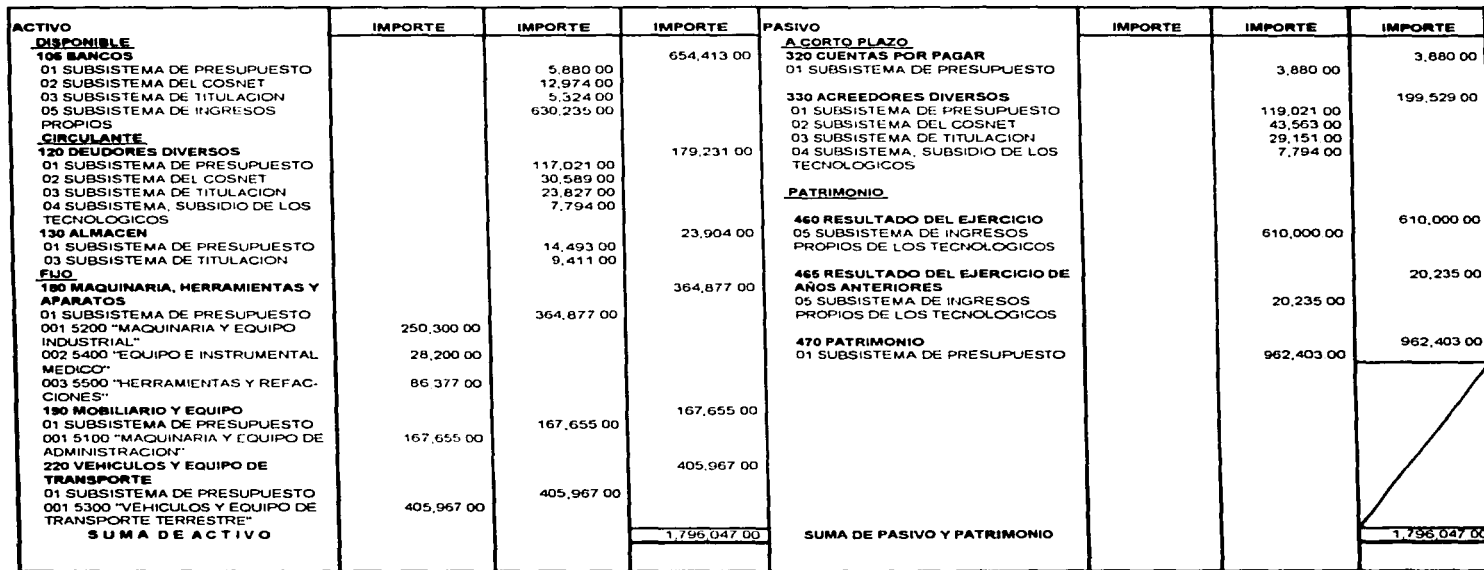

**COORDINADOR ADMINISTRATIVO** 

make a strategies and strategies

JEFE DEL DEPTO DE REC FIN

JEFE DE LA OFICINA DE CONTABILIDAD

# **DO DE SITUACION FINANCIERA**

DIRECCIÓN GENERAL DE INSTITUTOS TECNOLOGICOS

of the condition of the proposed the college of the second condition of the college of the college of the college of the

# DEL 1º DE ENERO DE 199 X AL 31 DE DICIEMBRE DE 199 X

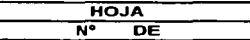

المتولو وأعليت للمستعلق والمتعاطفات والمتعالي والمتعلق والمتحدث والمتحدث والمتحدث والمتحدث المتحدث والمتحدث

**FECHA** DE. **AC** 

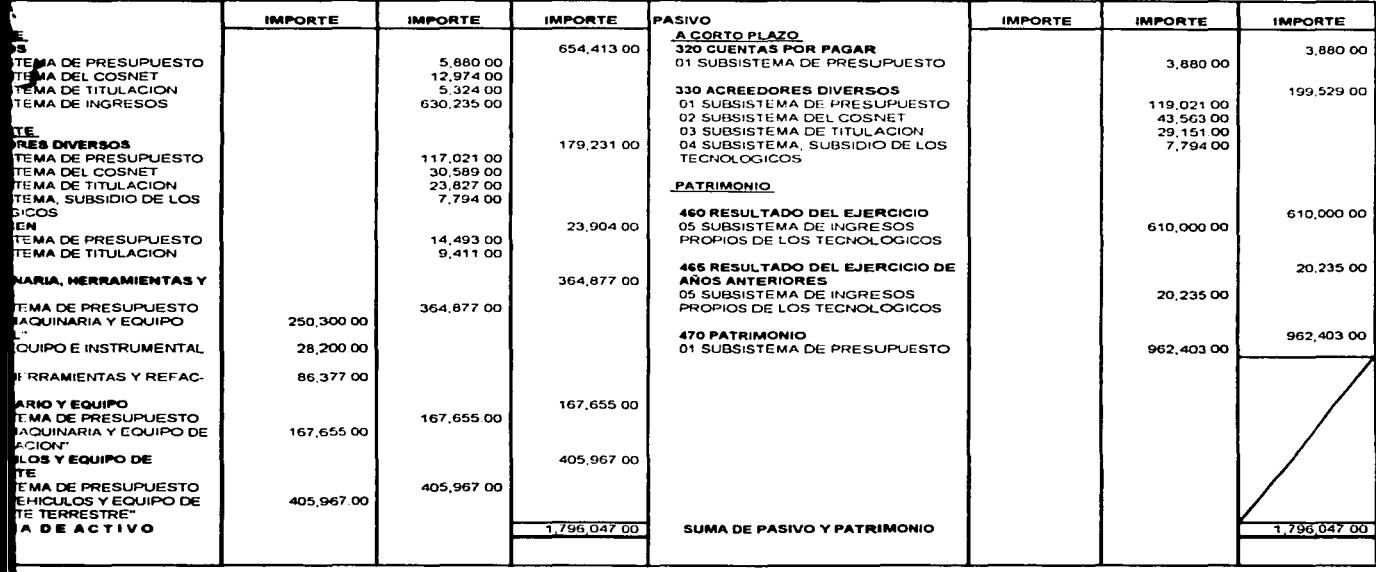

**DOR ADMINISTRATIVO** 

JEFE DEL DEPTO DE REC FIN

JEFE DE LA OFICINA DE CONTABILIDAD

### **4.5 ESTADO DE RESULTADOS**

DIRECCION GENERAL DE INSTITUTOS TECNOLOGICOS

ਜਨਸ ÷ w TECHA ਲਾ Ä

DEL 11 DE ENERO DE 199 X, AL 31 DE DICIEMBRE DE 199 X.

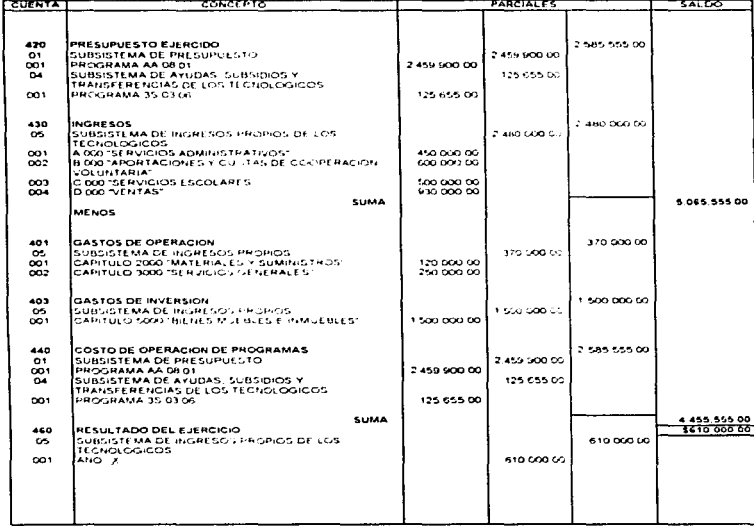

COORDINADOR ADMINISTRATIVO

**DEFE DEL DEPTO DE ALC FIN** 

**JEFE DE LA OFICI DE CONT** 

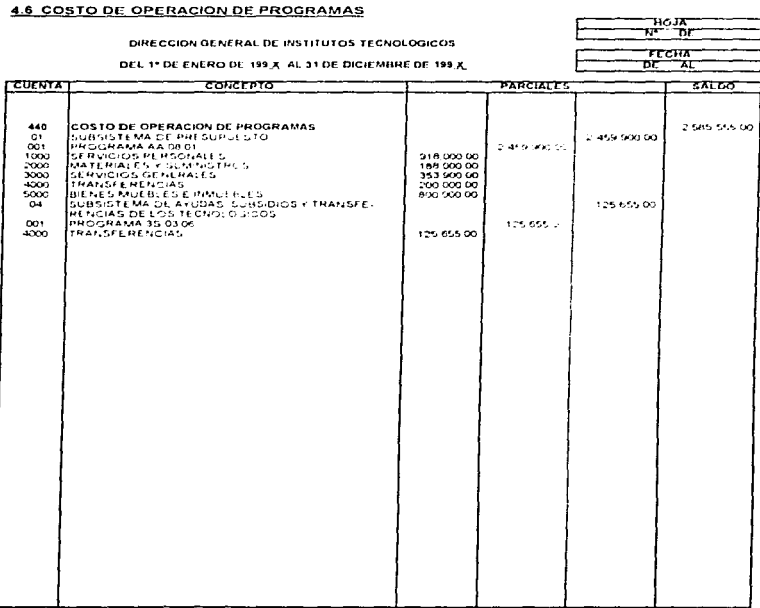

. . . .

÷

ţ

. . . . . . . . .

. .

COOPDINADOR ADMINISTRATIVO **TEFE DEL DEPTO DE REC FIN** JEFE DE CONTABILIDAD

# 4.7 ESTADO DEL EJERCICIO DEL PRESUPUESTO

## DIRECCION GENERAL DE INSTITUTOS TECNOLOGICOS

### PERIODO DEL AL AL DE 199 X

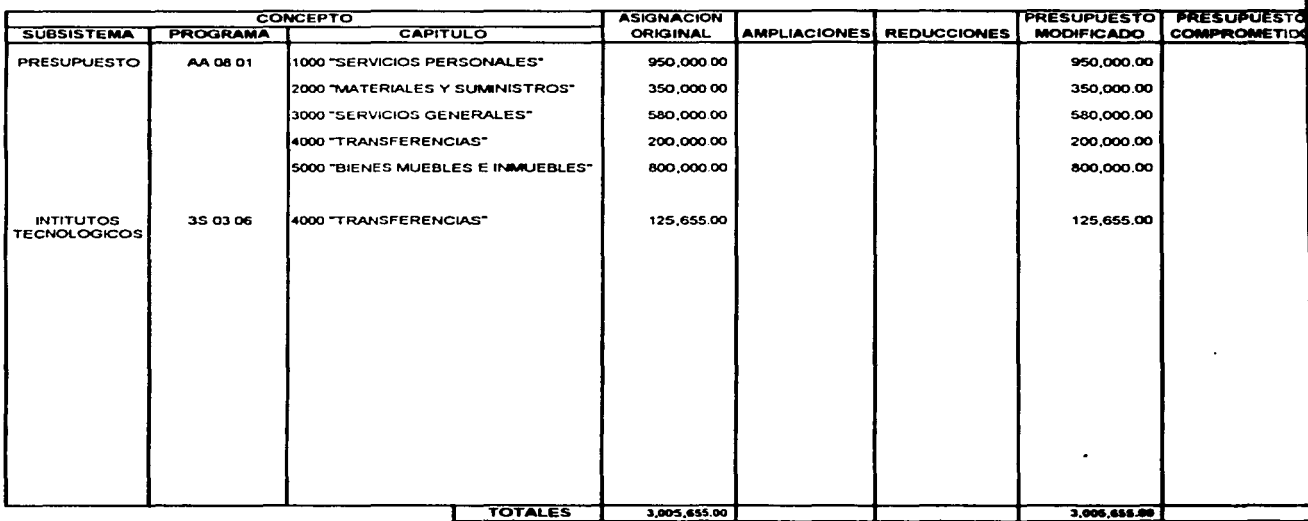

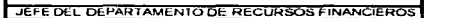

**COORDINADOR ADMINISTRATIVO** 

उद्दाद ठरी

# 4.7 ESTADO DEL EJERCICIO DEL PRESUPUESTO

appears that there is no control of the first product of the model of the control of the control of the control of the control of the control of the control of the control of the control of the control of the control of th

# **DIRECCION GENERAL DE INSTITUTOS TECNOLOGICOS**

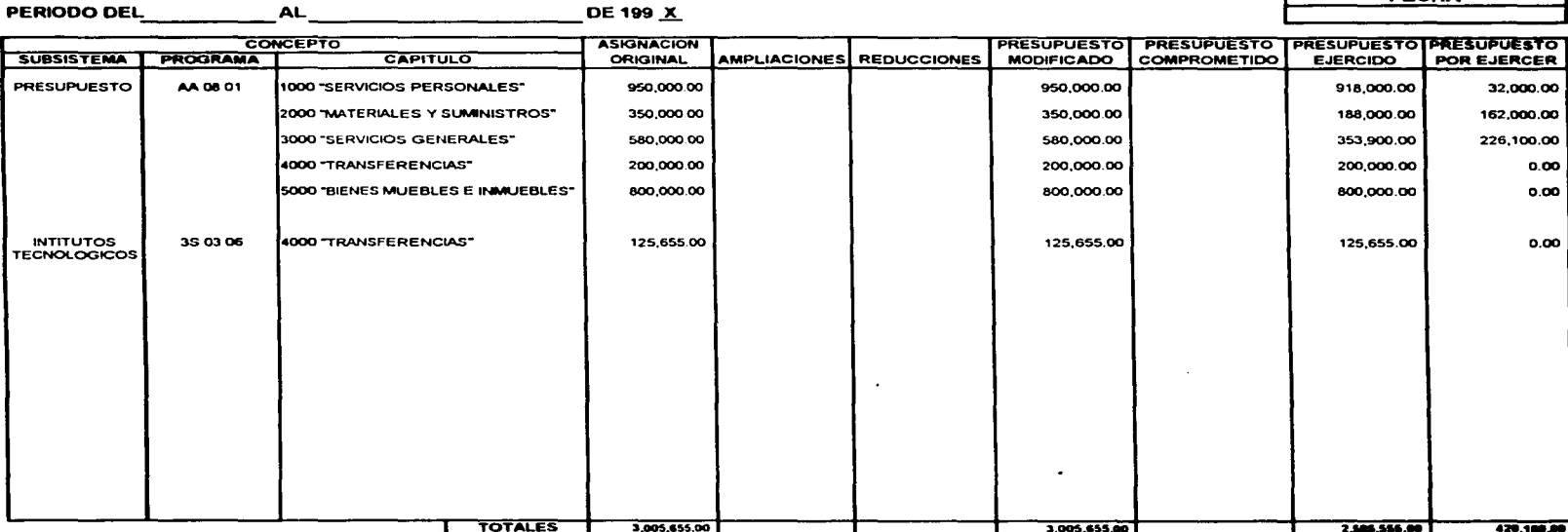

and a complete the complete complete the complete section of the complete and complete the complete that the complete

**HOJA**  $\overline{N^{\bullet}}$ ЪE

**FECHA** 

JEFE DEL DEPARTAMENTO DE RECURSOS FINANCIEROS

**COORDINADOR ADMINISTRATIVO** 

JEFE DE LA OFICINA DE CONTABILIDAD

# **CICIO DEL PRESUPUESTO**

 $\sim 10^{-11}$ 

# **DE INSTITUTOS TECNOLOGICOS**

 $\frac{1}{2}$ 

**HOJA** ਤ চচ

**FECHA** 

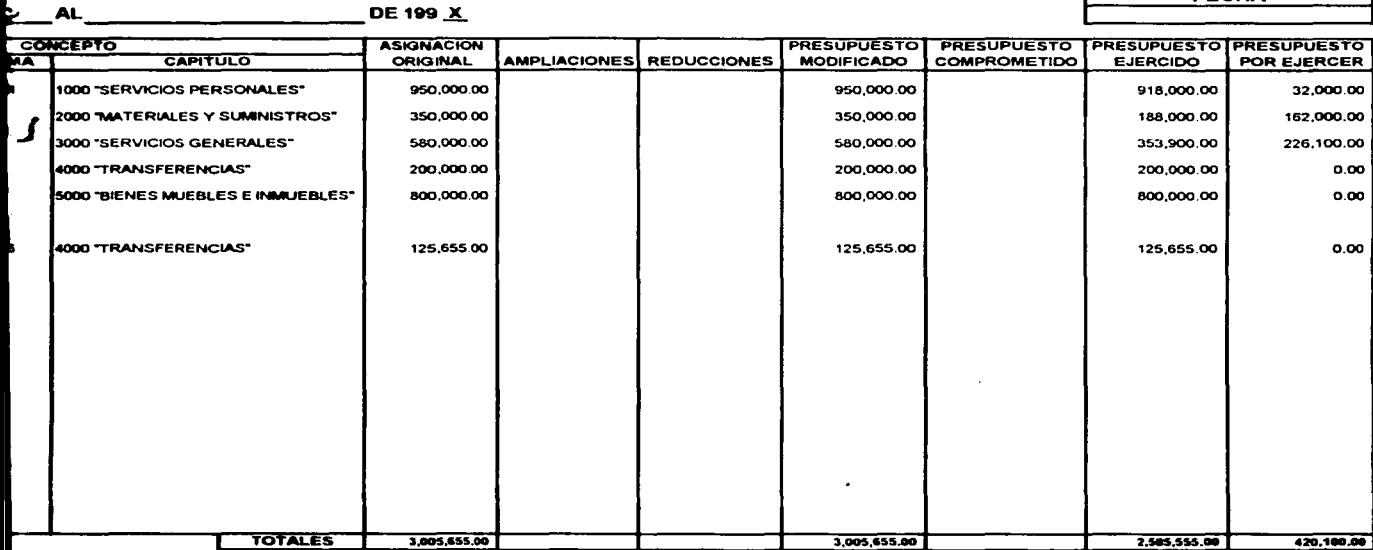

 $\sim$   $\sim$ ------

JEFE DEL DEPARTAMENTO DE RECURSOS FINANCIEROS

JEFE DE LA OFICINA DE CONTABILIDAD

**AINISTRATIVO** 

## CONCLUSIONES

El desarrollo de esle trabajo permite conocer la evolución histórica, funciones, organización y el área donde recae la responsabilidad de llevar la contabilidad de la Dirección General de Institutos Tecnológicos.

La Dirección General de Institutos Tecnológicos al ser una dependencia de la S.E.P., tiene un sistema de Contabilidad que esta apegado a las normas y cuentas que ha emitido la Dirección General de Recursos Financieros de la S.E.P. en el ámbito de su competencia.

El Sistema de Contabilidad de la Dirección General de Institutos Tecnológicos al estar apegado a estas normas y cuentas, que a la vez están apegadas a los Fundamentos Legales Vigentes, puede servir como marco de referencia para contabilizar las operaciones financieras y presupuestales de otras dependencias de la S E P

Et Sistema de Contabilidad de la Dirección General de Institutos Tecnológicos al ser el instrumento a través det cual se procesan todos los datos necesarios para dar como resultado información financiera y presupuestal. avuda a los funcionarios interesados en ésta, a tornar decisiones a fin de lograr una mejor administración de los recursos financieros asionados a ésta-

La información financiera y presupuestal que produce el Sistema de Contabilidad de la Dirección General de Los Institutos Tecnológicos presenta en forma sintetizada el Estado de Situación Financiera. Estado de Resultados, Estado de Costo de Operación de Programas y Estado del Ejercicio del Presupuesto

El Estado de Situación Einanciera o Balance General es el documento que, a una fecha determinada, muestra en unidades monetarias los recursos, obligaciones y patrimonio de la Dirección General de Institutos Tecnológicos

El Estado de Resultados muestra, en un período determinado, en unidades monetarias el beneficio obterido por la anticación del presupuesto asignado a la Dirección General de Institutos Tecnológicos y los ingresos propios de los tecnológicos pendientes de gastarse

El Estado de Costo de Operación de Programas muestra en unidades monetarias, en un período determinado. el importe de los gastos incurridos por la aplicación del presupuesto asignado por programa y concepto del gasto a lo targo del Ejercicio del Presupuesto

El Estado del Ejercicio del Presupuesto muestra en unidades monetarias, en un período determinado, la asignación original del presupuesto, sus ampliaciones, reducciones, el presupuesto modificado, el presupuesto comprometido, el presupuesto ejercido y el presupuesto por ejercer del presupuesto asignado a la Dirección General de Institutos Tecnológicos

## **RECOMENDACIONES**

Si no existe un adecuado Sistema de Contabilidad no se podrá tener una adecuada toma de decisiones en la administración de los Recursos Financieros y Presupuestales asignados a la Dirección General de Institutos Tecnológicos ya que no podría hacer trente a las necesidades que esta requiere para cumplir con las funciones nue le han sido encomendadas

Una vez implantado un Sistema de Contabilidad debe de darse una capacitación adecuada al personal para que realice su trabajo en forma eficaz y eficiente a efecto de que la información financiera sea clara, veraz y oportuna.

# **BIBLIOGRAFIA**

#### LIBROS

INTRODUCCIÓN A LA CONTADURIA, C.P. ENRIQUE PAZ ZAVALA, ECASA, 1989

EL PROCESO CONTABLE, C P. ARTURO ELIZONDO LOPEZ, ECASA, 1990

SISTEMAS DE INFORMACION ADMINISTRATIVA, ROBERT G MURDIK, PRENTICE HALL, 1990.

CONTABILIDAD GUBERNAMENTAL, RAUL CASTRO VELAZQUEZ, I M C P : 994.

CONTABILIDAD GUBERNAMENTAL ALONSO MEJIA, DIANA, 1994

ADMINISTRACION Y PRESUPPED TOS PUBLICOS, ALAN WALTER STEISS DIANA, 1976

TEORIA Y PRACTICA DEL PRESUPUESTO DE PROGRAMAS DE MEXICO, ADALBERTO SALDAÑA, INAP. 1977

PLANIFICACION Y PRESUPUESTO POR PROGRAMAS, GONZALO MARTINEZ 1979

MANUAL DE PRACTICA PRESUPUESTARIA MODERNA, INSTITUTO ALEXANDER HAMILTON, 1979.

ANTECEDENTES DE LA CONTABILIDAD GUBERNAMENTAL EN MEXICO. MARIANO PICO NAVARRO SECRETARIA DE PROGRAMACION Y PRESUPUESTO 1991

#### **TESIS**

PROYECTO DE UN SISTEMA INTEGRAL DE INFORMACION CONTABLE Y PRESUPUESTAL EN EL SECTOR PUBLICO MANUEL ESPINOZA PALACIOS, UNAM 124, 1984

LA CONTABILIDAD GUBERNAMENTAL Y SU APLICACION EN UNA DEPENDENCIA DEL SECTOR PUBLICO, MARIA LETICIA TREJO ARANZOLO, UNAM 425, 1985

### LEYES

CONSTITUCION POLITICA DE LOS ESTADOS UNIDOS MEXICANOS 1997

LEY ORGANICA DE LA ADMINISTRACIÓN PUBLICA FEDERAL, 1997

LEY DE PRESUPUESTO, CONTABILIDAD Y GASTO PUBLICO, 1997

REGLAMENTO DE LA LEY DE PRESUPUESTO, CONTABILIDAD Y GASTO PUBLICO, 1997.

REGLAMENTO INTERIOR DE LA S.E.P. DIARIO OFICIAL, 26 DE MARZO DE 1994.

#### **MANUALES**

NORMAS E INSTRUMENTOS DEL SISTEMA DE CONTABILIDAD, S E P 1987

MANUAL DE PROCEDIMIENTOS PARA EL EJERCICIO DEL PRESUPUESTO. S E P. 1987.

MANUAL DE INGRESOS PROPIOS DE LOS PLANTELES EDUCATIVOS S E P 1991

 $\sim$  . The second contract contract is a second masser. The mass contract contract contract in the second commutation of  $\sim$  10  $\mu$  m  $\sim$  10  $\mu$ 

MANUAL DEL CONTABILIDAD GUBERNAMENTAL DEL SUBSISTEMA DE EGRESOS. S H C P., 1996

MANUAL DE PROCEDIMIENTOS DEL DEPARTAMENTO DE RECURSOS FINANCIEROS DE LA DIRECCIÓN GENERAL DE INSTITUTOS TECNOLOGICOS, 1995

MANUAL DE ORGANIZACION DEL DEPARTAMENTO DE RECURSOS FINANCIEROS DE LA DIRECCIÓN GENERAL DE INSTITUTOS TECNOLOGICOS, 1995

MANUAL DE NORMAS PARA EL EJERCICIO Y CONTROL DEL PRESUPUESTO AUTORIZADO. S.E.P.  $1007$ 

#### **OTROS**

LINEAMIENTOS PARA EL CONTROL DEL EVERCICIO Y CONTROL DE LEJEPOJO DEL PRESUPUESTO. SEP 1996

EJERCICIO DEL PRESUPUESTO, S.E.P. 1996

<u>DOCUMENTO SOBRE LA OPERACION Y CONTROL DE LOS INGRESOS PROPIOS CAPTADOS POR LOS .</u><br><u>PLANTELES</u>, S E P , 1994

CLASIFICADOR POR OBJETO DEL GASTO. S E P., 1995

CATALOGO DE ESCUELAS Y CARRERAS DEL SISTEMA NACIONAL DE EDUCACION TECNOLOGICA. SEP 1994-1995

CATALOGO GENERAL DE LOS INSTITUTOS TECNOLOGICOS, S.E.P. 1993-1994